# **DEPARTMENT OF ELECTRONICS AND COMMUNICATION ENGINEERING COLLEGE OF TECHNOLGY AND ENGINEERING**

**MAHARANA PRATAP UNIVERSITY OF AGRICULTURE & TECHNOLGY, UDAIPUR**

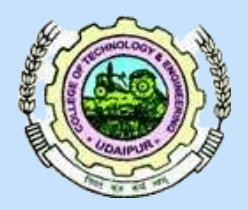

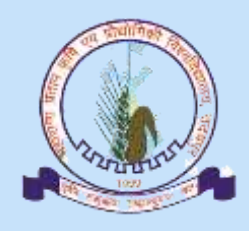

# **LABORATORY E-MANUAL II Year APRIL 2020**

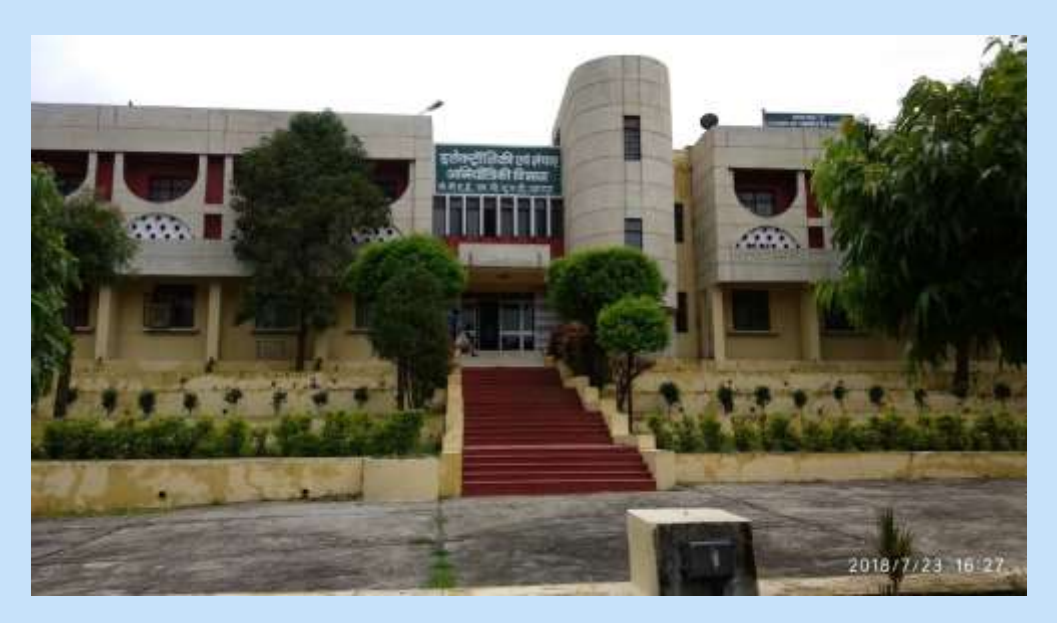

**DEPARTMENT OF ELECTRONICS AND COMMUNICATION ENGINEERING CTAE, MPUAT, UDAIPUR**

# **Prepared By**

- **Mr Vishwapriya**
- **Mr Neeraj Choudhary**
- **Mr Deep Manwar**
- **Mr Vishwapriya**

**DEPARTMENT OF ELECTRONICS AND COMMUNICATION ENGINEERING**

**CTAE, MPUAT, UDAIPUR**

## COLLEGE OF TECHNOLGY AND ENGINEERING MAHARANA PRATAP UNIVERSITY OF AGRICULTURE & TECHNOLGY, UDAIPUR

DEPARTMENT OF ELECTRONICS AND COMMUNICATION ENGINEERING

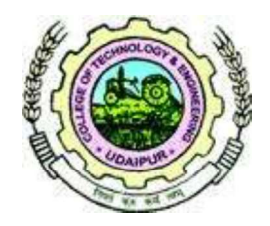

# LAB MANUAL

EC223 Applied Electronics Circuits

PREPARED BY

Mr. VISHWAPRIYA

# EC 223 Applied Electronics Circuits Lab Manual

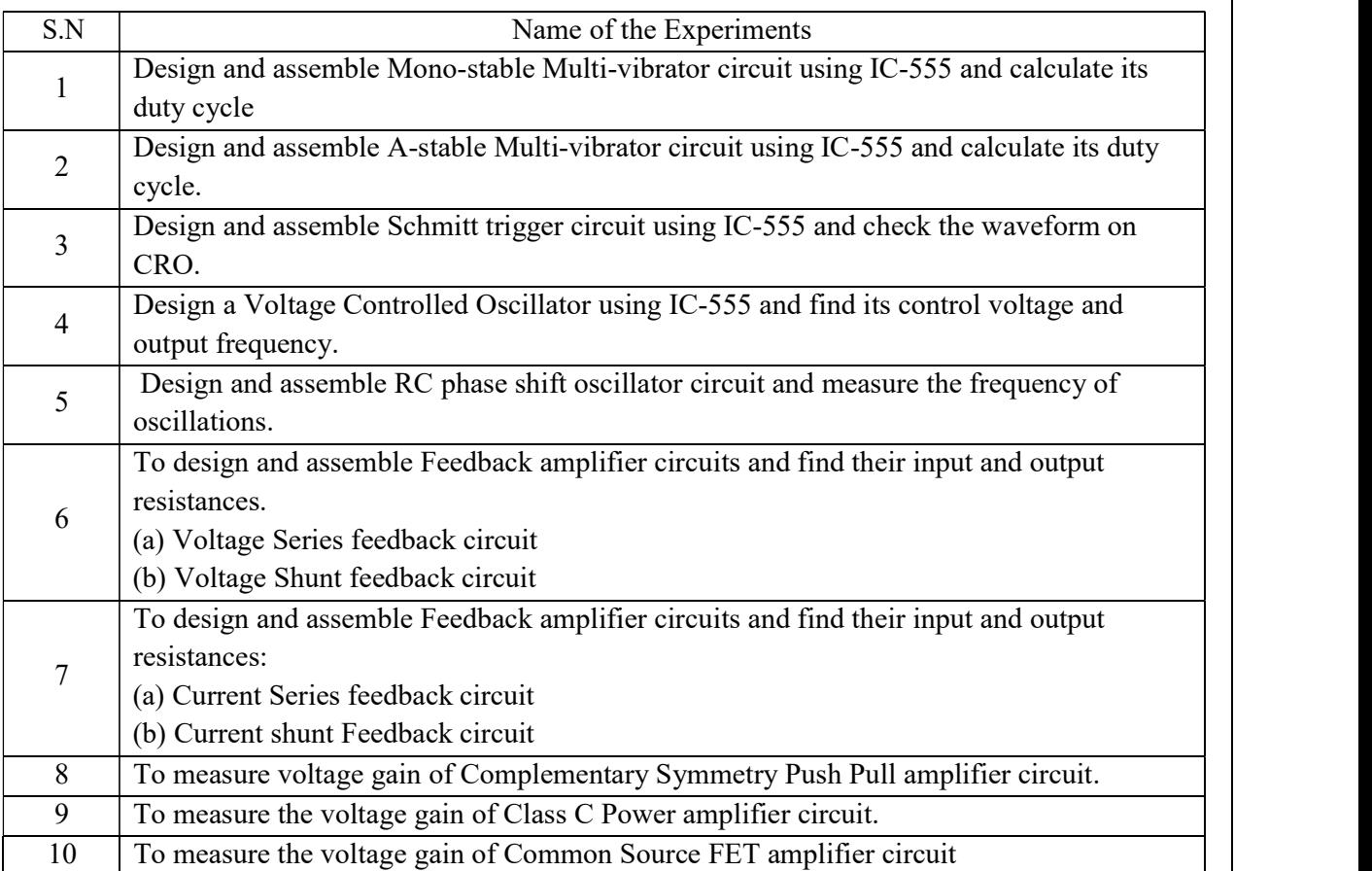

# Table of Content

**Aim/Objective**: Design and assemble Mono-stable Multi-vibrator circuit using IC-555 and calculate its duty cycle.

**Component Required:** 555 timer IC, Resistors, capacitors, breadboard, 5V DC supply, DSO and connecting wire.

#### Theory:

It has one stable and one quasi stable state. The circuit is useful for generating single output pulse of time duration in response to a triggering signal. The width of the output pulse depends only on external components connected to the op-amp. The diode gives a negative triggering pulse. When the output is +Vsat, a diode clamps the capacitor voltage to 0.7V then, a negative going triggering impulse magnitude Vi passing through RC and the negative triggering pulse is applied to the positive terminal. Let us assume that the circuit is instable state. The output Vo is at  $+V$ sat. The diode D1 conducts and Vc the voltage across the capacitor  $\degree$ C gets clamped to 0.7V, the voltage at the positive input terminal through R1 R2 potentiometer divider is  $+B$ Vsat. Now, if a negative trigger of magnitude Vi is applied to the positive terminal so that the effective signal is less than  $0.7V$  the output of the Op-Amp will switch from  $+V$ sat to  $-V$ sat. The diode will now get reverse biased and the capacitor starts charging exponentially to  $-V$ sat. When the capacitor charge Vc becomes slightly more negative than  $-\beta V \text{sat}$ , the output of the op-amp switches back to  $+V$ sat. The capacitor 'C' now starts charging to  $+V$ sat through R until Vc is 0.7V.

#### Circuit Diagram:

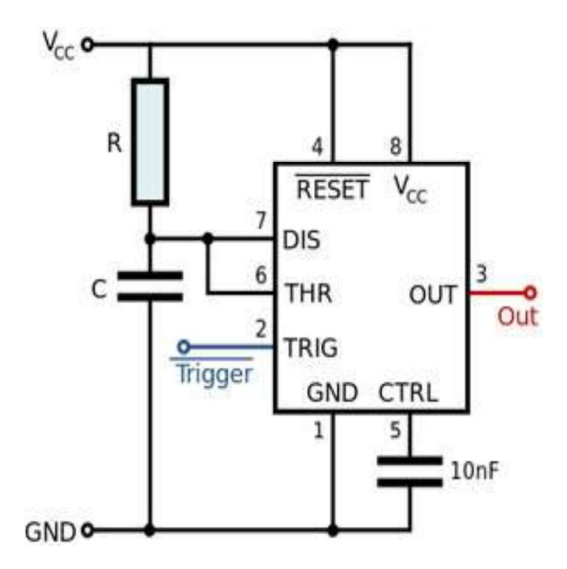

#### Wave form of Monostable operation:

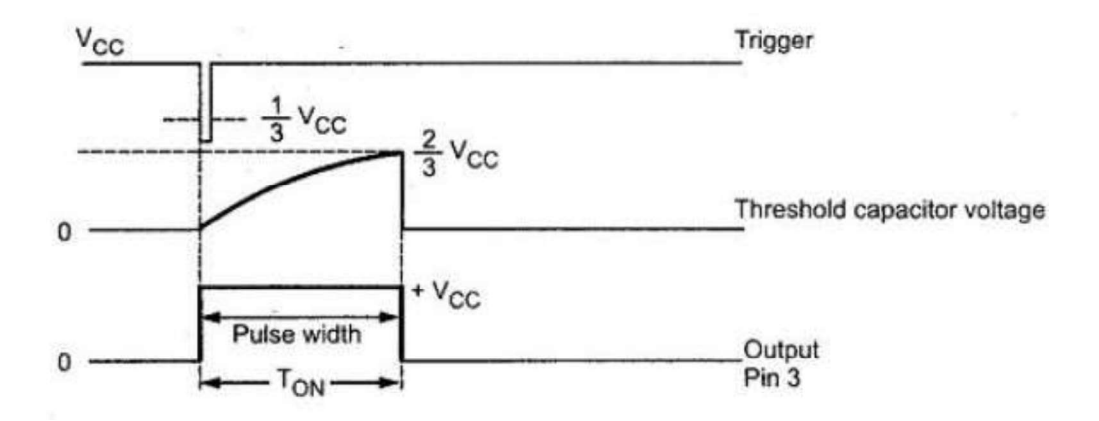

#### Procedure:

1. Connect the circuit as shown in the circuit diagram.

2. Apply Negative triggering pulses at pin 2 of frequency 1 KHz as shown in Fig.

3. Observe the output waveform and capacitor voltage as shown in Figure and measure the pulse duration.

4. Theoretically calculate the pulse duration as  $T_{\text{high}}=1.1 \text{ RC}$ 

5. Compare it with experimental values.

#### **Observation:**

Trace the time period of the output wave form and compare it with the given one.

#### Result & Discussion:

The waveform is observed and verified with stated condition

**Aim/Objective**: Design and assemble A-stable Multi-vibrator circuit using IC-555 and calculate its duty cycle.

**Component Required:** 555 timer IC, Resistors, capacitors, breadboard, 5V DC supply, DSO and connecting wire.

#### Theory:

In the 555 Oscillator above, pin 2 and pin 6 are connected together allowing the circuit to retrigger itself on each and every cycle allowing it to operate as a free running oscillator. During each cycle capacitor, C charges up through both timing resistors, R1and R2but discharges itself only through resistor, R2as the other side of R2is connected to the discharge terminal, pin 7. Then the capacitor charges up to 2/3Vcc (the upper comparator limit) which is determined by the 0.693(R1+R2) C combination and discharges itself down to 1/3Vcc (the lower comparator limit) determined by the 0.693(R2.C) combination. This results in an output waveform whose voltage level is approximately equal to Vcc -1.5V and whose output "ON" and "OFF" time periods are determined by the capacitor and resistors combinations. The individual times required completing one charge and discharge cycle of the output is therefore given as:

 $t_1= 0.693$  (R1+R2)C,  $t_2= 0.693$  R2C, T =  $t_1 + t_2$ .

#### Circuit Diagram:

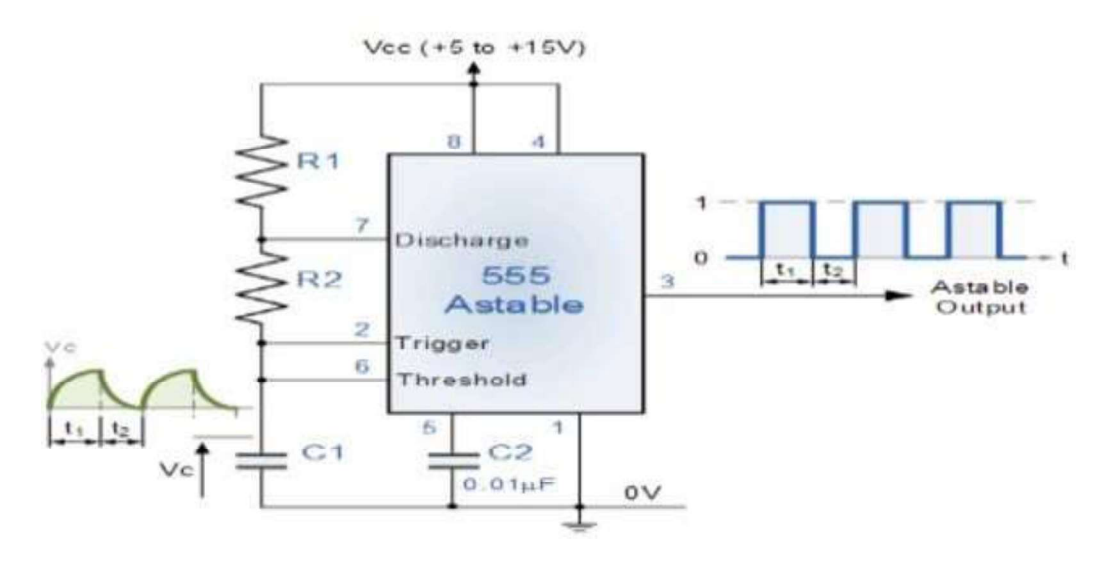

#### Procedure:

1. Connect the circuit as shown in the figure.

2. Use potentiometer in case output is not proper

#### Observation:

Trace the output waveform and calculate the frequency from the fundamental period of the wave.

## Result & Discussion:

The waveform was traced and compared with the designed theoretical one.

Aim/Objective: Design and assemble Schmitt trigger circuit using IC-555 and check the waveform on CRO.

Component Required: 555 timer IC, Resistors, capacitors, breadboard, 5V DC supply, DSO and connecting wire.

#### Theory:

The high and low transitions on the inputs of most of the CMOS devices should be fast edges. If the edges are not fast enough, they tend to provide more current and this might damage the device. Analog signals are generally not perfect and might not have clean edges all the times. Schmitt Trigger is a special type of comparator that is used to avoid such signals.

A comparator is a device that compares two voltages and the outcome is the indication of whether one voltage is higher than the other or not. Schmitt trigger, also called as Regenerative Comparator, compares the input voltage to two reference voltages and produces an equivalent output. The output of a Schmitt trigger is always a square or rectangular wave irrespective of the shape of the input. It is often used when we need to do the following:

- Convert sine wave to square wave
- To clean up the noisy signals
- To convert slow edges (like in a triangular wave) into fast edges (like a square wave)

Schmitt can be constructed from a 555 timer. Some of the other function of the 555 timer, apart from the timer operation, is to use the two internal comparators as independent units to form a Schmitt Trigger. The general operation of the Schmitt trigger built from a 555 timer is inverting but the discussion will be for non-inverting.

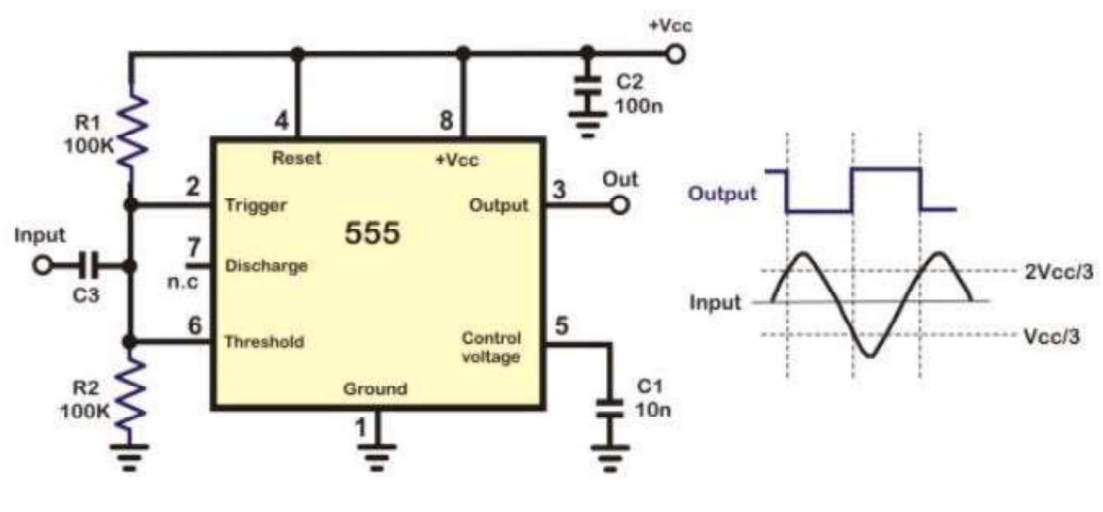

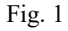

In Fig. 1 Pins 4 and 8 are connected to the supply (Vcc). The pins 2 and 6 are tied together and the input is given to this common point through a capacitor C. this common point is

supplied with an external bias voltage of Vcc  $/2$  with the help of the voltage divider circuit formed by the resistors R1 and R2. The important characteristic of the Schmitt trigger is Hysteresis. The output of the Schmitt trigger is high if the input voltage is greater than the upper threshold value and the output of the Schmitt trigger is low if the input voltage is lower than the lower threshold value. The output retains its value when the input is between the two threshold values. The usage of two threshold values is called Hysteresis and the Schmitt trigger acts as a memory element (a bistable multivibrator or a flip-flop).The threshold values in this case are  $2/3$  Vcc and  $1/3$  Vcc i.e. the upper comparator trips at  $2/3$  Vcc and the lower comparator trips at 1/3 Vcc. The input voltage is compared to these threshold values by the individual comparators and the flip-flop is SET or RESET accordingly. Based on this the output becomes high or low.

When a sine wave of amplitude greater than Vcc  $/6$  is applied at the input, the flip-flop is set and reset alternately for the positive cycle and the negative cycle. The output is a square wave and the waveforms for input sine wave and output square wave are shown below in Fig 2.

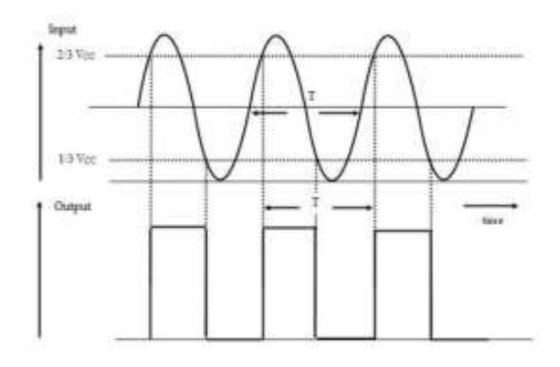

Fig. 2

#### Inverting Schmitt Trigger

The normal operation of the 555 timer as a Schmitt trigger is inverting in nature. When the trigger input, which is same as the external input, falls below the threshold value of 1/3 Vcc, the output of the lower comparator goes high and the flip-flop is SET and the output at pin 3 goes high. Similarly, when the threshold input, which is same as the external input, rises above the threshold value of 2/3 Vcc, the output of the upper comparator goes high and the flip-flop is RESET and the output at pin 3 goes low. The waveform of the inverting Schmitt trigger is shown below in Fig 3.

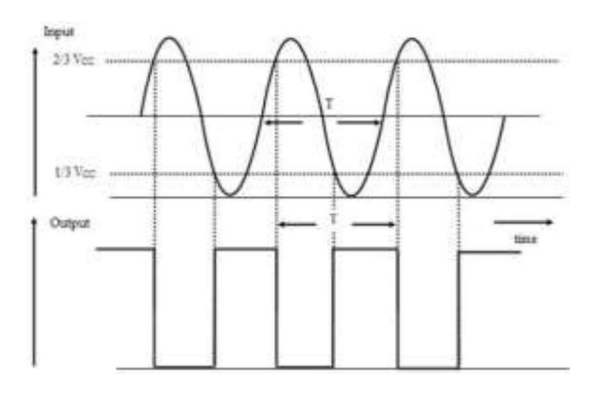

#### Fig. 3

#### Procedure:

- 1. Connect the circuit as shown in the figure.
- 2. Use potentiometer in case output is not proper.

#### **Observation:**

Trace the output waveform and calculate the frequency from the fundamental period of the wave.

#### Result & Discussion:

The waveform was traced and compared with the designed theoretical one.

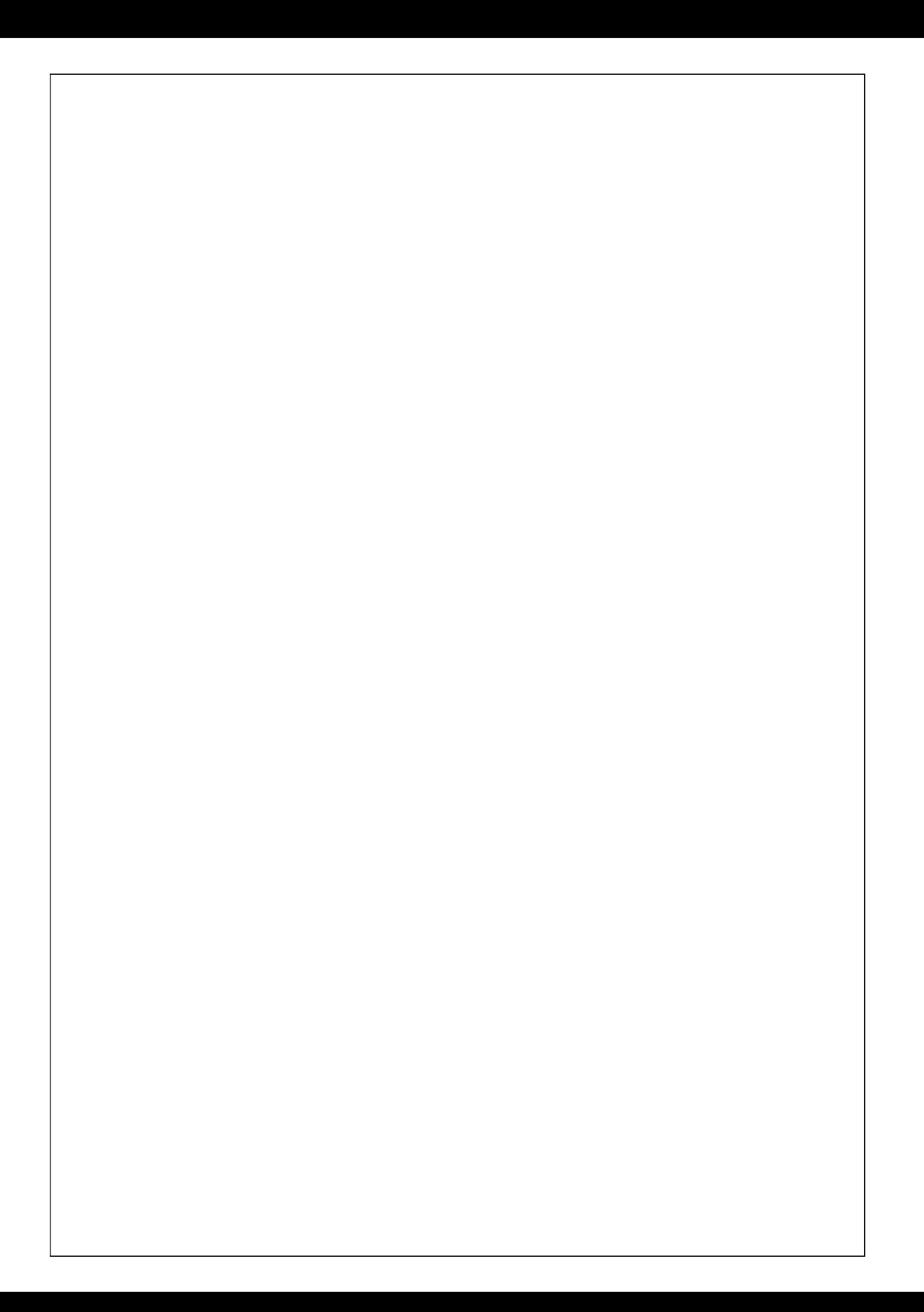

**Aim/Objective:** Design a Voltage Controlled Oscillator using IC-555 and find its control voltage and output frequency.

**Component Required:** 555 timer IC, Resistors  $(4.7k \& 10k)$ , capacitors  $(0.1 \mu f)$ , breadboard, 5V DC supply, DSO and connecting wire.

#### Theory:

The circuit is sometimes called a voltage-to-frequency converter because the output frequency can be changed by changing the input voltage.

Pin 5 terminal is voltage control terminal and its function is to control the threshold and trigger levels. Normally, the control voltage is  $+2/3V_{CC}$  because of the internal voltage divider. However, an external voltage can be applied to this terminal directly or through a pot, as illustrated in figure, and by adjusting the pot, control voltage can be varied. Voltage across the timing capacitor is depicted in figure, which varies between  $+V_{control}$  and  $\frac{1}{2} V_{control}$ . If control voltage is increased, the capacitor takes a longer to charge and discharge; the frequency, therefore, decreases. Thus the frequency can be changed by changing the control voltage. Incidentally, the control voltage may be made available through a pot, or it may be output of a transistor circuit, op-amp, or some other device.

#### Circuit Diagram:

.

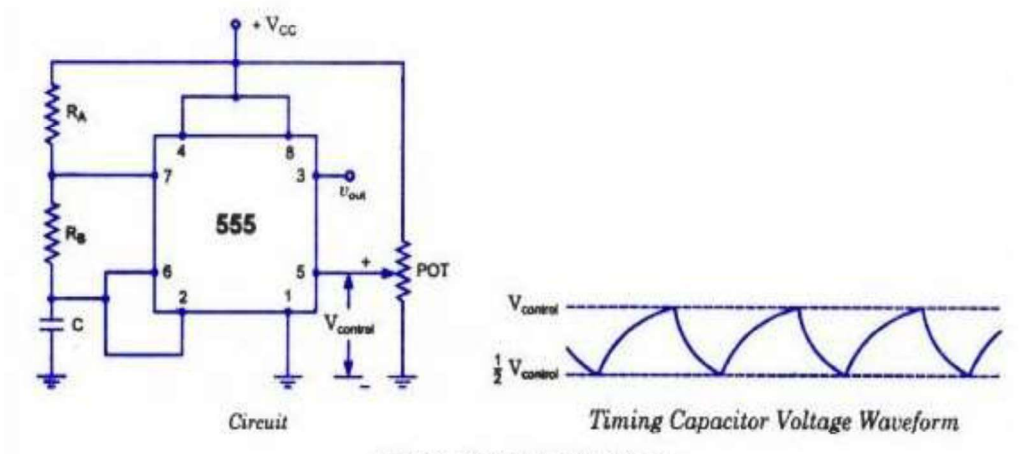

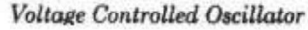

# Procedure:

- 1. Connect the circuit as shown in the figure.
- 2. Use potentiometer in case output is not proper

#### Observation:

Trace the output waveform and calculate the frequency.

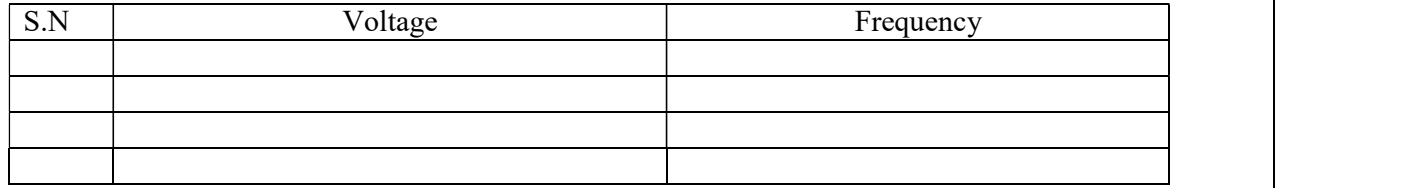

#### Result & Discussion:

The waveform was traced and compared with the designed theoretical one.

**Aim/Objective**: Design and assemble RC phase shift oscillator circuit and measure the frequency of oscillations.

**Component Required:** Resistors (1k $\Omega$ , 10k $\Omega$ , 100k $\Omega$ ), capacitors (0.01 $\mu$ f, 10 $\mu$ f), DSO, Breadboard, connecting wires, transistor BC 547

#### Theory:

RC phase-shift oscillators use resistor-capacitor (RC) network (Figure 1) to provide the phaseshift required by the feedback signal. RC phase-shift oscillator is formed by cascading three RC phase-shift networks, each offering a phase-shift of  $60^{\circ}$ , as shown by Figure 1. Here the collector resistor RC limits the collector current of the transistor, resistors R1 and R (nearest to the transistor) form the voltage divider network while the emitter resistor RE improves the stability. Next, the capacitors CE and Co are the emitter by-pass capacitor and the output DC decoupling capacitor, respectively. Further, the circuit also shows three RC networks employed in the feedback path.

This arrangement causes the output waveform to shift by  $180^{\circ}$  during its course of travel from output terminal to the base of the transistor. Next, this signal will be shifted again by  $180^{\circ}$  by the transistor in the circuit due to the fact that the phase-difference between the input and the output will be 180o in the case of common emitter configuration. This makes the net phasedifference to be 360°, satisfying the phase-difference condition. One more way of satisfying the phase-difference condition is to use four RC networks, each offering a phase-shift of 45<sup>o</sup>. . Hence it can be concluded that the RC phase-shift oscillators can be designed in many ways as the number of RC networks in them is not fixed. However it is to be noted that, although an increase in the number of stages increases the frequency stability of the circuit, it also adversely affects the output frequency of the oscillator due to the loading effect.

The generalized expression for the frequency of oscillations produced by a RC phase-shift oscillator is given by

$$
f = \frac{1}{2\pi RC\sqrt{2N}}
$$

where N is the number of RC stages formed by the resistors R and the capacitors C.

# Circuit Diagram:

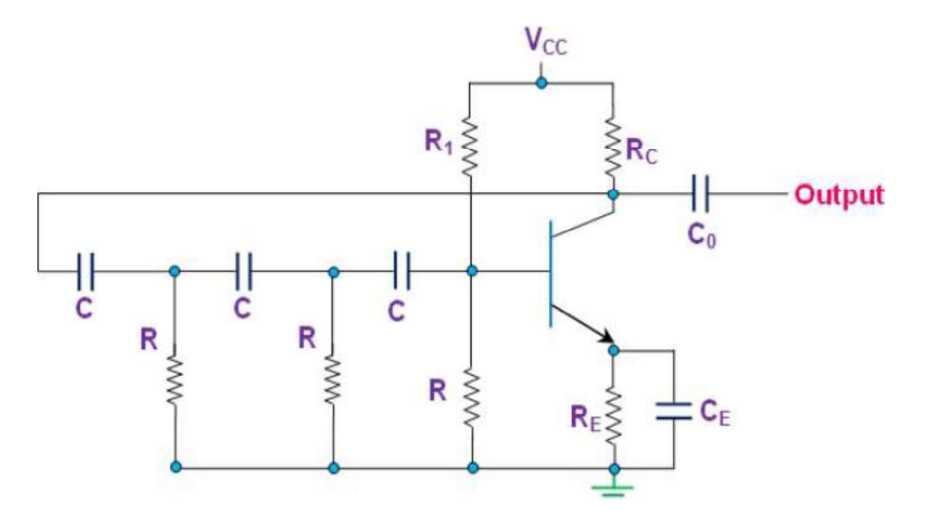

#### RC Phase-Shift Network

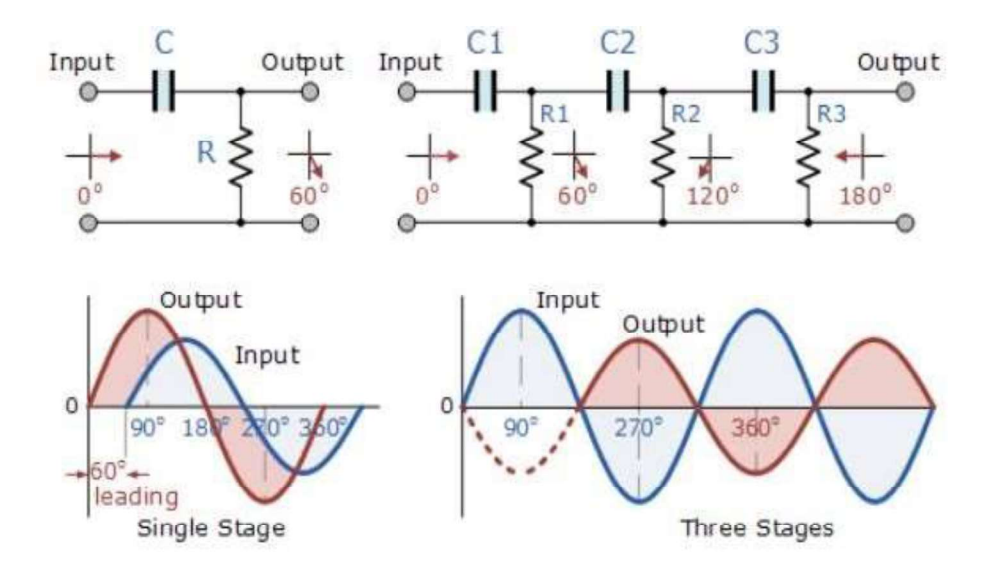

#### Procedure:

- 1. Connect the circuit as shown in the figure.
- 2. Use potentiometer in case output is not proper

Result & Discussion: Successfully design and assemble RC phase shift oscillator circuit and measure the frequency of oscillations.

**Aim/Objective**: To design and assemble Feedback amplifier circuits and find their input and output resistances.

- (a) Voltage Series feedback circuit
- (b) Voltage Shunt feedback circuit

**Component Required:** Transistor (BC 547), resistor (2.2k $\Omega$ , 50k $\Omega$ , 10k $\Omega$ ), breadboard, connecting wires, variable battery, multimeter.

#### Theory:

(a) In the voltage series feedback circuit, a fraction of the output voltage is applied in series with the input voltage through the feedback circuit. This is also known as **shunt-driven series**fed feedback, i.e., a parallel-series circuit. The following figure shows the block diagram of voltage series feedback, by which it is evident that the feedback circuit is placed in shunt with the output but in series with the input.

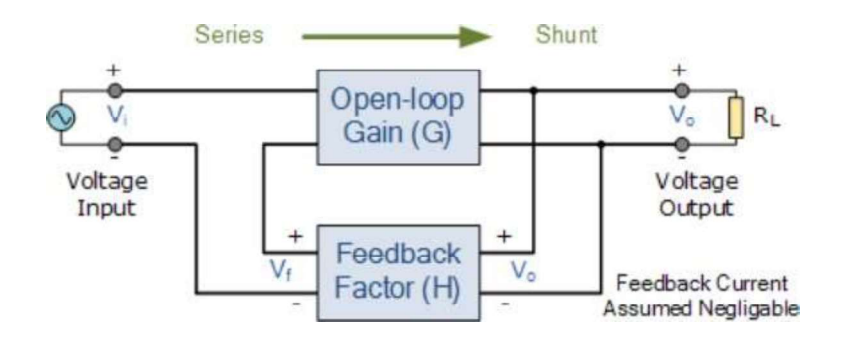

As the feedback circuit is connected in shunt with the output, the output impedance is decreased and due to the series connection with the input, the input impedance is increased.

(b) In the voltage shunt feedback circuit, a fraction of the output voltage is applied in parallel with the input voltage through the feedback network. This is also known as **shunt-driven** shunt-fed feedback i.e., a parallel-parallel proto type. The below figure shows the block diagram of voltage shunt feedback, by which it is evident that the feedback circuit is placed in shunt with the output and also with the input.

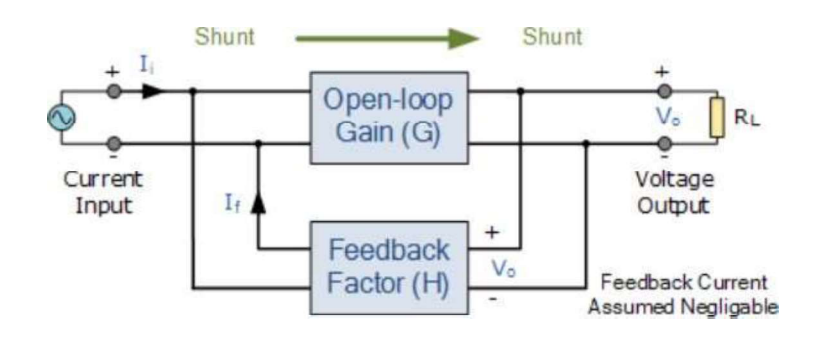

Formulation of Input Resistance, Output Resistance and Voltage Gain

# **Feedback topologies: Voltage Shunt Feedback**

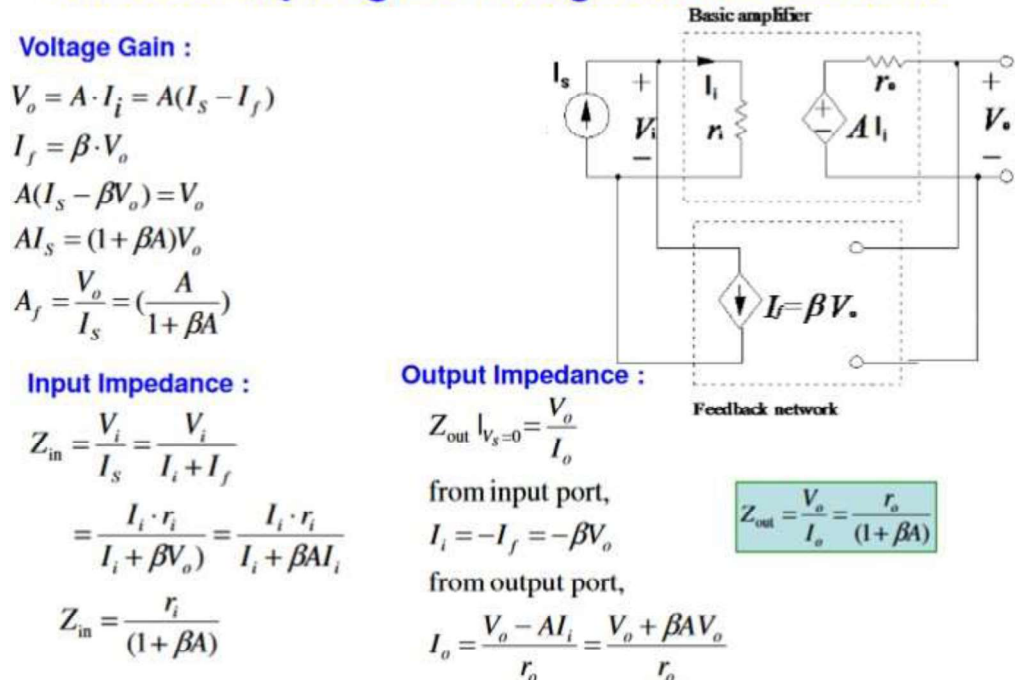

## **Feedback topologies: Voltage Series Feedback**

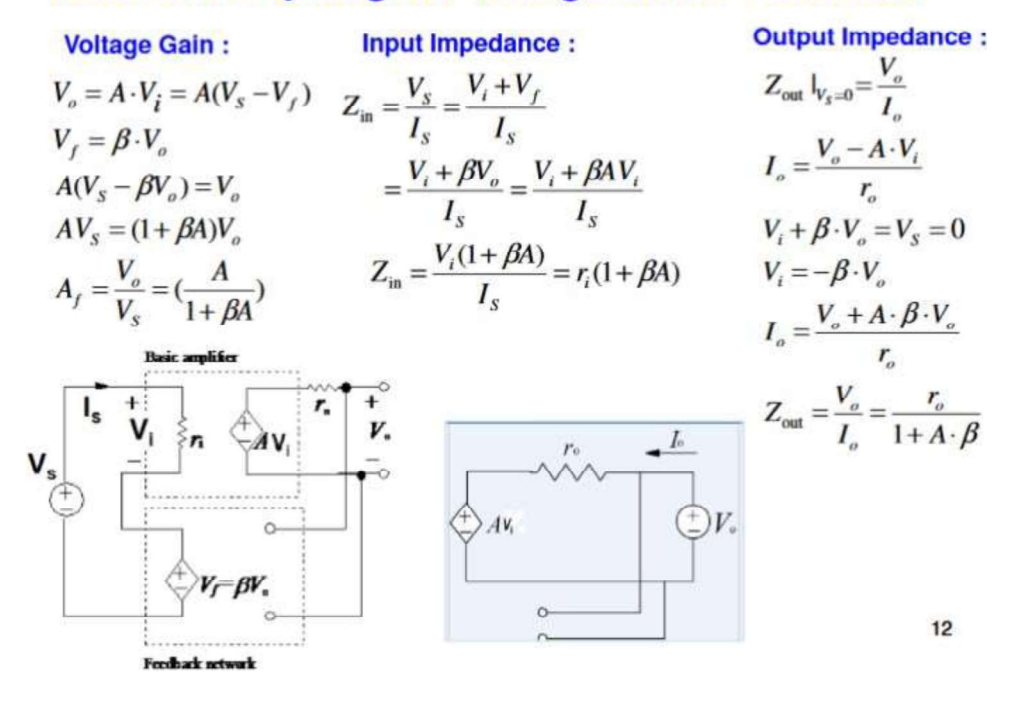

# Observation:

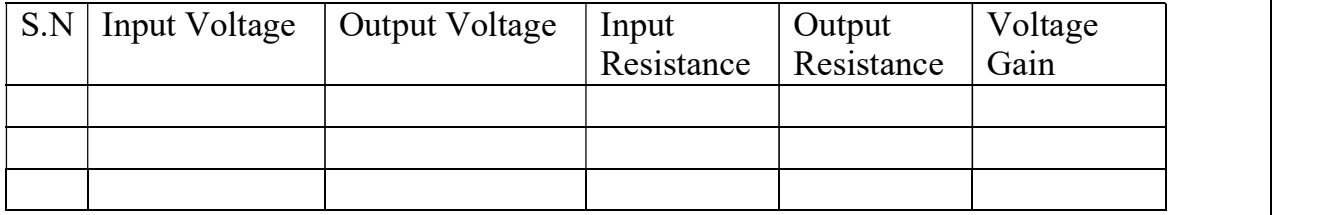

# Result & Discussion:

Input resistance, output resistance and voltage gain are calculated for the given feedback circuits.

**Aim/Objective:** To design and assemble Feedback amplifier circuits and find their input and output resistances:

(a) Current Series feedback circuit

(b) Current shunt Feedback circuit

**omponent Required:** Transistor (BC 547), resistor (2.2k $\Omega$ , 50k $\Omega$ , 10k $\Omega$ ), breadboard, connecting wires, variable battery, multimeter.

#### Theory:

(a) In the current series feedback circuit, a fraction of the output voltage is applied in series with the input voltage through the feedback circuit. This is also known as **series-driven series**fed feedback i.e., a series-series circuit.The following figure shows the block diagram of current series feedback, by which it is evident that the feedback circuit is placed in series with the output and also with the input.

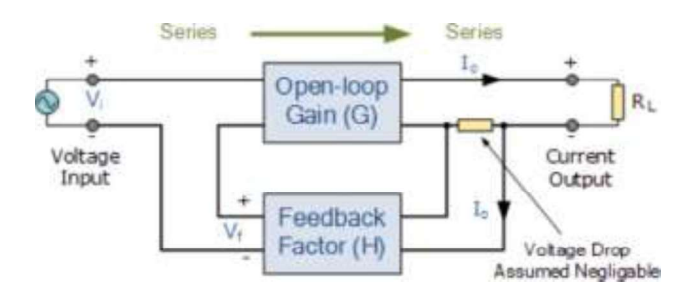

As the feedback circuit is connected in series with the output and the input as well, both the output impedance and the input impedance are increased.

(b) In the current shunt feedback circuit, a fraction of the output voltage is applied in series with the input voltage through the feedback circuit. This is also known as **series-driven shunt**fed feedback i.e., a series-parallel circuit. The below figure shows the block diagram of current shunt feedback, by which it is evident that the feedback circuit is placed in series with the output but in parallel with the input.

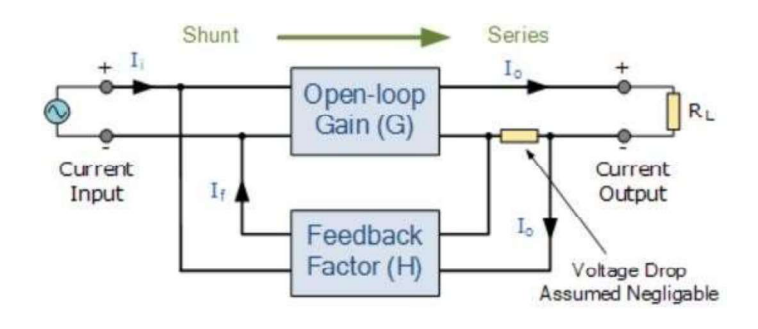

As the feedback circuit is connected in series with the output, the output impedance is increased and due to the parallel connection with the input, the input impedance is decreased.

Formulation of Input Resistance, Output Resistance and Voltage Gain

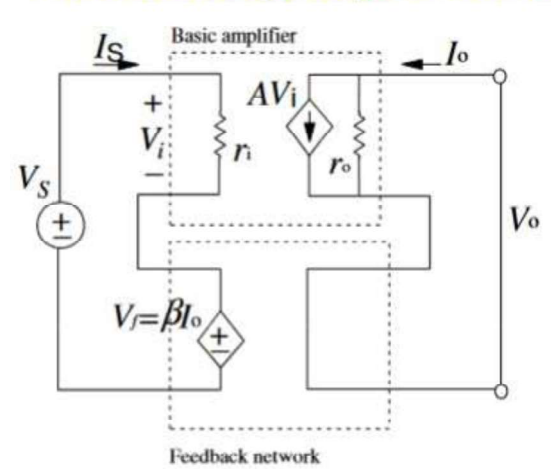

Output Impedance :<br>  $Z_{\text{out}}|_{V_s=0} = \frac{V_o}{I_o}; I_o = \frac{V_o - A \cdot V_i}{r_o}$ <br>  $I_o = \frac{V_o + A \cdot \beta \cdot I_o}{r_o}$ <br>  $Z_{\text{out}} = \frac{V_o}{I_o} = \frac{r_o}{1 + A \cdot \beta}$ 

**Feedback topologies: Current Series Feedback** 

**Voltage Gain:** 

$$
I_o = A \cdot V_i = A(V_s - V_f)
$$
  
\n
$$
V_f = \beta \cdot I_o
$$
  
\n
$$
A(V_s - \beta I_o) = I_o
$$
  
\n
$$
AV_s = (1 + \beta A)I_o
$$
  
\n
$$
A_f = \frac{I_o}{V_s} = (\frac{A}{1 + \beta A})
$$

**Input Impedance:** 

$$
Z_{in} = \frac{V_s}{I_s} = \frac{V_i + V_f}{I_s}
$$
  
= 
$$
\frac{V_i + \beta V_o}{I_s} = \frac{V_i + \beta AV_i}{I_s}
$$
  

$$
Z_{in} = \frac{V_i(1 + \beta A)}{I_s}
$$
 (A)

#### Observation:

**Output Impedance:** 

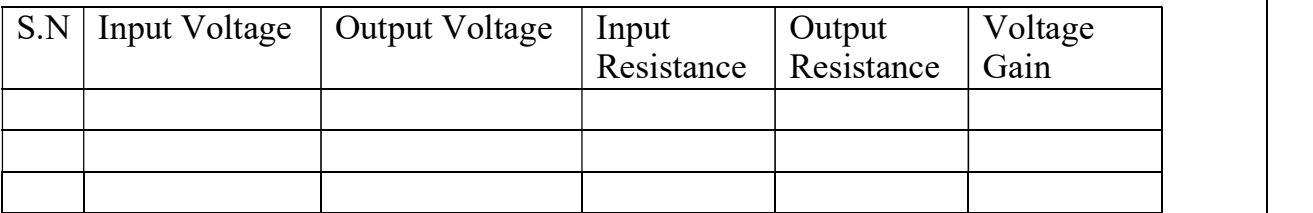

#### Result & Discussion:

Input resistance, output resistance and voltage gain are calculated for the given feedback circuits.

**Aim/Objective**: To measure voltage gain of Complementary Symmetry Push Pull amplifier circuit.

Component Required: Transistor BC 547, Resistors, capacitors, breadboard, 5V DC supply, DSO and connecting wire.

#### Theory:

To improve the full power efficiency of the previous Class A amplifier by reducing the wasted power in the form of heat, it is possible to design the power amplifier circuit with two transistors in its output stage producing what is commonly termed as a Class B Amplifier also known as a push-pull amplifier configuration.

Push-pull amplifiers use two "complementary" or matching transistors, one being an NPN-<br>type and the other being a PNP-type with both power transistors receiving the same input signal together that is equal in magnitude, but in opposite phase to each other. This results in one transistor only amplifying one half or 180o of the input waveform cycle while the other transistor amplifies the other half or remaining 180o of the input waveform cycle with the resulting "two-halves" being put back together again at the output terminal. Then the conduction angle for this type of amplifier circuit is only 180o or 50% of the input signal. This pushing and pulling effect of the alternating half cycles by the transistors gives this type of circuit its amusing "push-pull" name, but are more generally known as the Class B Amplifier as shown below

The Class B amplifier circuit above uses complimentary transistors for each half of the waveform and while Class B amplifiers have a much high gain than the Class A types, one of the main disadvantages of class B type push-pull amplifiers is that they suffer from an effect known commonly as Crossover Distortion. It takes approximately 0.7 volts (measured from base to emitter) to get a bipolar transistor to start conducting. In a pure class B amplifier, the output transistors are not "pre-biased" to an "ON" state of operation. This means that the part of the output waveform which falls below this 0.7 volt window will not be reproduced accurately as the transition between the two transistors (when they are switching over from one transistor to the other), the transistors do not stop or start conducting exactly at the zero crossover point even if they are specially matched pairs. The output transistors for each half of the waveform (positive and negative) will each have a 0.7 volt area in which they are not conducting. The result is that both transistors are turned "OFF" at exactly the same time.

A simple way to eliminate crossover distortion in a Class B amplifier is to add two small voltage sources to the circuit to bias both the transistors at a point slightly above their cut-off point. This then would give us what is commonly called an Class AB Amplifier circuit. However, it is impractical to add additional voltage sources to the amplifier circuit so PN- junctions are used to provide the additional bias in the form of silicon diodes.

## Circuit Diagram:

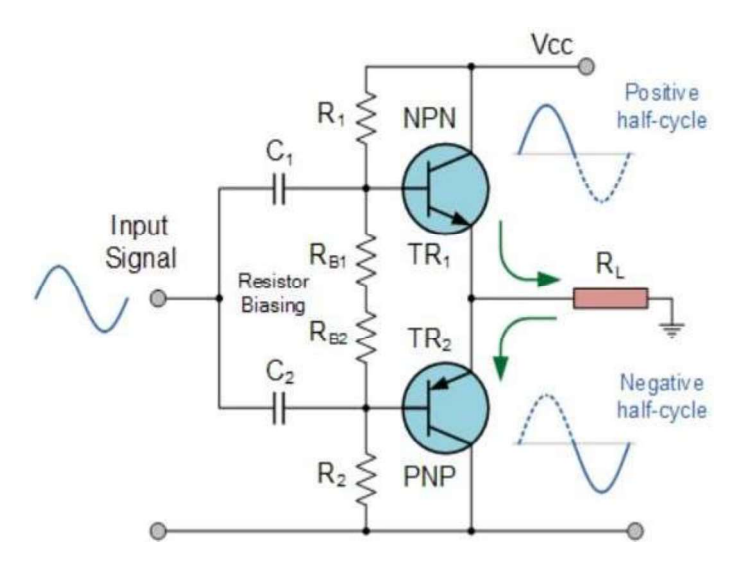

#### Procedure:

- 1. Connect the circuit as shown in the figure.
- 2. Use potentiometer in case output is not proper

#### Observation:

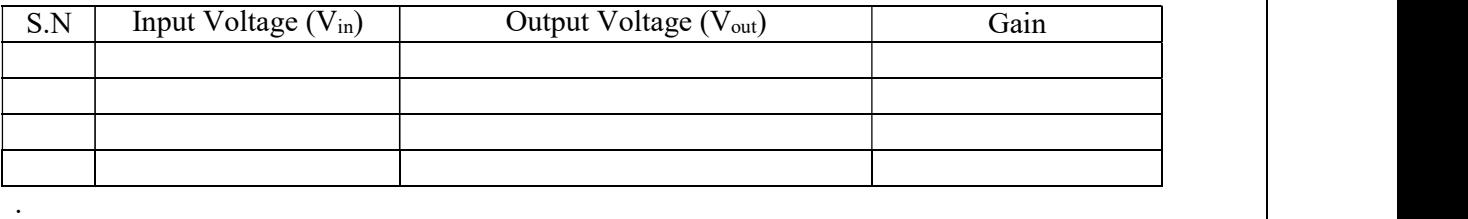

### Result & Discussion:

The average voltage gain of Complementary Symmetry Push Pull amplifier circuit is obtained.

Aim/Objective: To measure the voltage gain of Class C Power amplifier circuit.

**Component Required:** Class C power amplifier Kit, 5V DC supply, DSO and connecting wire, probes.

#### Theory:

Class C power amplifier is a type of amplifier where the active element (transistor) conducts for less than one half cycle of the input signal. Less than one half cycles means the conduction angle is less than 180° and its typical value is 80° to 120°. The reduced conduction angle improves the efficiency to a great extend but causes a lot of distortion. Theoretical maximum efficiency of a Class C amplifier is around 90%.

Due to the huge amounts of distortion, the Class C configurations are not used in audio applications. The most common application of the Class C amplifier is the RF (radio frequency) circuits like RF oscillator, RF amplifier etc where there are additional tuned circuits for retrieving the original input signal from the pulsed output of the Class C amplifier and so the distortion caused by the amplifier has little effect on the final output

#### Circuit Diagram:

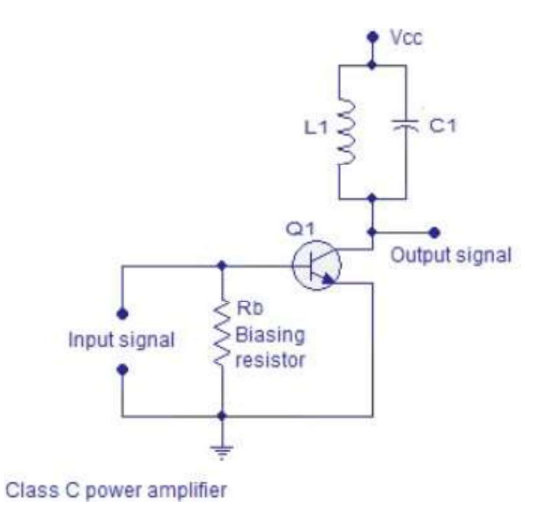

Biasing resistor Rb pulls the base of Q1 further downwards and the Q-point will be set some way below the cut-off point in the DC load line. As a result the transistor will start conducting only after the input signal amplitude has risen above the base emitter voltage (Vbe~0.7V) plus the downward bias voltage caused by Rb. That is the reason why the major portion of the input signal is absent in the output signal.

Inductor L1 and capacitor C1 forms a tank circuit which aids in the extraction of the required signal from the pulsed output of the transistor. Actual job of the active element (transistor) here is to produce a series of current pulses according to the input and make it flow through

the resonant circuit. Values of L1 and C1 are so selected that the resonant circuit oscillates in the frequency of the input signal. Since the resonant circuit oscillates in one frequency (generally the carrier frequency) all other frequencies are attenuated and the required frequency can be squeezed out using a suitably tuned load. Harmonics or noise present in the output signal can be eliminated using additional filters. A coupling transformer can be used for transferring the power to the load.

#### **Output Characteristics**

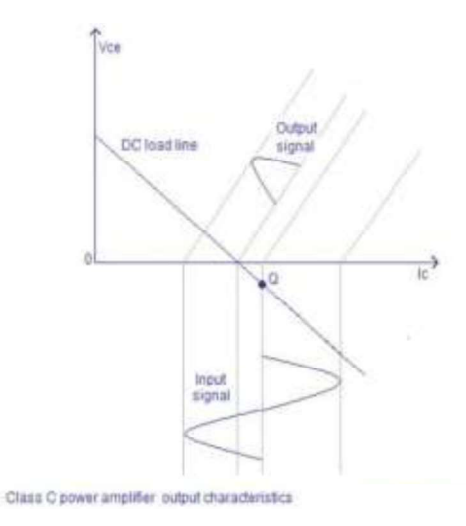

#### Procedure:

1. Connect the circuit as shown in the figure.

2. Use potentiometer in case output is not proper

#### **Observation:**

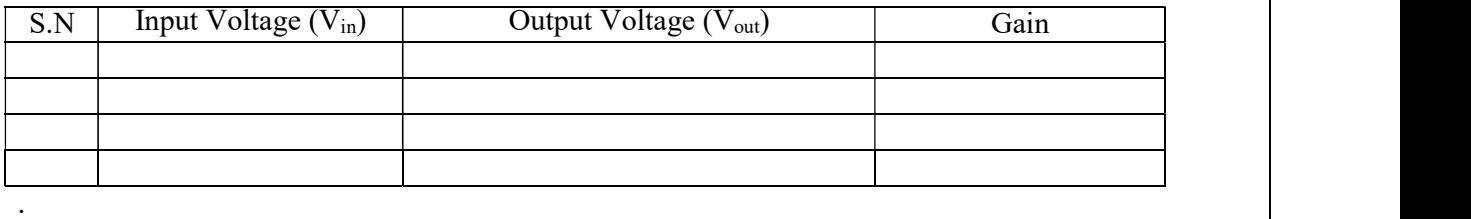

#### Result & Discussion:

The average voltage gain of Class C power amplifier circuit is obtained.

**Aim/Objective**: To measure the voltage gain of Common Source FET amplifier circuit.

**Component Required:** FET kit, 5V DC supply, DSO and connecting wire, probes.

## Theory:

In the figure shows a common-source amplifier using n-channel D-MOSFET. Since the source terminal is common to the input and output terminals, the circuit is called common source amplifier. The circuit is zero biased with an a.c. source coupled to the gate through the coupling capacitor  $C_1$ . The gate is at approximately 0V d.c. and the source terminal is grounded, thus making  $V_{GS} = 0V$ 

The input signal  $(V_{in})$  is capacitively coupled to the gate terminal. In the absence of the signal, d.c. value of  $V_{GS} = 0V$ .

When signal  $(V_{in})$  is applied,  $V_{gs}$  swings above and below its zero value, producing a swing in drain current Id.

A small change in gate voltage produces a large change in drain current as in JFET. This fact makes MOSFET capable of raising the strength of a weak signal; thus acting as an amplifier.

During the positive half-cycle of the signal, the positive voltage on the gate increases and produces the enhancement-mode .This increases the channel conductivity and hence the drain current during the negative half-cycle of the signal, the positive voltage decreases and produces depletion-mode. This decreases the conductivity and hence the drain current. The result of above action is that a small change in gate voltage produces a large change in the drain current. This large variation in drain current produces a large a.c. output voltage across drain resistance RD.

## Circuit Diagram:

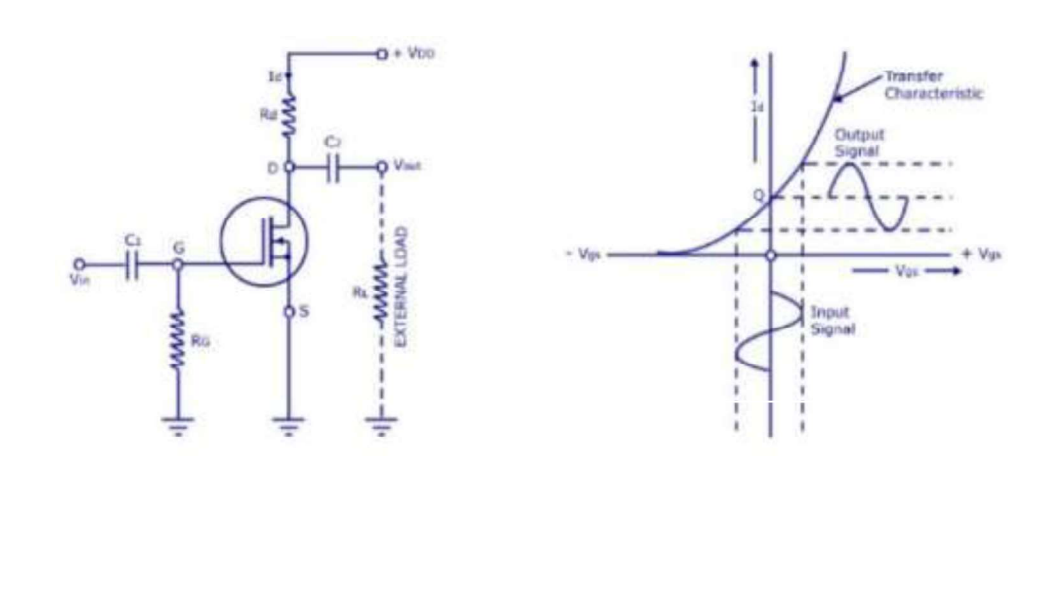

# Observation:

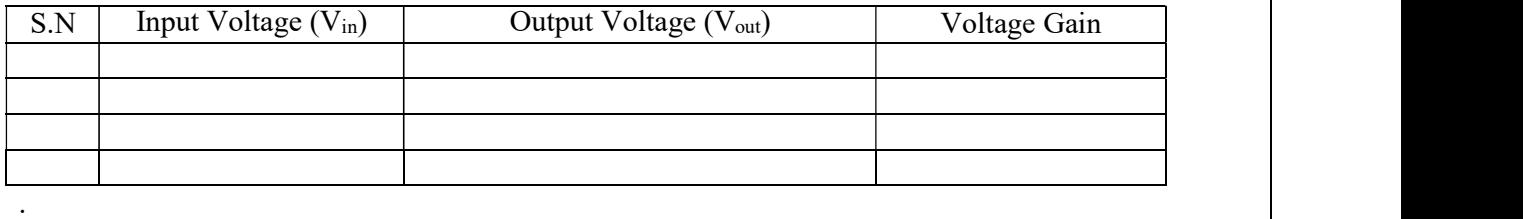

# Result & Discussion:

The voltage gain of Common Source FET amplifier circuit is obtained.

#### COLLEGE OF TECHNOLGY AND ENGINEERING MAHARANA PRATAP UNIVERSITY OF AGRICULTURE & TECHNOLGY, UDAIPUR

#### DEPARTMENT OF ELECTRONICS AND COMMUNICATION ENGINEERING

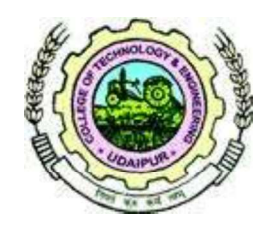

# LAB MANUAL

# EC224 - MICROPROCESSOR ARCHITECTURE & APPLICATION

PREPARED BY

# Mr. NEERAJ CHAUDHARY

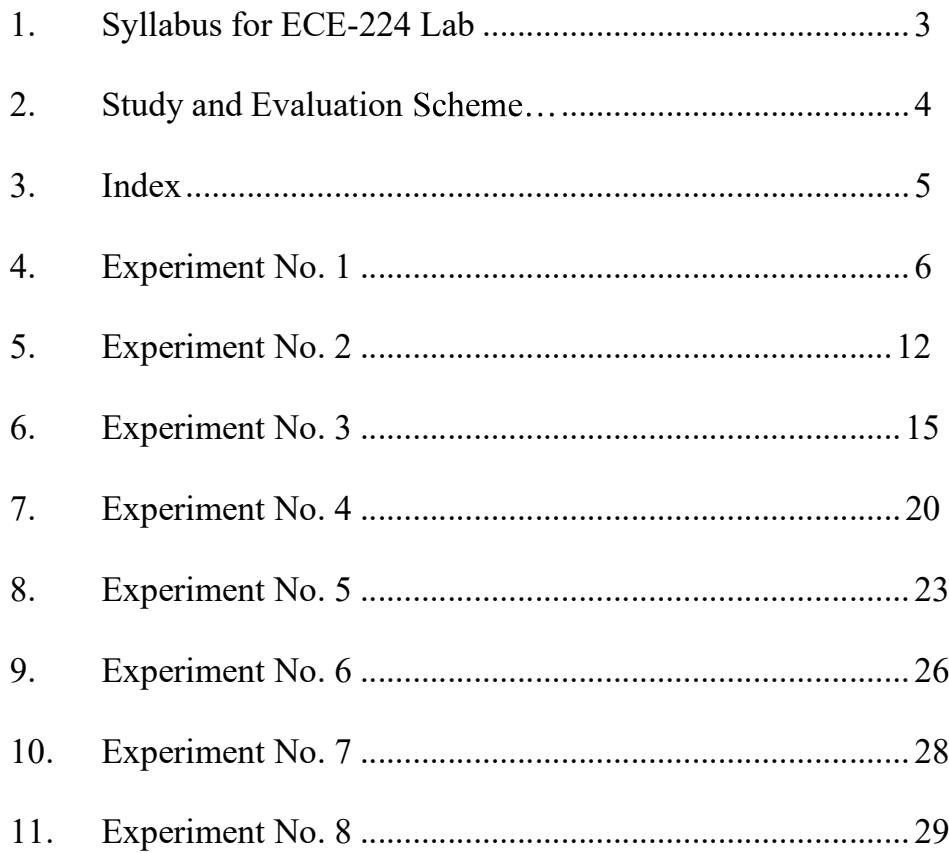

#### SYLLABUS FOR MICROPROCESSOR LAB

1. Write a program using 8085 Microprocessor for Decimal, Hexadecimal addition and subtraction of two Numbers.

2. Write a program using 8085 Microprocessor for addition and subtraction of two BCD numbers.

3. To perform multiplication and division of two 8 bit numbers using 8085.

4. To find the largest and smallest number in an array of data using 8085 instruction set.

5. To write a program to arrange an array of data in ascending and descending order.

6. To convert given Hexadecimal number into its equivalent ASCII number and vice versa using 8085 instruction set.

7. To write a program to initiate 8251 and to check the transmission and reception of character.

8. To interface 8253 programmable interval timer to 8085 and verify the operation of 8253 in six different modes.

9. To interface DAC with 8085 to demonstrate the generation of square, saw tooth and triangular wave.

10. Serial communication between two 8085 through RS-232 C port.

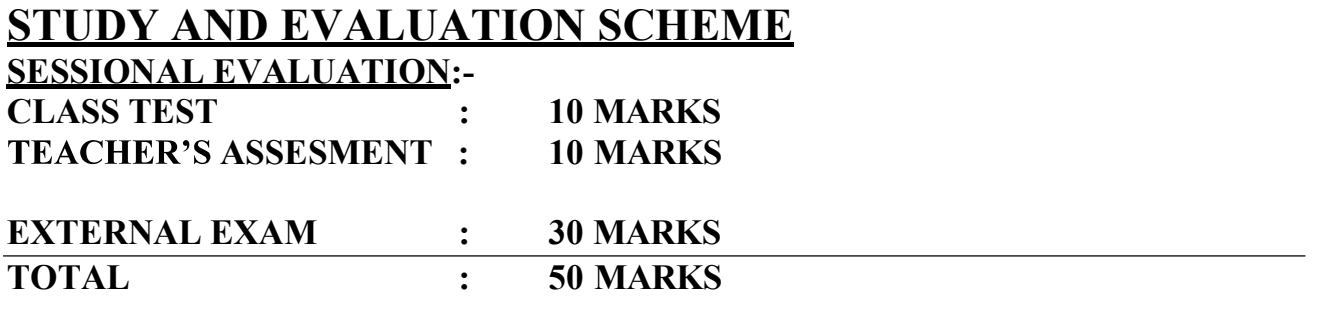

# INDEX

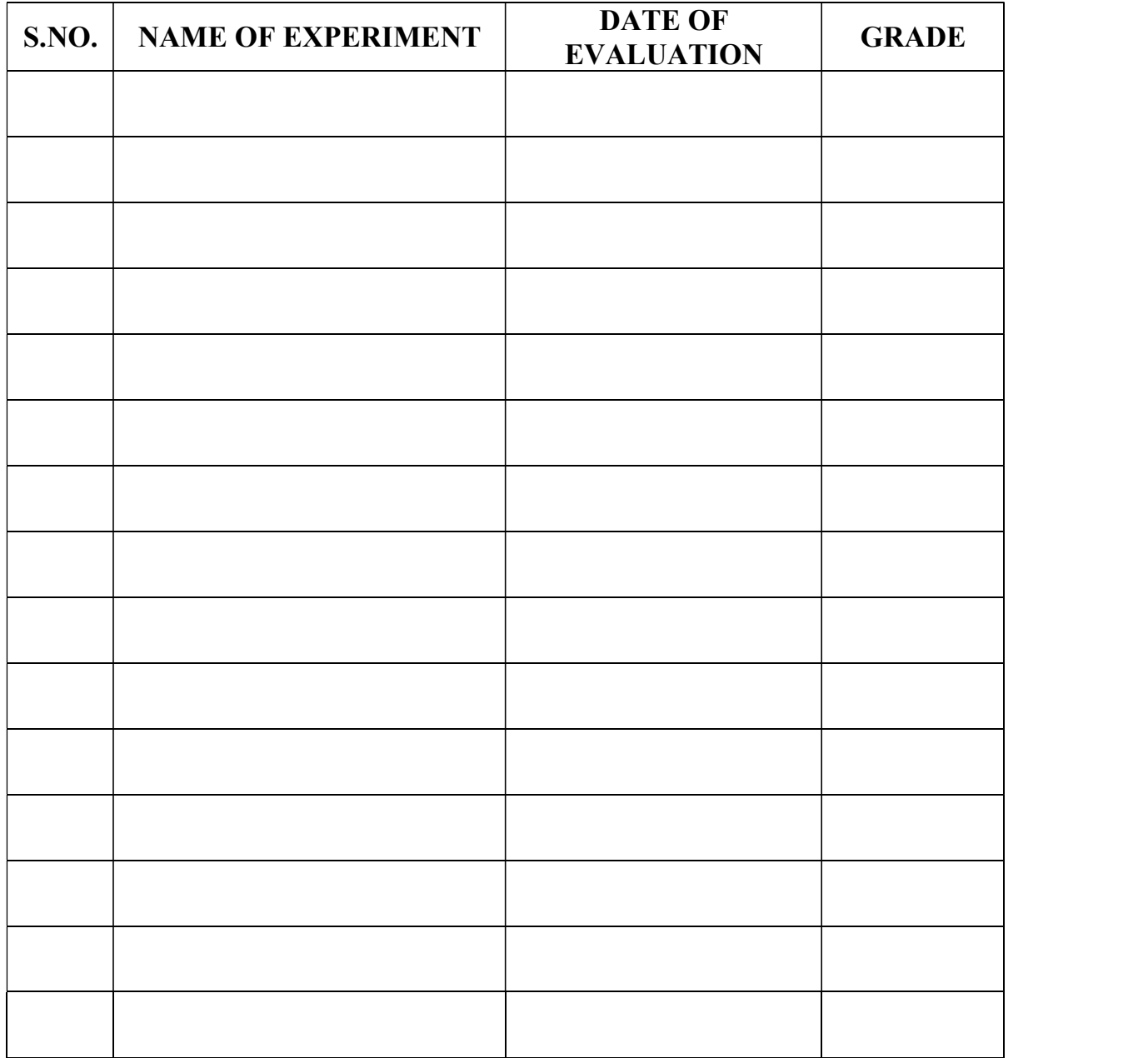

#### EXPERIMENT  $NO. - 1(a)$

#### OBJECTIVE:

Write a program to add two hexadecimal & decimal numbers.

#### APPARATUS REQUIRED: -

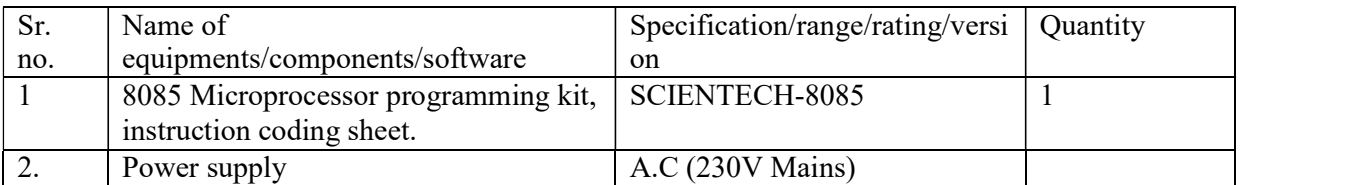

#### DESCRIPTION/ALGORITHM:-

Hexadecimal Addition: The program takes the content of 2009, adds it to 200B & stores the result back at 200C.

Steps: 1. Initialize HL Reg. pair with address where the first number is lying.

- 2. Store the number in accumulator.
- 3. Get the second number.
- 4. Add the two numbers and store the result in 200B.
- 5. Go back to Monitor

Let:  $(2009 \text{ H}) = 80 \text{ H}$  $(200B H) = 15 H$  $Result = 80 H + 15 H = 95 H$  $(2009 \text{ H}) \rightarrow A$  $A \longrightarrow B$  $(200B H) \longrightarrow A$  $A + B \longrightarrow A$ A  $\longrightarrow$  (200C H)

#### FLOWCHART : -

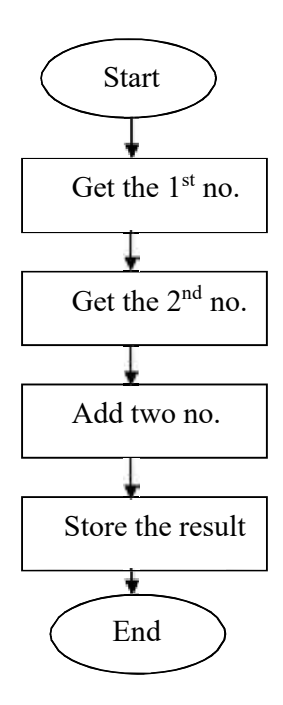

#### PROGRAM:-

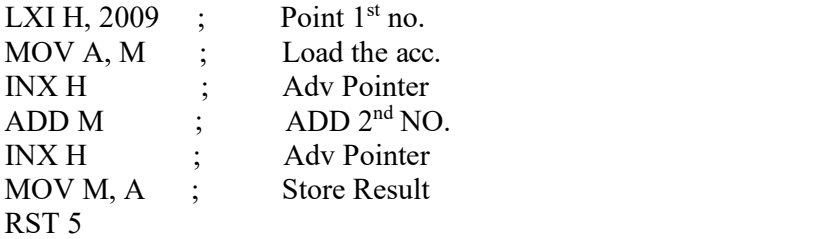

#### Decimal Addition:

- Steps: 1. Initialize HL Reg. pair with address where the first number is lying.
	- 2. Store the number in accumulator.
	- 3. Get the second number.
	- 4. Add the two numbers and store the result in 200B.
	- 5. Go back to Monitor

#### FLOWCHART:-

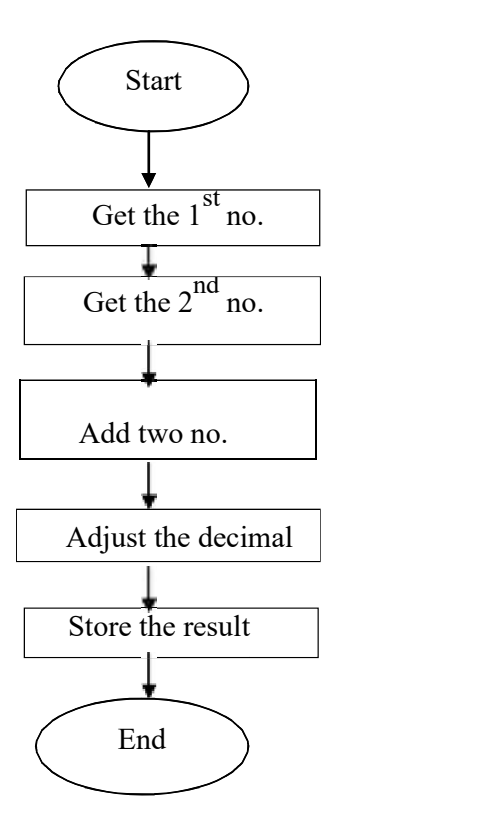

#### PROGRAM:-

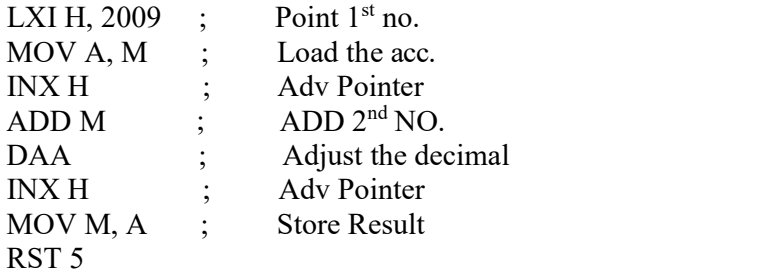

#### REULTS:-

Thus the numbers at 2009H and at memory are added.

### CONCLUSION:-

Thus the program to add two 8-bit numbers was executed.

# PRECAUTION:-
### EXPERIMENT  $NO. - 1$  (b)

**OBJECTIVE:**- Write a program to subtract two hexadecimal & decimal numbers

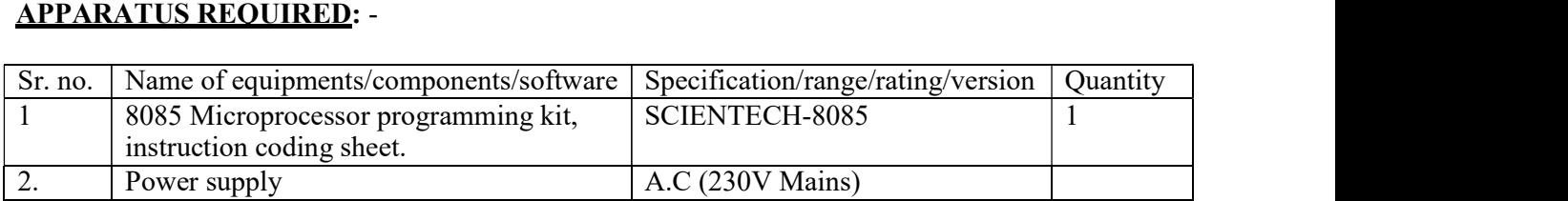

#### DESCRIPTION/ALGORITHM:-

Hexadecimal Subtraction: The program takes the content of 2009, subtracts it to 200B & stores the result back at 200C.

#### Steps:-

- 1. Initialize HL Reg. pair with address where the first number is lying.
- 2. Store the number in accumulator.
- 3. Get the second number.
- 4. Subtract second no from acc and store the result in 200B.
- 5. Go back to Monitor

#### FLOWCHART:-

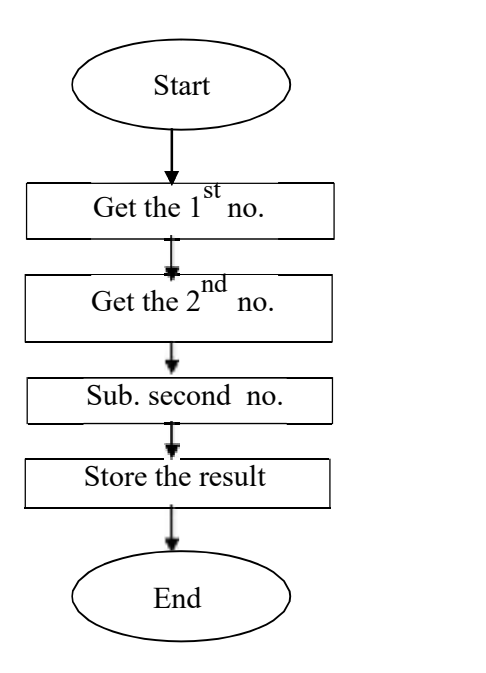

#### PROGRAM:-

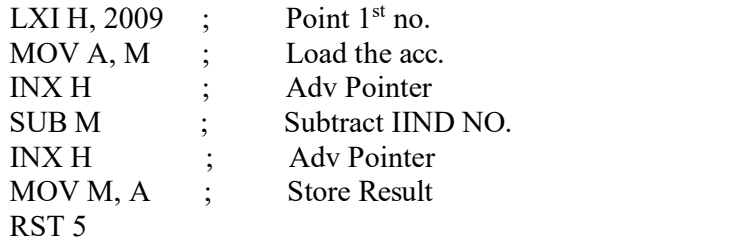

#### Decimal Subtraction :

#### Steps:-

- 1. Initialize HL Reg. pair with address where the first number is lying.
- 2. Store the number in accumulator.
- 3. Get the second number.
- 4. Subtract second no from acc and store the result in 200B.
- 5. Adjust the decimal
- 6. Go back to Monitor

#### FLOWCHART:-

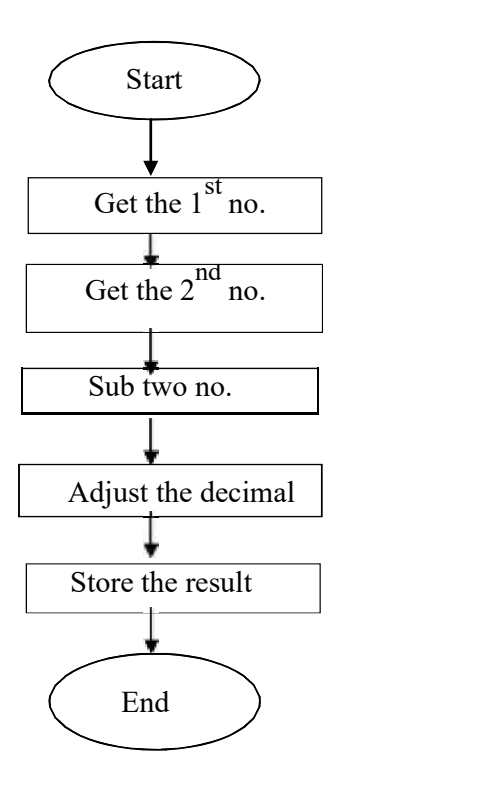

#### PROGRAM:-

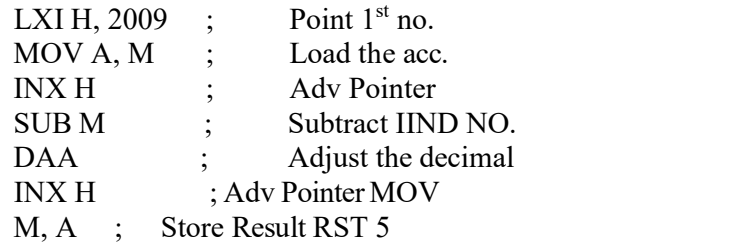

#### REULTS:-

Numbers at 2009H and in HL pairs (Memory) are subtracted

### CONCLUSION:-

Thus the subtraction operation is taken out using assembly language.

#### PRECAUTION:-

#### PRE EXPERIMENT QUESTION BANK:-

Study how to operate the microprocessor in single stepping. It is very useful in debugging. Identify the clock crystal and record its frequency. Calculate the time for opcode fetch. Identify 8255 programmable peripheral enter face. Find out the address of parts from manual. Identify the ROM & RAM and show in the memory map.

#### POST EXPERIMENT QUESTION BANK:-

Write a small program to enter a data to accumulator and move it to all registers. Find out how to read the contents of registers and flags. Read the content of PC, SP. Why DAA instruction is to be written just after ADD instruction. In above program why MOV A,M instruction is used if direct instruction LDA, address is available.

OBJECTIVE:- Write a program using 8085 Microprocessor for addition and subtraction of two BCD numbers.

#### **APPARATUS REQUIRED: -**

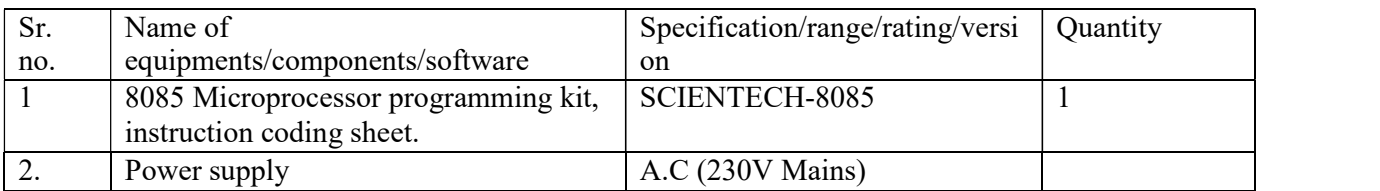

#### DESCRIPTION/ALGORITHM:-

Steps: 1. Initialize HL Reg. pair with address where the first number is lying.

- 2. Store the number in accumulator.
- 3. Get the second number.
- 4. Add the two numbers and store the result in 200B.
- 5. Go back to Monitor

#### FLOWCHART:-

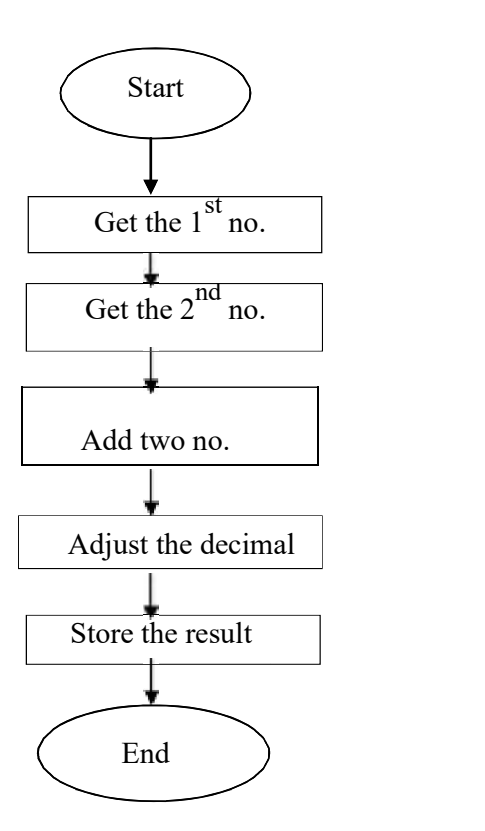

#### Steps:-

- 7. Initialize HL Reg. pair with address where the first number is lying.
- 8. Store the number in accumulator.
- 9. Get the second number.
- 10. Subtract second no from acc and store the result in 200B.
- 11. Adjust the decimal
- 12. Go back to Monitor

#### FLOWCHART:-

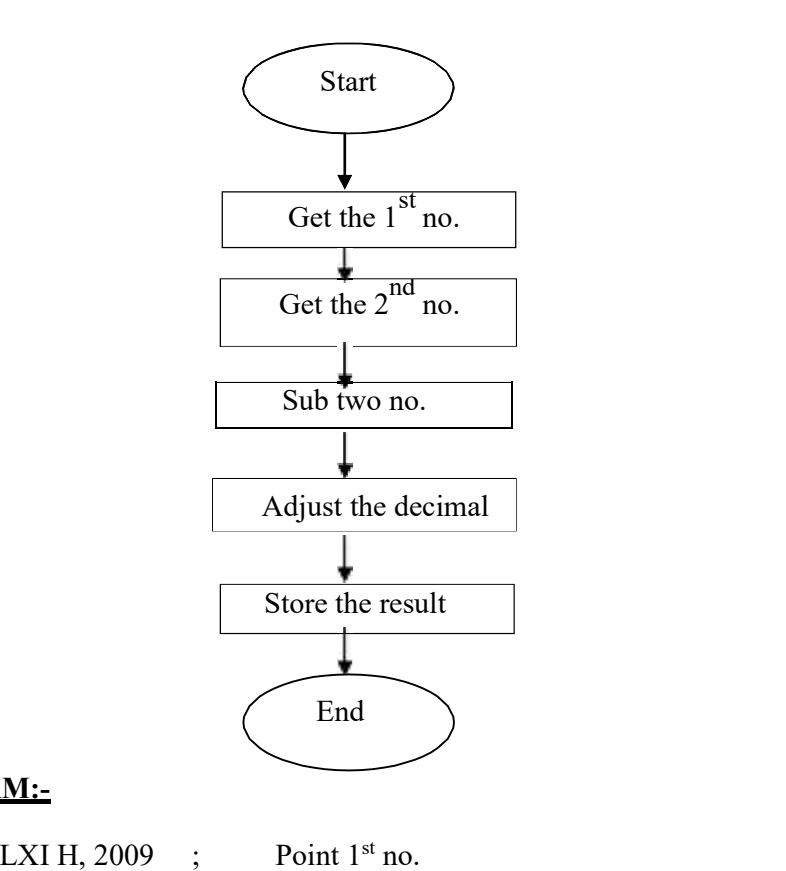

#### PROGRAM:-

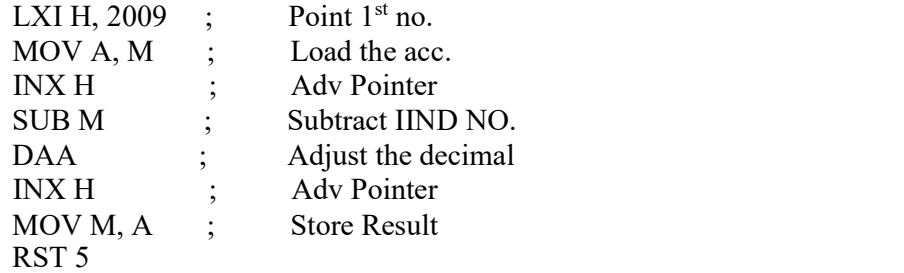

#### REULTS:-

The BCD numbers at 2009H and memory are added or substracted.

#### CONCLUSION:-

Thus the substracttion operation is taken out using assembly language.

#### PRE EXPERIMENT QUESTION BANK:-

- 1. Explain the following instructions with addressing modes & no of byte.
	- (a). LHLD 8050
	- (b). XTHL
	- (c). DADH.
- 2. What is the necessity to have two status lines  $S_1 \& S_0$  in 8085?

#### POST EXPERIMENT QUESTION BANK:-

- 3. Write a program to exchange the contents of memory location 1000H and 2000H.
- 4. Why  $AD_0 AD_7$  lines are multiplexed ?
- 5. Give the difference between machine language, assembly language and high level language.

#### EXPRIMENT NO.  $-3$  (a)

**OBJECTIVE:** Write a program to perform multiplication of two 8 bit numbers using bit addition method

#### APPARATUS REQUIRED: -

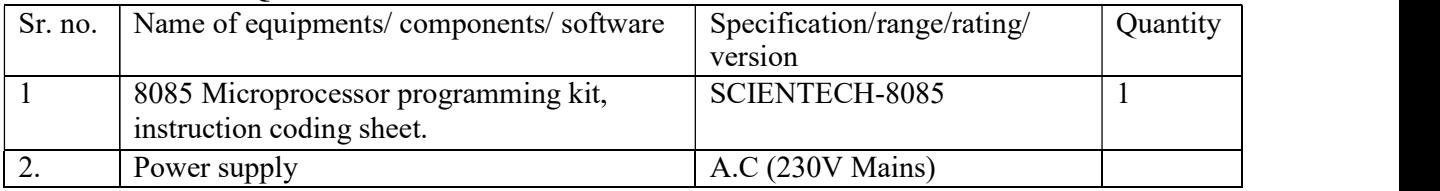

#### DESCRIPTION/ALGORITHM:-

Start the program by loading HL register pair with address of memory location.

- 2) Move the data to a register (B register).
- 3) Get the second data and load into Accumulator.
- 4) Add the two register contents.
- 5) Check for carry.
- 6) Increment the value of carry.

7) Check whether repeated addition is over and store the value of product and carry in memory location

#### FLOWCHART:

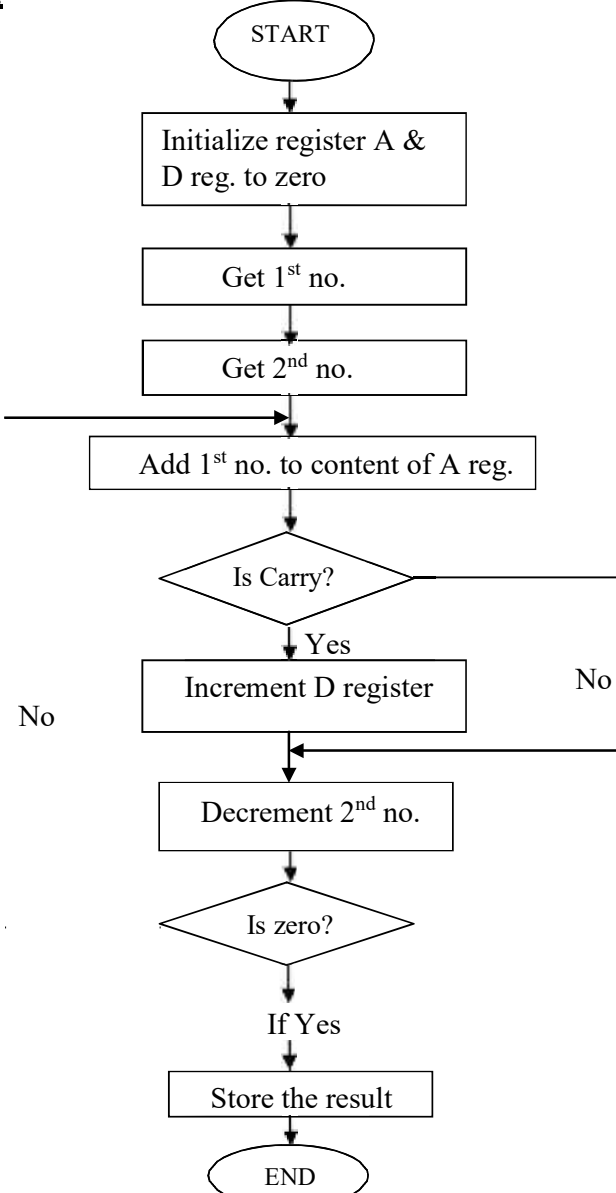

#### PROGRAM:

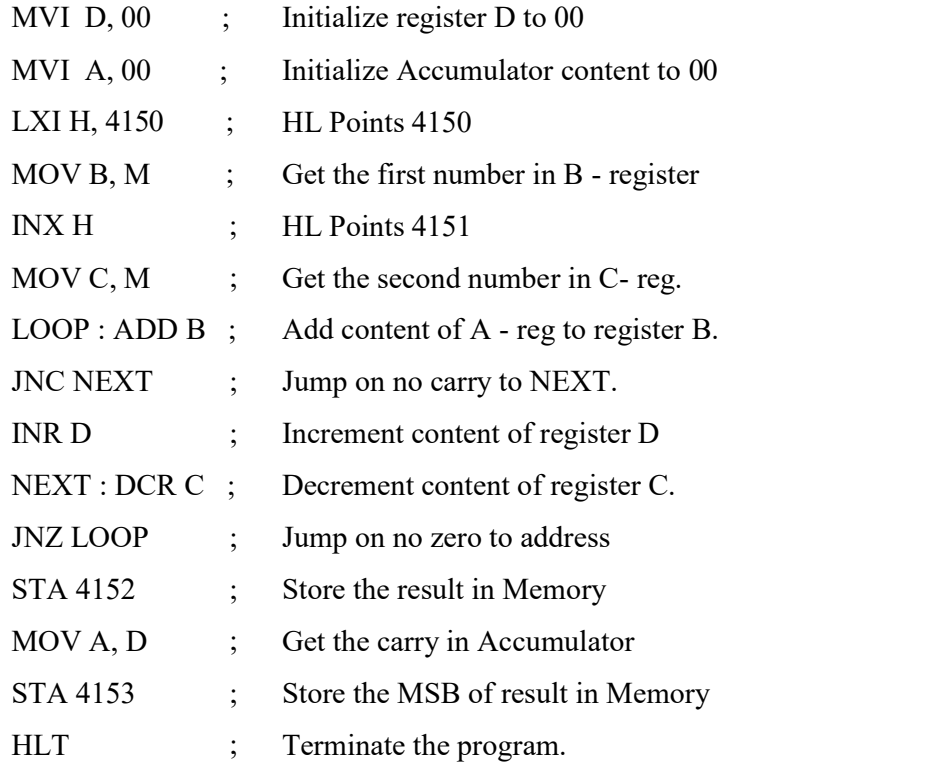

#### REULTS:-

 Input: FF (4150) FF (4151) Output: 01 (4152) FE  $(4153)$ 

### CONCLUSION:-

Thus the multiplication process is taken out using assembly language for 8085 microprocessor

#### EXPRIMENT  $NO. - 3$  (b)

OBJECTIVE: - Write a program to perform multiplication of two 8 bit numbers using bit rotation method

#### **APPARATUS REQUIRED: -**

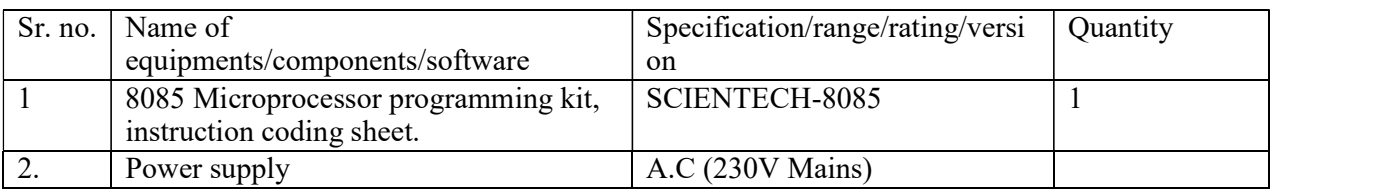

#### DESCRIPTION/ALGORITHM:-

Start the program by loading HL register pair with address of memory location.

- 2) Move the data to a register (E register).
- 3) Get the second data and load into Accumulator.
- 4) Add the two register contents.
- 5) Check for carry.
- 6) Increment the value of carry.
- 7) Check whether repeated addition is over and store the value of product and carry in memory location.
- 8) Terminate the program

### **EXAMPLE:**

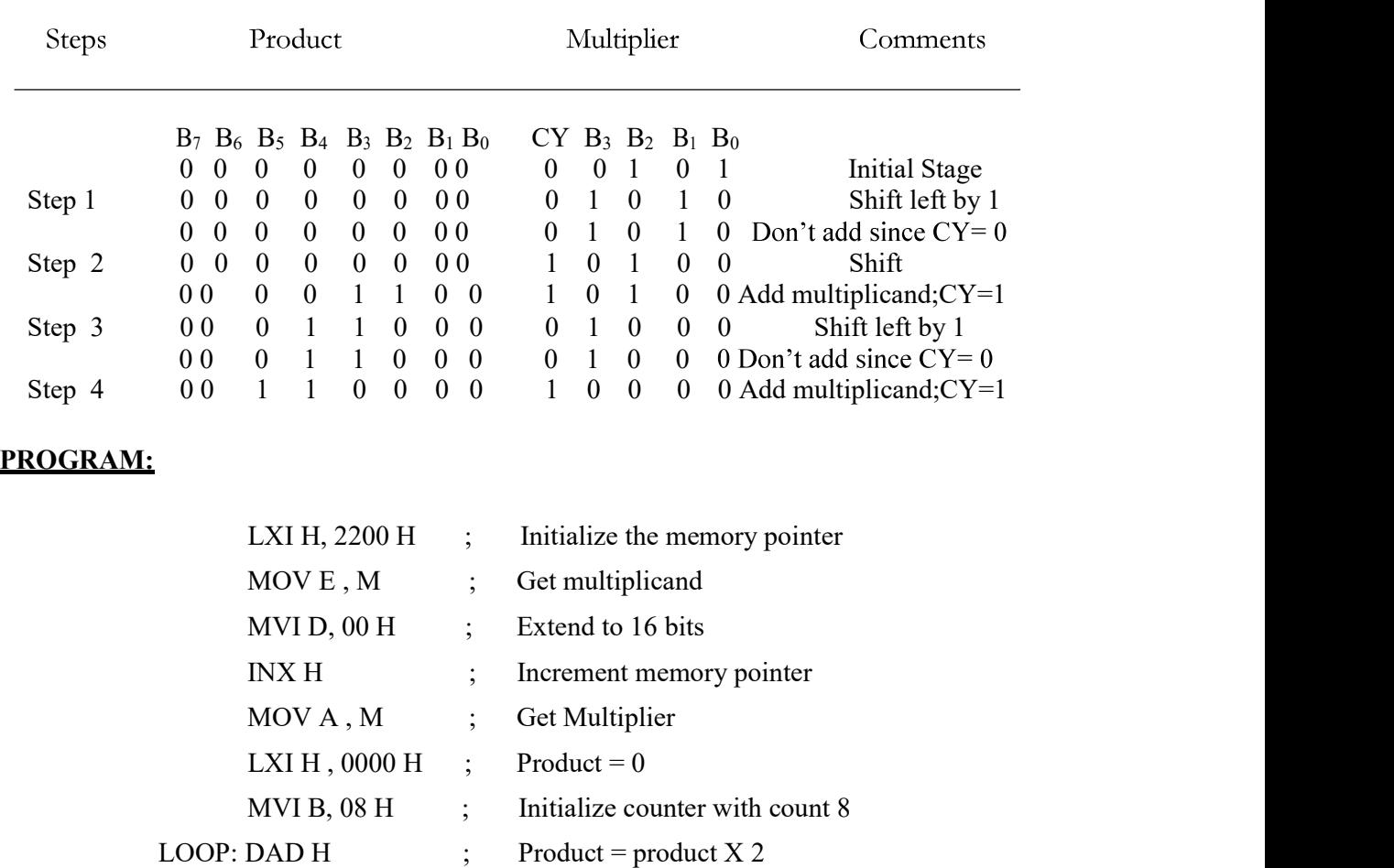

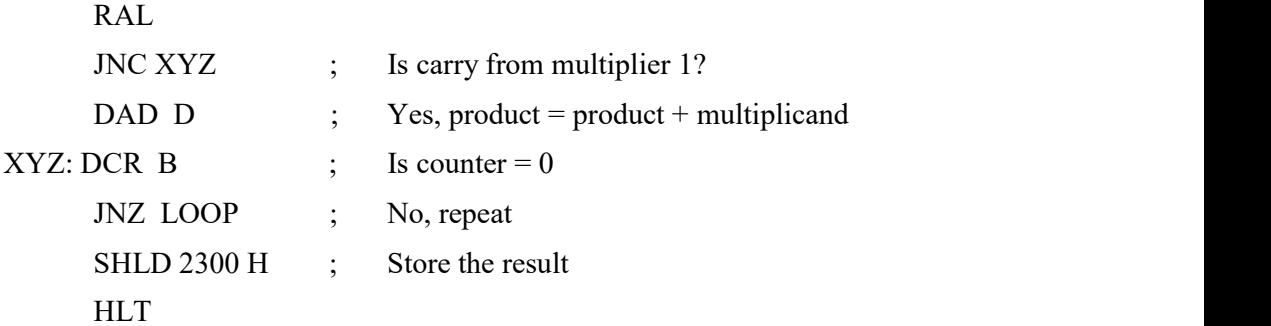

#### REULTS:-

Multiplication has been carried out between the data of 2200H and 2201 H.

#### CONCLUSION:-

Thus the multiplication process for 8 bit binary numbers is taken out in 8085 microprocessor

#### PRE EXPERIMENT QUESTION BANK:-

- 1. Define the following terms. (a) operand (b) opcode
- 2. What is meant by addressing modes
- 3. 3.Give the addressing modes of the following instructions.
	- (a) ADI B7H
	- (b) SUB B
	- (c) DCX D
	- (d) RRC

The contents of register (B) and accumulator (A) of 8085 microprocessor are 49H & 39H respectively. What are the contents of A and the status of carry flag  $(CY)$  and sign flag  $(S)$  after exceeding SUB B instructions.

Calculate the time required to execute the following two instructions if the system clock frequency is 750KHZ.

MOV C, E 4T states JMP, 2050H 10T states.

#### EXPRIMENT NO.  $-4$  (a)

**OBJECTIVE:** - Write a program to perform division of two 8 bit numbers using Repeated Subtraction method.

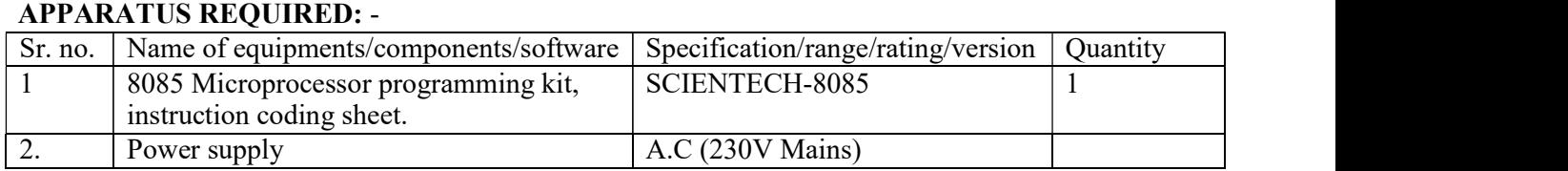

#### DESCRIPTION/ALGORITHM:-

- 1) Start the program by loading HL register pair with address of memory location.
- 2) Move the data to a register (B register).
- 3) Get the second data and load into Accumulator.
- 4) Compare the two numbers to check for carry.
- 5) Subtract the two numbers.
- 6) Increment the value of carry.
- 7) Check whether repeated subtraction is over and store the value of product and Carry in memory location.
- 8) Terminate the program.

#### PROGRAM:

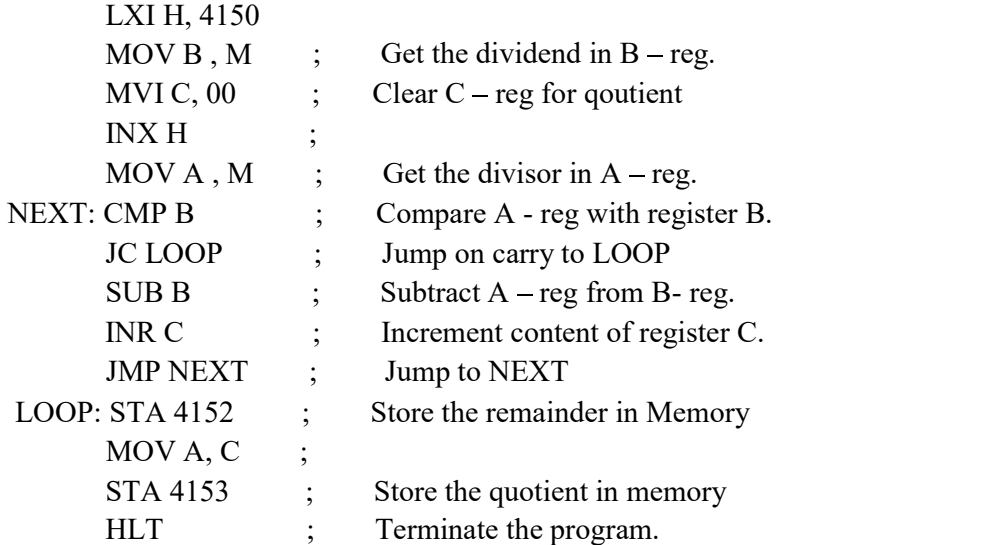

#### RESULTS:

Input: FF (4150) FF (4251) Output: 01 (4152) ---- Remainder FE (4153) ----- Quotient

#### EXPERIMENT NO.- 4 (b)

**OBJECTIVE:**- Write a program to perform division of two 8 bit numbers using bit rotation method.

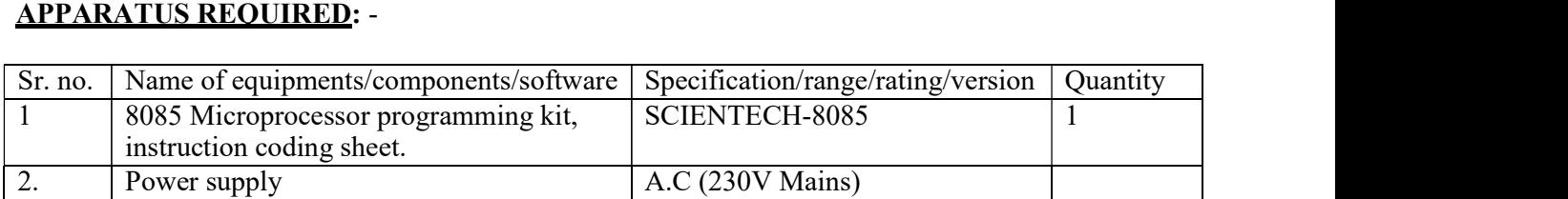

#### PROGRAM:

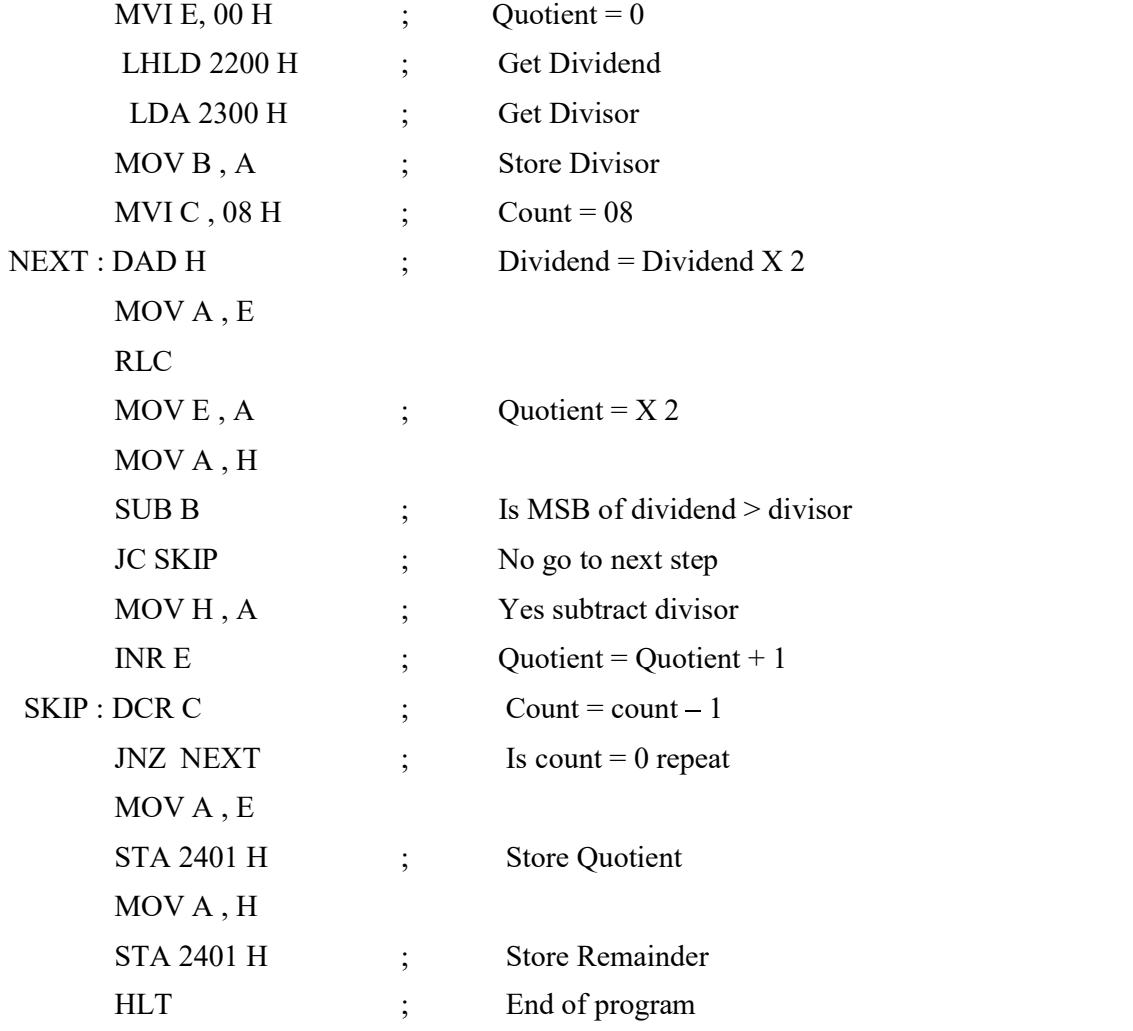

#### REULTS:-

Number at 220H is divided from the number at 2300H

### CONCLUSION:-

Thus the division process is taken out in 8085 microprocessor

#### PRE EXPERIMENT QUESTION BANK:-

- 1. If A=47 H, B=98H and the instruction ADD B is executed give the status of flag register after execution.
- 2. List out the instructions that clean the accumulator.
- 3. Explain any two stack related instructions.
- 4. Compare the action of microprocessor for the following pair of instructions.<br>(a) NOP & HLT (b) RLC & RAL (b)  $RLC & RAL$

**OBJECTIVE:**- Finding the largest and smallest number from an array.

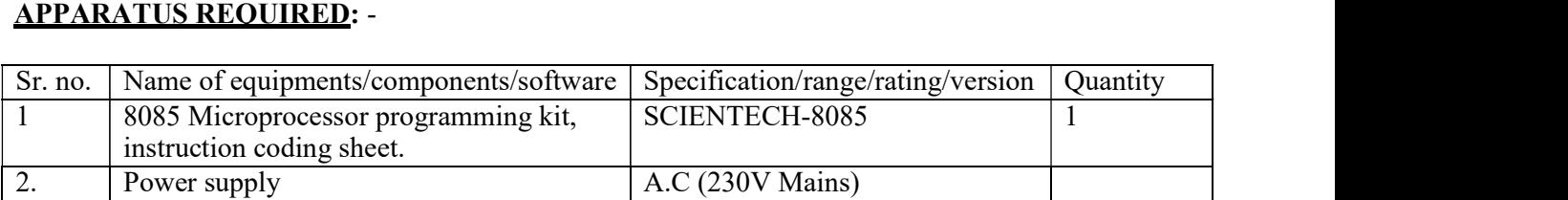

#### DESCRIPTION/ALGORITHM:-

Write a program to find the largest number in a given array of 16 elements. The array is stored in memory from 9200H onwards. Store the result at the end of the array.

#### FLOWCHART:-

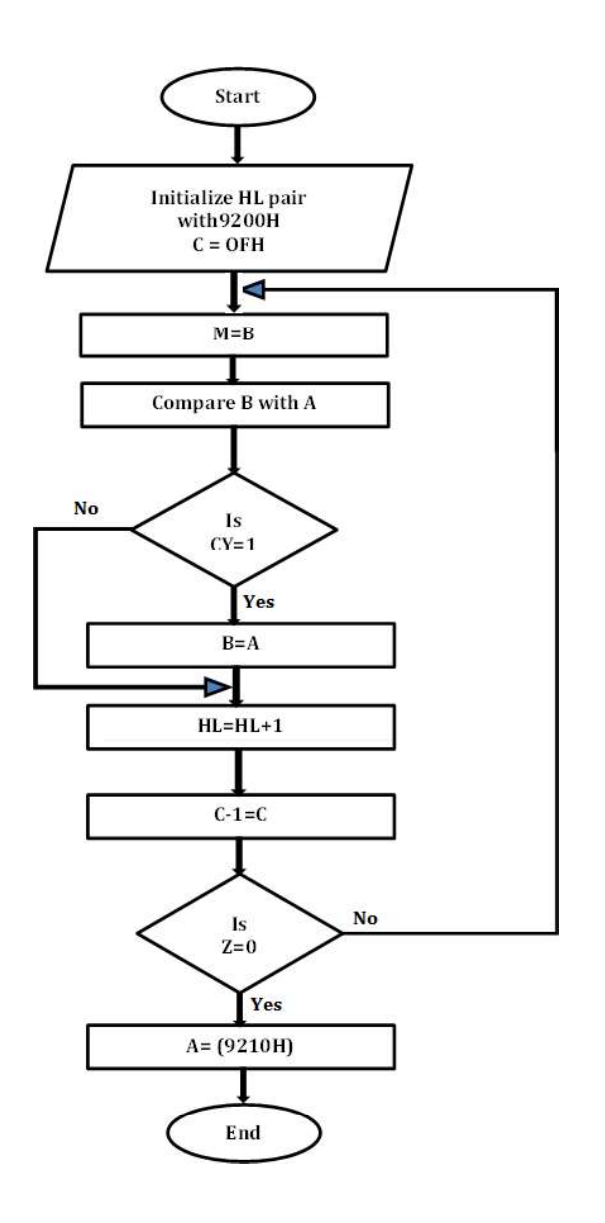

#### PROCEDURE:-

To find largest of given no. of a given string we compare all given no. one by one. Suppose given no. is 2, 4, 3, 1, 0 1<sup>st</sup> we compare 2 & 4 (2 is in register A & 4 is in Register B).  $A < B$  so put B into (A) & Compare with next number i.e. 3 Here  $A > B$  so directly compare 4 with 1 then 0.

#### RESULT AND INFERENCE:-

The largest number from the array of 16 numbers from memory location 9200H is found out and stored at 9210H

PRECAUTION:- Take memory locations according model of kit.

#### QUESTIONS:-

1. The following instructions have be executed by an 8085 microprocessor.

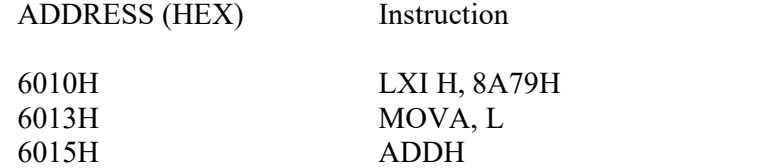

- 2. Suppose HL=ABCD, stack painter = 1234, what happens after SPHL is executed.
- 3. Explain any instructions in which 8085 uses the registers W & Z.
- 4. Write a segment of program to exchange of BC register pair with DE register pair without using MOV instructions.
- 5. Write two instructions which can be used to initialize stack pointer at FFFFH.

AIM:- Finding the smallest number from an array.

Write a program to find smallest number from an array of 16 elements the array is stored in memory from 9200H onwards. Store the result at memory location 9210H.

REQUIREMENT: 8085 microprocessor programming kit, instruction coding sheet.

**THEORY:**- Same as largest no. we compare two number one by one but comparison process is reverse.

#### PROCEDURE:-

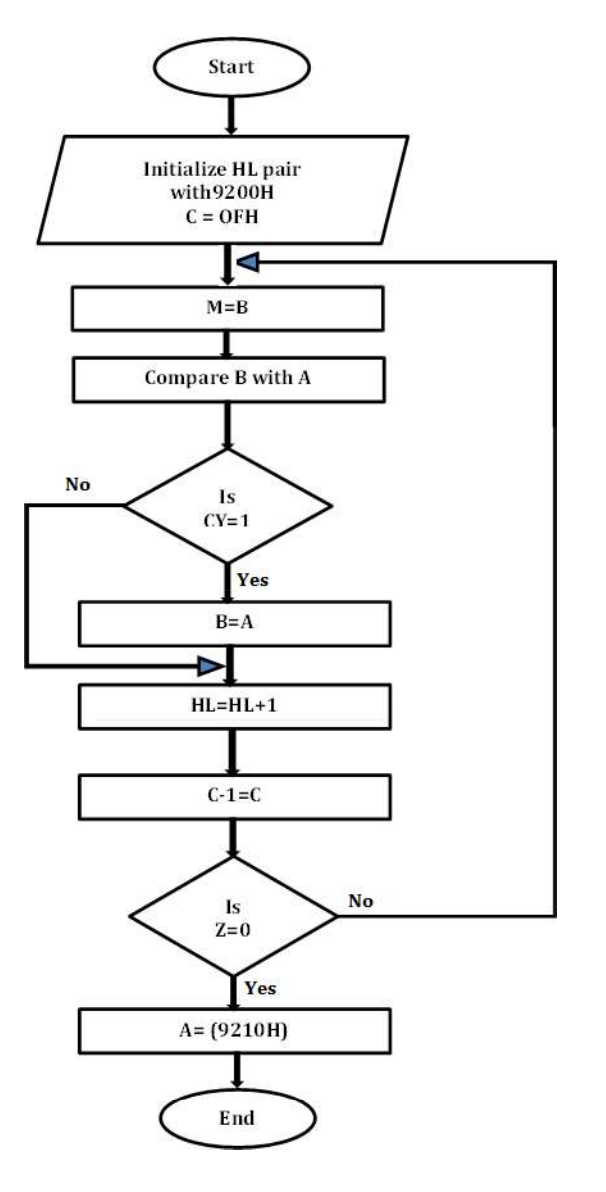

#### RESULTS:

Smallest number has been found out from a 16 bit array starting from 9200H and is stored at 9210H.

#### CONCLUSION:

Thus the smallest number has been found out from the array in assembly language for 8085 microprocessor

OBJECTIVE:- Interfacing a program to initiate 8251 and to check transmission and reception of character

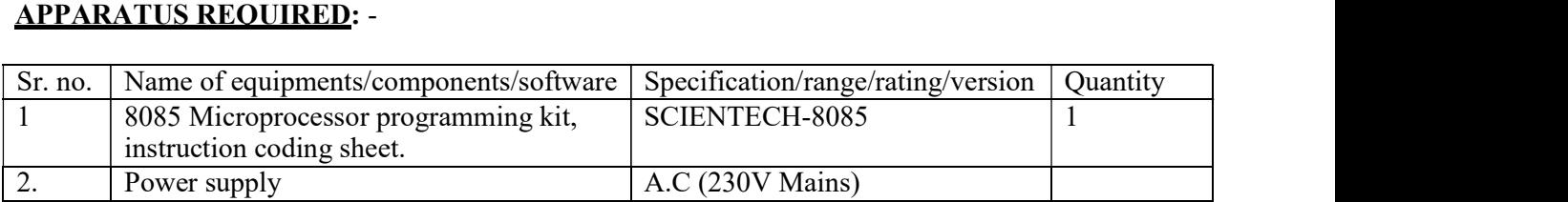

#### DESCRIPTION/ALGORITHM:-

Steps:

- 1. Intitialize timer IC
- 2. Move the mode command word to A
- 3. Output it to port address C2
- 4. Moce the command instruction word to A reg.
- 5. Output it to port address C2
- 6. Move the data to be transferred to A
- 7. Output it to port address C0
- 8. Reset the system
- 9. Get data from input port C0
- 10. Store the value in memory
- 11. Reset the system

#### PROGRAM:

MVI A,36H Out CEH MVI A,0AH Out C8H LXI H,4200H MVI A,4EH Out C2H MVI A, 37H Out C2H MVI A, 42H Out C0H RST 1 ORG 4200H In C0H STA 4500H RST 1

#### RESULT

Output at 4500=1

#### **CONCLUSION**

Thus the 8251 was initiated and the transmission and reception character was done successfully.

**OBJECTIVE:**- To interface Programmable Interval timer to 8085 and verify the operation of 8253 in six different modes

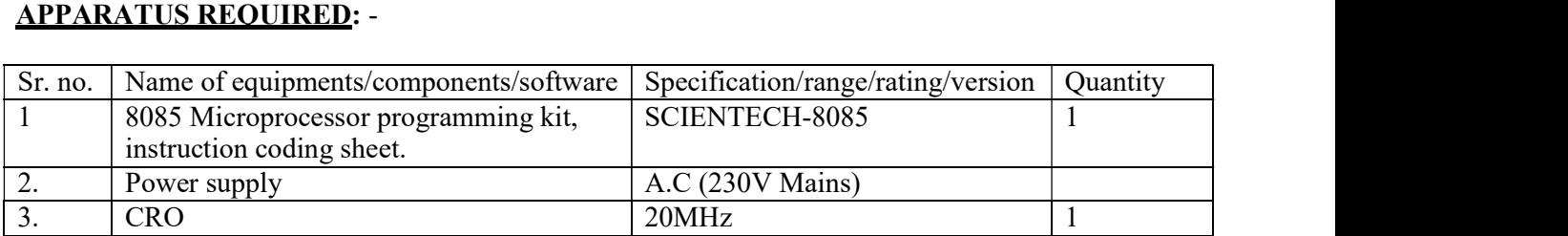

#### DESCRIPTION/ALGORITHM:-

#### MODE 0- Interrupt On Terminal Count:

At first let us see the channel in mode0. Connect the CLK0 to the debounce circuit and execute the following program.

#### Program:

MVI A, 30H OUT CEH MVI A, 05H OUT C8H MVI A, 00H OUT C8H HLT

#### MODE 1- Programmable One Shot

After loading the count, the output will remain low following the rising edge of the gate input.The output will go high on the terminal count.

The program initializes channel 0 of 8253 in Mode 1 and also initializes triggering of gate.

#### Program:

MVI A, 32H OUT CEH MVI A, 05H OUT C8H MVI A,00H OUT C8H OUT DOH HLT

#### MODE 3-Square Generation

In this the output will remain high until one half of the count and goes low for the order half provided the count is an even number. This mode is used to generate the baud rate of 8251.

#### Program:

MVI A, 36H OUT CEH MVI A, 0AH OUT C8H MVI A, 00H OUT C8H HLT

### RESULT:

Thus the 8253 PIT was interfaced to 8085 and the operations for mode 0, 1 and 3 were verified.

### COLLEGE OF TECHNOLGY AND ENGINEERING MAHARANA PRATAP UNIVERSITY OF AGRICULTURE & TECHNOLGY, UDAIPUR

### DEPARTMENT OF ELECTRONICS AND COMMUNICATION ENGINEERING

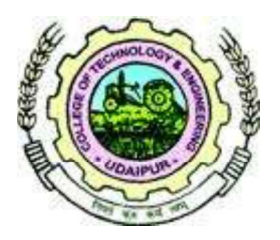

# LAB MANUAL

## EC225 - Telecomm. Engg.

### PREPARED BY

Mr. DEEP MANWAR

## Telecommunication Engineering (EC225)

#### NAME OF EXPERIMENT

- 1. Design an attenuation circuit using  $T$ -type and  $\pi$ -type network to attenuate a signal.
- 2. Demonstrate the Characteristics of low pass filter using RF analyzer and measure S11 (return loss) and S21 (insertion loss).
- 3. Demonstrate the Characteristics of band pass filter using RF analyzer and measure S11 (return loss) and S21 (insertion loss).
- 4. Design open and short transmission line using RF analyzer and measure S11 (return loss) and S21 (insertion loss).
- 5. Design thru transmission line using RF analyzer and measure S11 (return loss) and S21 (insertion loss).
- 6. Design T-type impedance matched transformer using RF analyzer and measure S11 (return loss) and S21 (insertion loss).
- 7. Design  $\pi$ -type impedance matched transformer using RF analyzer and measure S11 (return loss) and S21 (insertion loss).
- 8. Design T-type power attenuator using RF analyzer and measure S11 (return loss) and S21 (insertion loss).
- 9. Design  $\pi$ -type power attenuator using RF analyzer and measure S11 (return loss) and S21 (insertion loss).
- 10. Demonstrate the Characteristics of BJT amplifier using RF analyzer and measure S11 (return loss) and S21 (insertion loss).
- 11. Determine attenuation and characteristics parameter at different length of transmission line.
- 12. Measure the input impedance at different length of transmission line.
- 13. Determine the stationary wave ratio at different length of transmission line.
- 14. To measure the test point voltages and test point waveforms of different sections of Telephone handset instrument.

### Experiment 1

### Design the attenuation circuit using the  $T$ -Type and  $\pi$ -Type power attenuator.

Apparatus and trainers required: T-type and  $\pi$ -Type attenuator trainer, connecting probes and cables, DSO, etc.

### Theory:

Attenuators: Attenuators are passive devices. It is convenient to discuss them along with decibels. Attenuators weaken or *attenuate* the high level output of a signal generator, for example, to provide a lower level signal for something like the antenna input of a sensitive radio receiver. (Figure below) The attenuator could be built into the signal generator, or be a stand-alone device. It could provide a fixed or adjustable amount of attenuation. An attenuator section can also provide isolation between a source and a troublesome load.

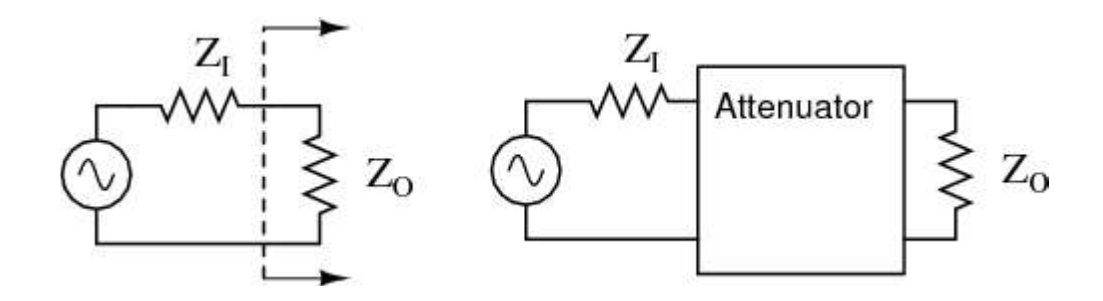

In the case of a stand-alone attenuator, it must be placed in series between the signal source and the load by breaking open the signal path as shown in Figure above. In addition, it must match both the source impedance ZI and the load impedance ZO, while providing a specified amount of attenuation. In this section we will only consider the special, and most common, case where the source and load impedances are equal. Not considered in this section, unequal source and load impedances may be matched by an attenuator section. However, the formulation is more complex.

**T** section and  $\Pi$  section attenuators: Common configurations are the T and  $\Pi$ networks shown in Figure above Multiple attenuator sections may be cascaded when even weaker signals are needed as in Figure below.

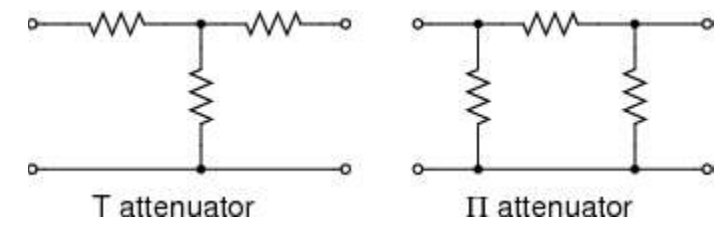

Decibels: Voltage ratios, as used in the design of attenuators are often expressed in terms of decibels. The voltage ratio (K below) must be derived from the attenuation in decibels. Power ratios expressed as decibels are additive. For example, a 10 dB attenuator followed by a 6 dB attenuator provides 16dB of attenuation overall.

$$
10 \text{ dB} + 6 \text{ db} = 16 \text{ dB}
$$

Changing sound levels are perceptible roughly proportional to the logarithm of the power ratio  $(P_I / P_O)$ .

sound level = 
$$
log_{10}(P_I / P_O)
$$

A change of 1 dB in sound level is barely perceptible to a listener, while 2 db is readily perceptible. An attenuation of 3 dB corresponds to cutting power in half, while a gain of 3 db corresponds to a doubling of the power level. A gain of -3 dB is the same as an attenuation of  $+3$  dB, corresponding to half the original power level.

The power change in decibels in terms of power ratio is:

 $dB = 10 log10(PI/PO)$ 

Assuming that the load RI at PI is the same as the load resistor RO at PO  $(RI = RO)$ , the decibels may be derived from the voltage ratio  $(VI / VO)$  or current ratio  $(II / IO)$ :

 $dB = 10 \log 10(PI / PO) = 10 \log 10(V2 / VO2) = 20 \log 10(VI/VO) dB = 10$ I log10(PI / PO) = 10 log10(I 2 / IO2) = 20 log10(II/IO)  $PO = V O IO = VO2 / R = IO2 R PI = VI II = V2 / R = I2 R$ 

The two most often used forms of the decibel equation are:

$$
dB = 10 \log 10 (PI / PO) \text{ or}
$$

$$
dB = 20 \log 10(VI / VO)
$$

We will use the latter form, since we need the voltage ratio. Once again, the voltage

ratio form of equation is only applicable where the two corresponding resistors are equal. That is, the source and load resistance need to be equal.

Example: Power into an attenuator is 10 Watts, the power out is 1 Watt. Find the attenuation in dB.

 $dB = 10 \log 10(PI / PO) = 10 \log 10 (10/1) = 10 \log 10 (10) = 10 (1) = 10 dB$ 

Example: Find the voltage attenuation ratio  $(K = (VI / VO))$  for a 10 dB attenuator.

$$
dB = 10=20 log10(VI / VO)
$$
  
10/20 = log10(VI / VO)  
1010/20 = 10log (V / V)  
3.16 = (VI / VO) = AP(ratio)

Example: Power into an attenuator is 100 milliwatts, the power out is 1 milliwatt. Find the attenuation in dB.

 $dB = 10 \log 10(PI / PO) = 10 \log 10 (100 / 1) = 10 \log 10 (100) = 10 (2) = 20 dB$ Example: Find the voltage attenuation ratio  $(K = (VI / VO))$  for a 20 dB attenuator.

$$
dB = 20 = 20 log10(VI / VO)
$$
  

$$
1020/20 = 10 log (V / V)
$$
  

$$
10 = (VI / VO) = K
$$

T-section attenuator

The T and  $\Pi$  attenuators must be connected to a Z source and Z load impedance. The Z-(arrows) pointing away from the attenuator in the figure below indicate this. The Z-(arrows) pointing toward the attenuator indicates that the impedance seen looking into the attenuator with a load Z on the opposite end is Z,  $Z=50 \Omega$  for our case. This impedance is a constant (50  $\Omega$ ) with respect to attenuation- impedance does not change when attenuation is changed.The table in Figure below lists resistor values for the T and  $\Pi$  attenuators to match a 50  $\Omega$  source/ load, as is the usual requirement in radio frequency work.Telephone utility and other audio work often requires matching to 600  $\Omega$ . Multiply all R values by the ratio (600/50) to correct for 600  $\Omega$  matching. Multiplying by 75/50 would convert table values to match a 75  $\Omega$  source and load.

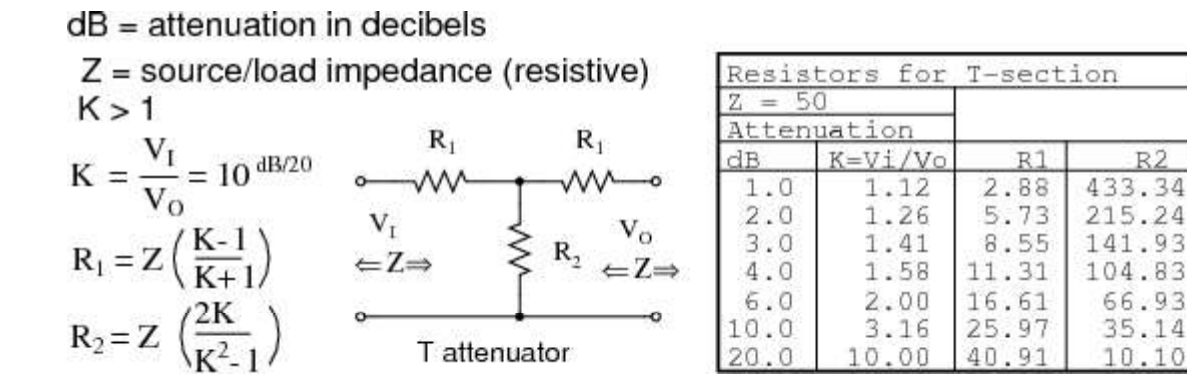

Formulas for T-section attenuator resistors, given K, the voltage attenuation ratio, and  $ZI = ZO = 50 \Omega$ . The amount of attenuation is customarily specified in dB (decibels). Though, we need the voltage (or current) ratio K to find the resistor values from equations. See the dB/20 term in the power of 10 term for computing the voltage ratio K from dB, above. The T (and below  $\Pi$ ) configurations are most commonly used as they provide bidirectional matching. That is, the attenuator input and output may be swapped end for end and still match the source and load impedances while supplying the same attenuation.Disconnecting the source and looking in to the right at VI, we need to see a series parallel combination of R1, R2, R1, and Z looking like an equivalent resistanceof ZIN, the same as the source/load impedance Z: (a load of Z is connected to the output.)

 $R<sub>2</sub>$ 

$$
ZIN = R1 + (R2 || (R1 + Z))
$$

For example, substitute the 10 dB values from the 50  $\Omega$  attenuator table for R1 and R2 as shown in Figure below.

$$
ZIN = 25.97 + (35.14 ||(25.97 + 50))
$$
  
\n
$$
ZIN = 25.97 + (35.14 || 75.97)
$$
  
\n
$$
ZIN = 25.97 + 24.03 = 50
$$

This shows us that we see 50  $\Omega$  looking right into the example attenuator (Figure below) with a 50  $\Omega$  load. Replacing the source generator, disconnecting load Z at VO, and looking in to the left, should give us the same equation as above for the impedance at VO, due to symmetry. Moreover, the three resistors must be values which supply the required attenuation from input to output. This is accomplished by the equations for R1 and R2 above as applied to the T-attenuator below.

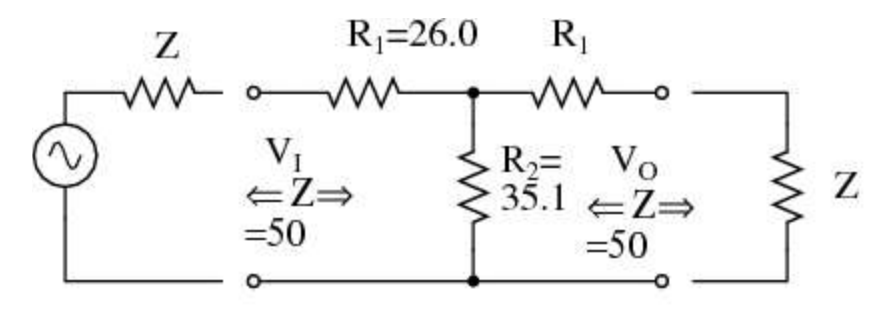

T attenuator

10 dB attenuators for matching input/output to  $Z = 50 \Omega$ . 10 dB T-section attenuator for insertion between a 50  $\Omega$  source and load.

PI-section attenuator

The table in Figure below lists resistor values for the  $\Pi$  attenuator matching a 50  $\Omega$ source/ load at some common attenuation levels. The resistors corresponding to other attenuation levels may be calculated from the equations.

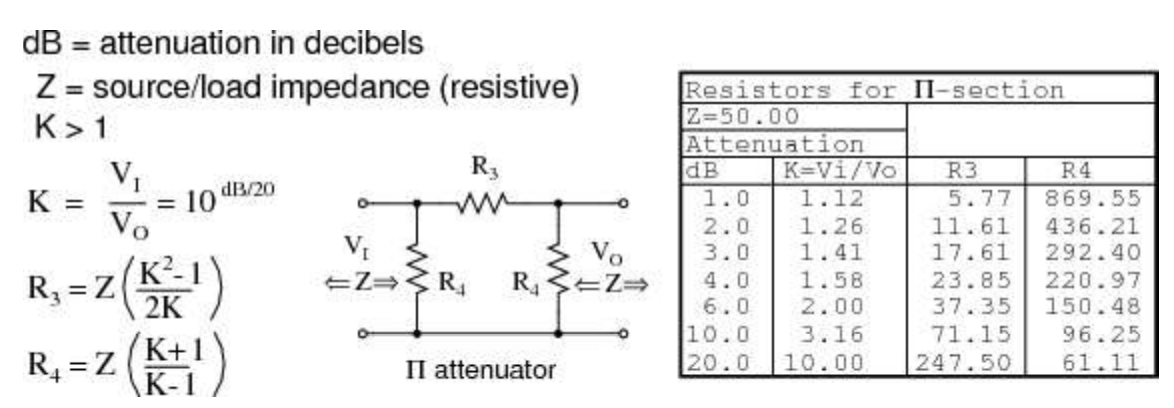

Formulas for  $\Pi$ -section attenuator resistors, given K, the voltage attenuation ratio, and  $ZI = ZO = 50 \Omega$ .

What resistor values would be required for both the  $\Pi$  attenuators for 10 dB of attenuation matching a 50  $\Omega$  source and load?

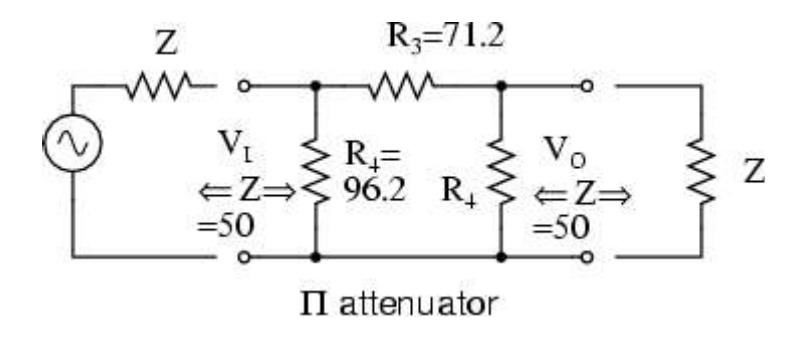

10 dB  $\Pi$ -section attenuator example for matching a 50  $\Omega$  source and load. The 10 dB corresponds to a voltage attenuation ratio of  $K=3.16$  in the next to last line of the above table. Transfer the resistor values in that line to the resistors on the schematic diagram in Figure above.

### Observations :

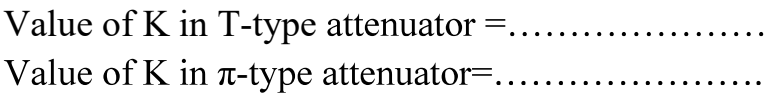

**Result:** We have attenuated the signal using T-type and  $\pi$ -Type power attenuator

### Experiment 2

# Demonstrate the Characteristics of low pass filter using RF analyzer and measure S11 (return loss) and S21 (insertion loss).

### THEORY:

REQUIRED TRAINERS AND APPRATUS: MOTECH RF2000 Trainer, connecting cables etc.

LOW PASS FILTER:

Low Pass filters are filters that allow the passage of low frequency signals and attenuate high frequency signals.

How is this possible?

A first order low pass filter consists of an inductor in series with the load resistor or a capacitor in parallel with the load resistor.

Inductive Model of a First Order Low Pass Filter

As the frequency at the input increases, the impedance of the inductor increases. Hence, the high frequency signals do not pass through the inductor onto the load. However, the low frequency signals pass through.

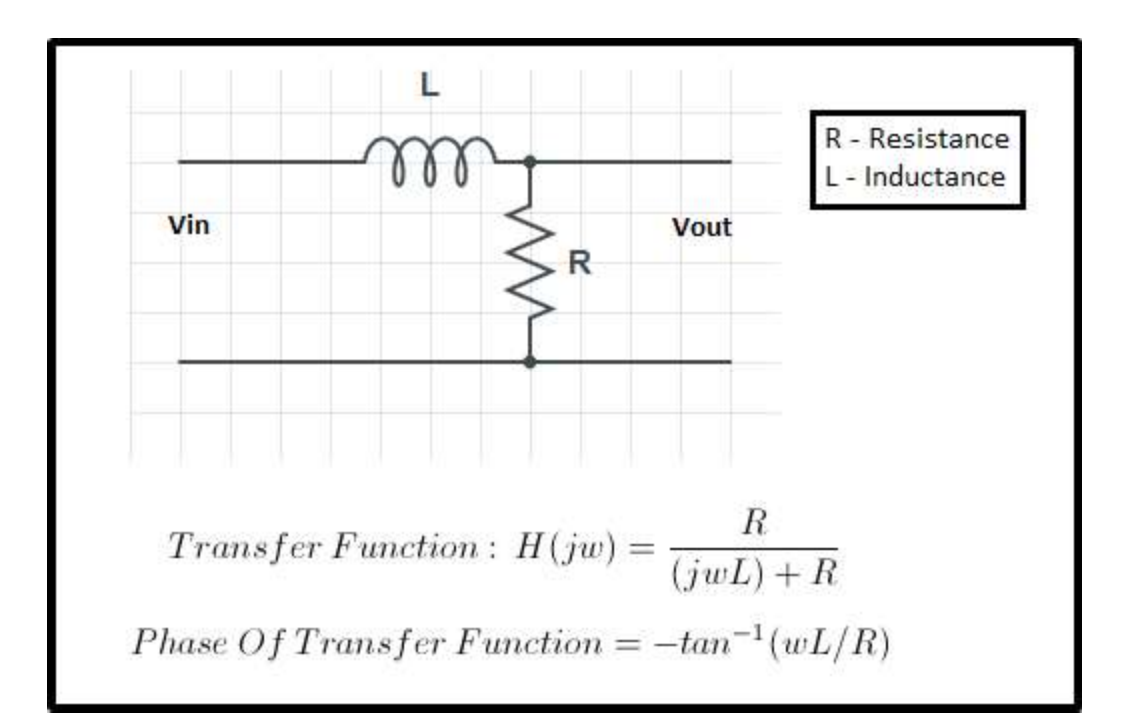

Capacitive Model of a First Order Low PassFilter

As the frequency at the input increases, the impedance of the capacitor decreases. Hence, the high frequency signals go through the capacitor and most of the voltage is dropped across the load.

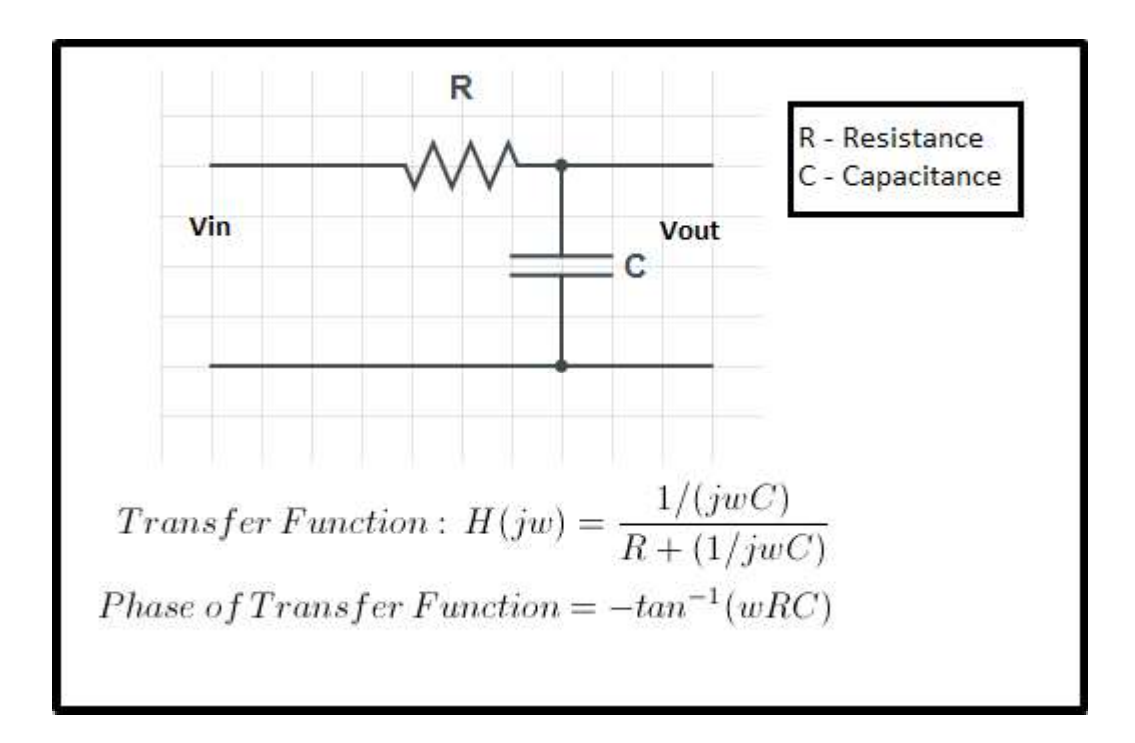

A second order low pass filter blocks high pass frequencies more effectively due tothe presence of energy storing elements (capacitor andinductor).

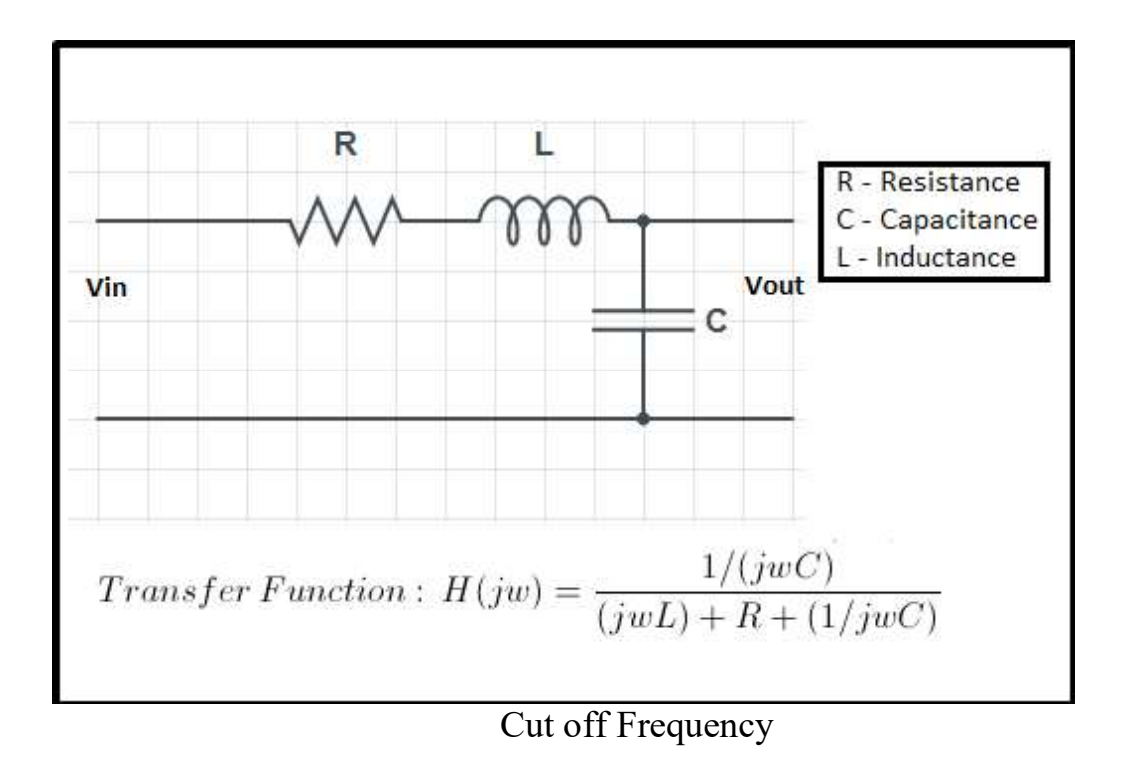

This is the frequency at which the magnitude of the transfer function is 0.707 which is  $1/\sqrt{2}$ 

### Procedure:

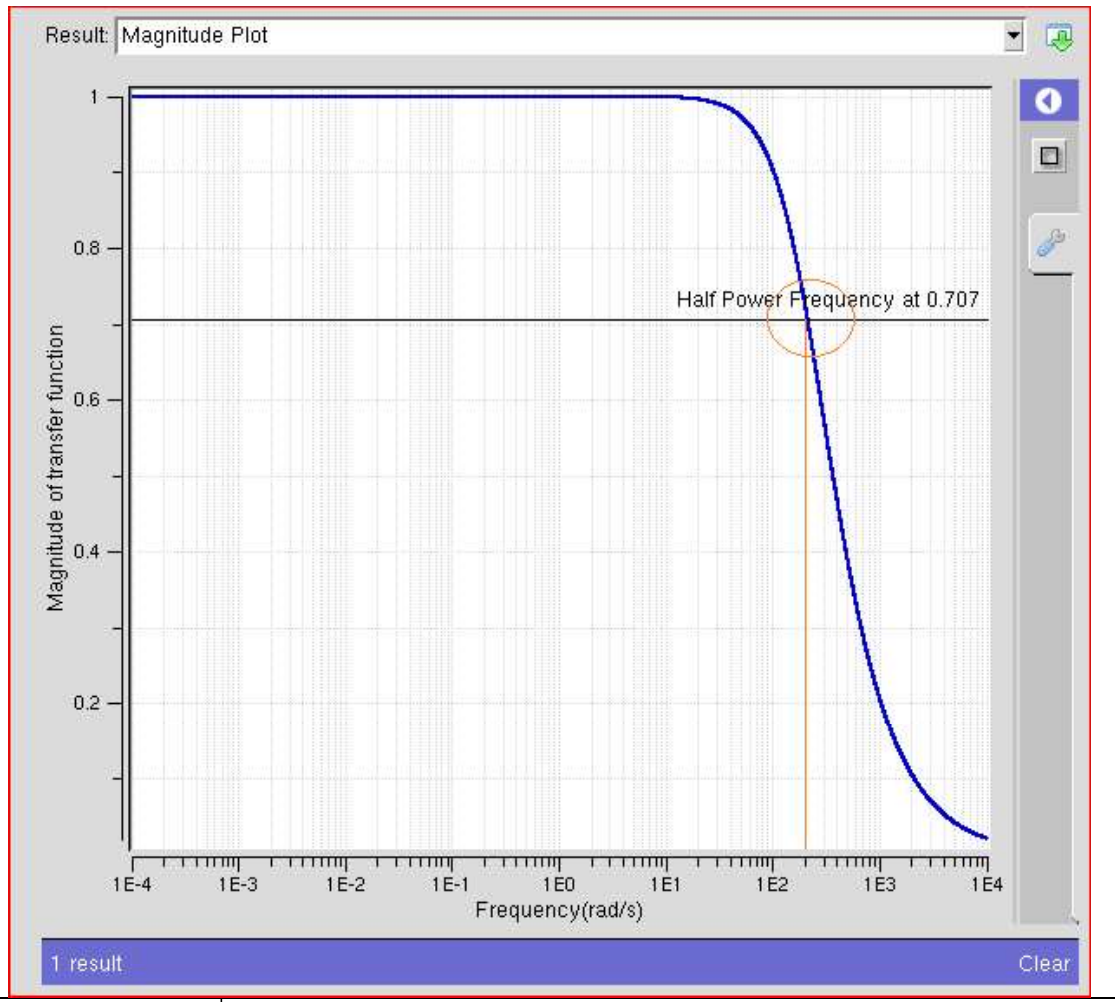

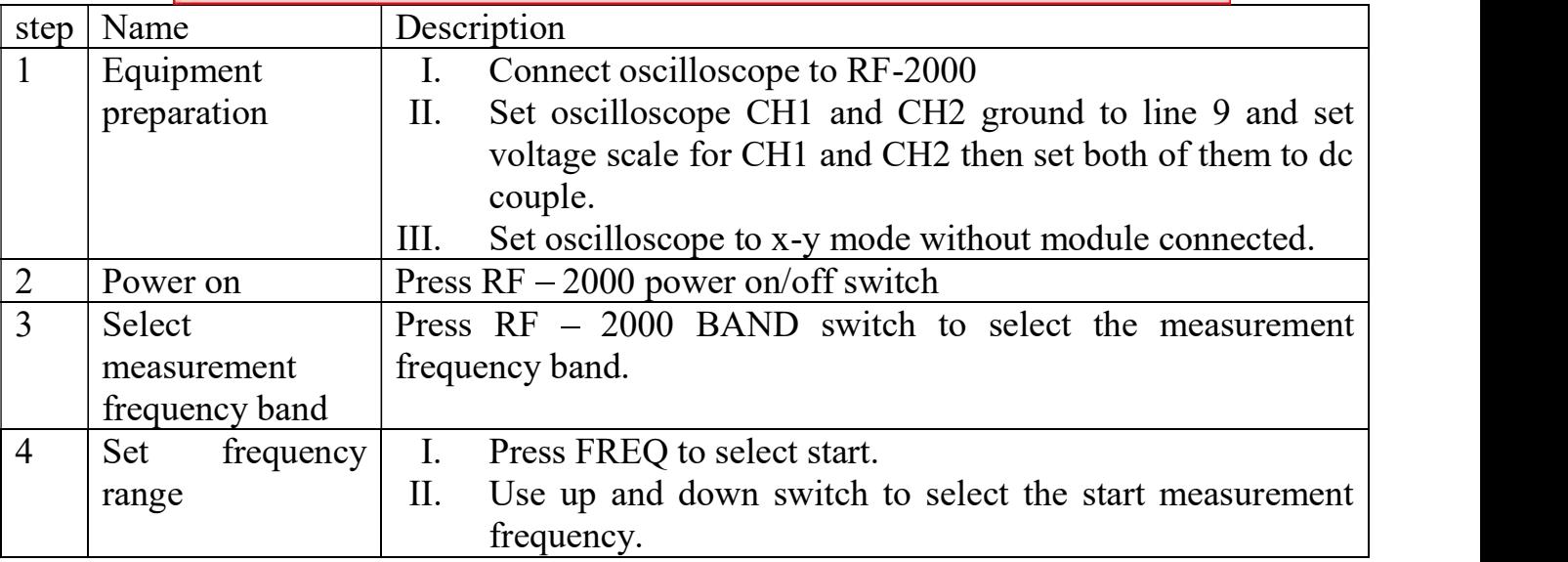

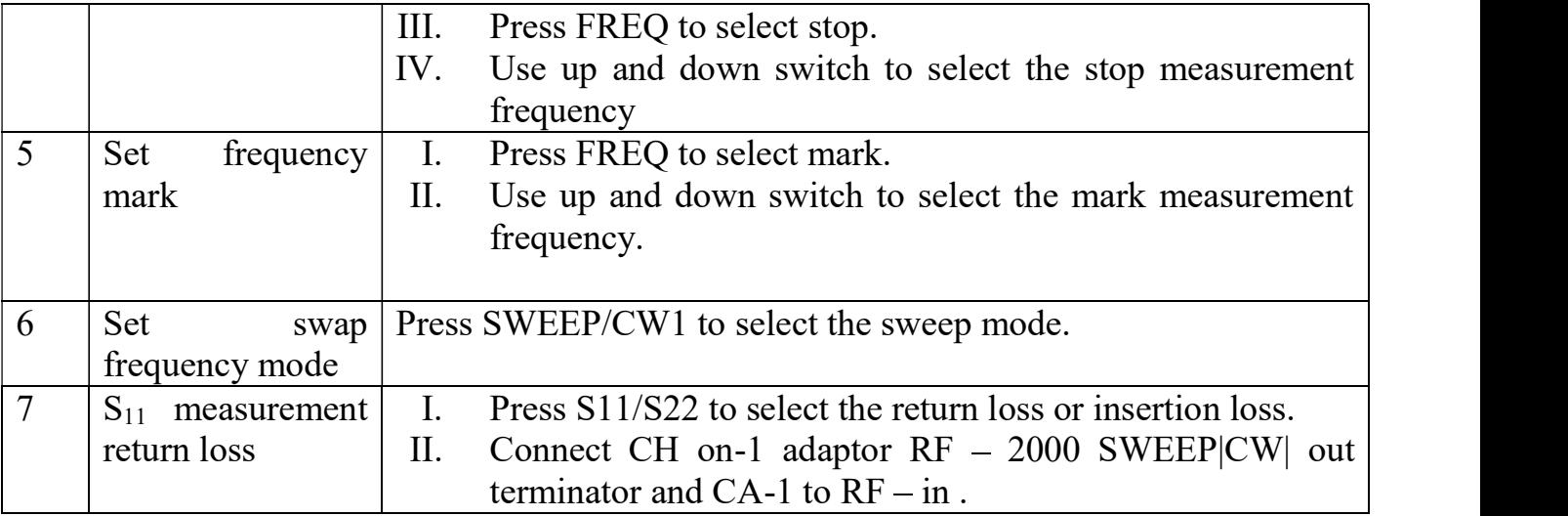

### Observation table: -

## 1) Measurement of  $S_{11}$ (return loss)

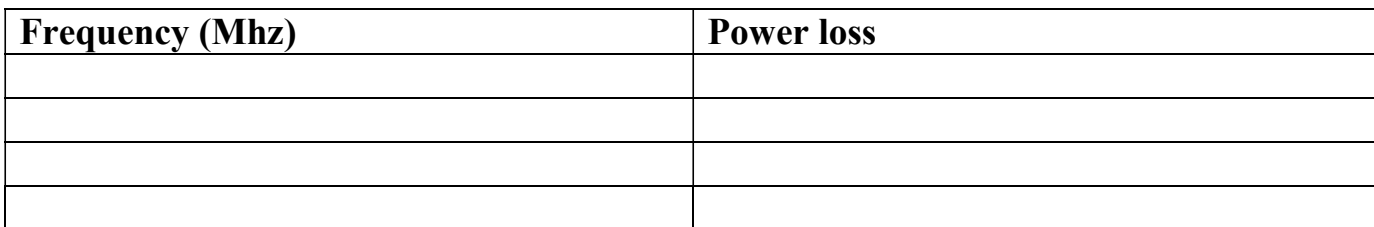

## 2) Measurement of  $S_{21}$ (insertion loss)

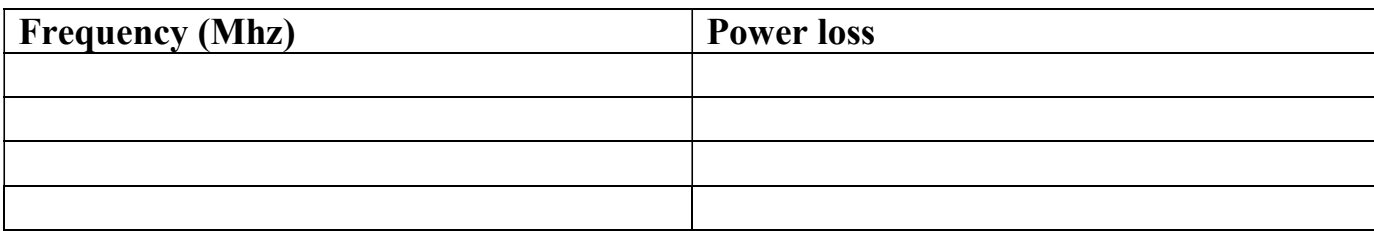

## Experiment 3

# Demonstrate the Characteristics of band pass filter using RF analyzer and measure S11 (return loss) and S21 (insertion loss).

## Theory:

REQUIRED TRAINERS AND APPRATUS: MOTECH RF2000 Trainer, connecting cables etc.

#### Band Pass Filter

A band-pass filter is a circuit which is designed to pass signals only in a certain band of frequencies wh attenuating all signals outside this band. The parameters of importance in a bandpass filter are the high and low cut-off frequencies (fH and fl), the bandwidth (BW), the centre frequency fc, centre- frequency gain, and the selectivity or Q. There are basically two types of bandpass filters viz wide bandpass and narrow bandp filters. Unfortunately, there is no set dividing line between the two. However, a bandpass filter is defined as wide bandpass if its figure of merit or quality factor Q is less than 10 while the bandpass filters with  $Q \geq 1$ are called the narrow bandpass filters. Thus  $Q$  is a measure of selectivity, meaning the higher the value of the more selective is the filter, or the narrower is the bandwidth (BW). For a wide bandpass filter the centre frequency can be defined as where fH and fL are respectively the high and low cut-off frequencies in Hz.I narrow bandpass filter, the output voltage peaks at the center frequency fc.

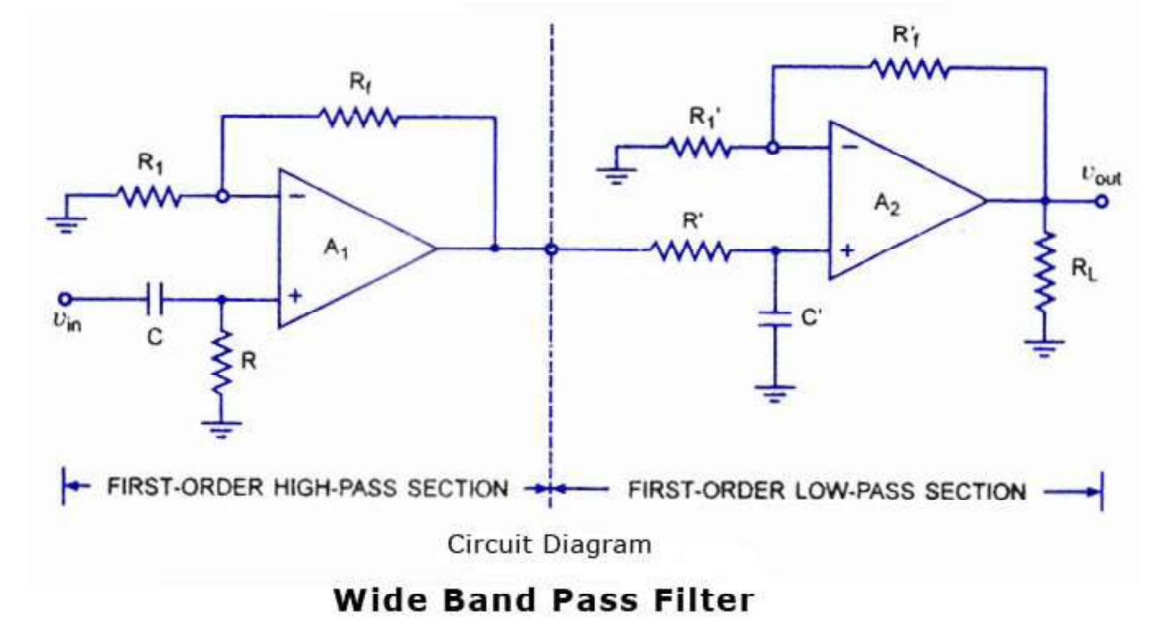

#### Wide Bandpass Filter:

www.CircuitsToday.com

A wide bandpass filter can be formed by simply cascading high-pass and low-pass sections and is generally the choice for simplicity of design and performance though such a circuit can be realized by a numbe possible circuits. To form  $a \pm 20$  db/ decade bandpass filter, a first-order high-pass and a first-order lowsections are cascaded; for  $a \pm 40$  db/decade bandpass filter, second-order high- pass filter and a second-order low-pass filter are connected in series, and so on. It means that, the order of the bandpass filter is governed by the order of the high-pass and low-pass filters.  $A \pm 20$  db/decade wide bandpass filter composed of a f

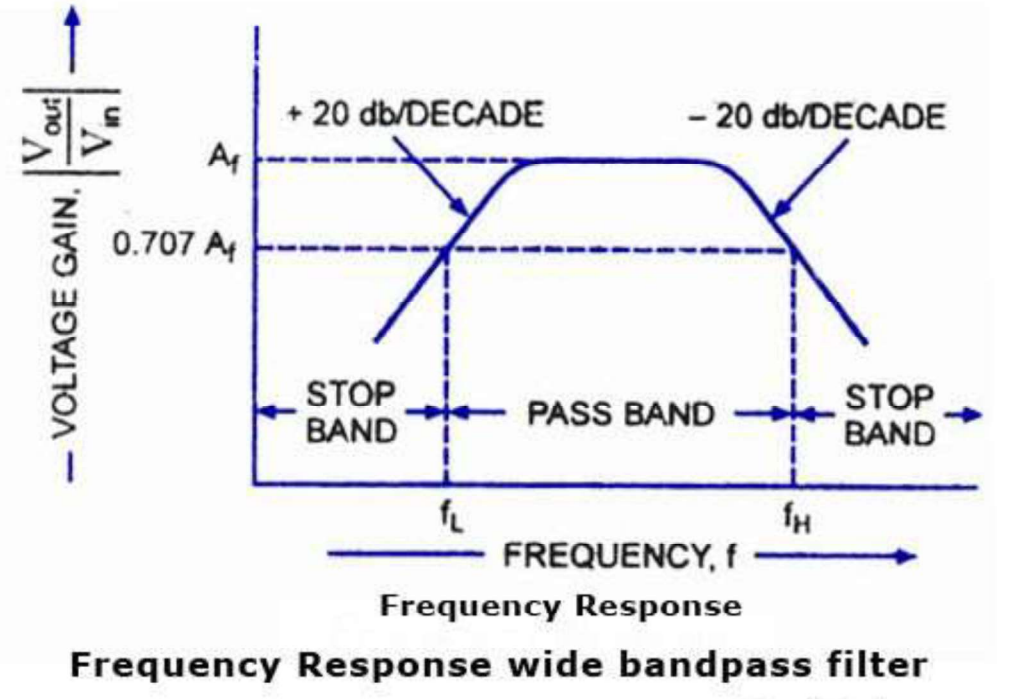

www.CircuitsToday.com

order high-pass filter and a first-order low-pass filter, is illustrated in fig. (a). Its frequency respons illustrated in fig. (b).

PROCEDURE:-

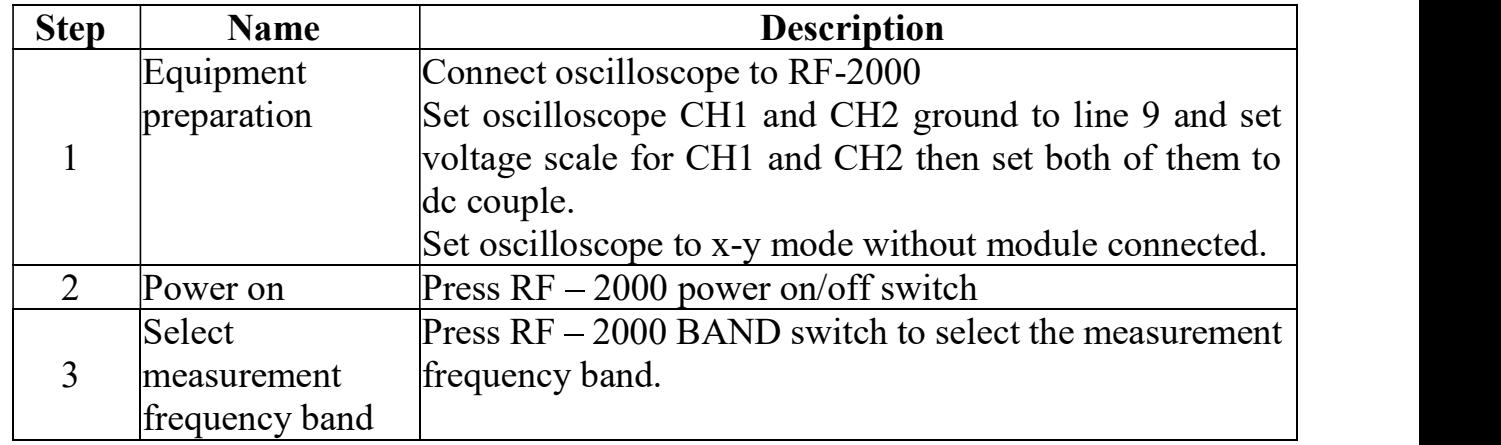
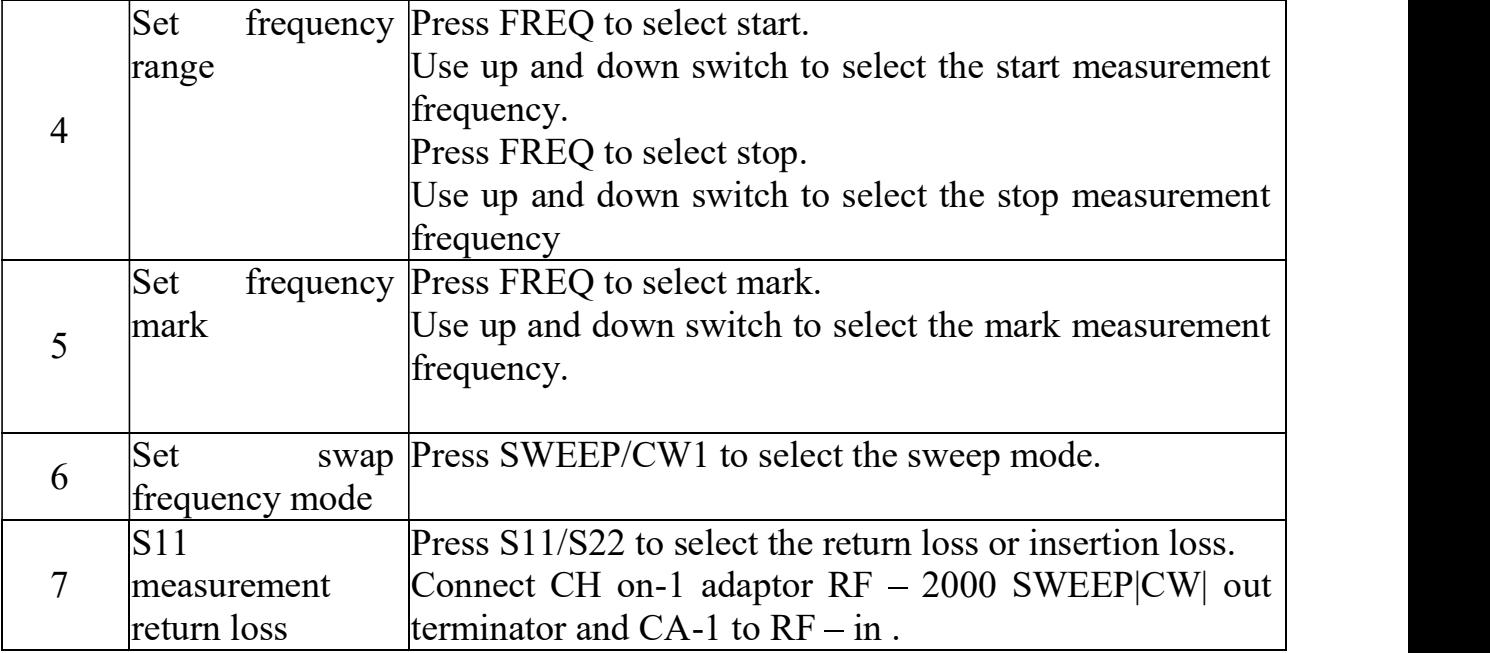

OBSERVATIONS:-

1) Measurement of S11(return loss)

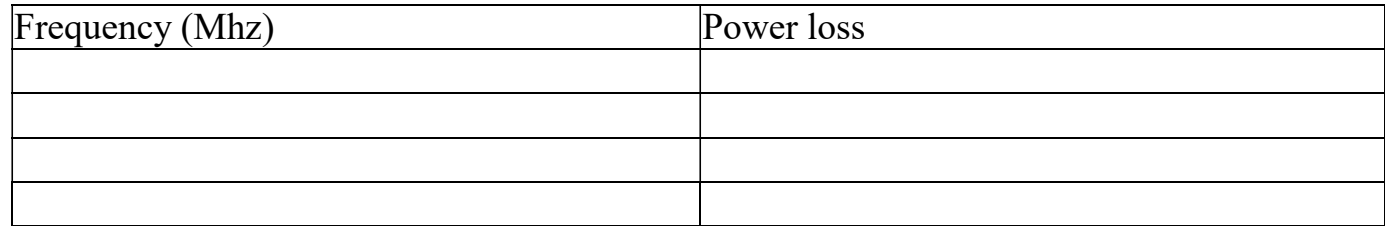

2) Measurement of S21(insertion loss)

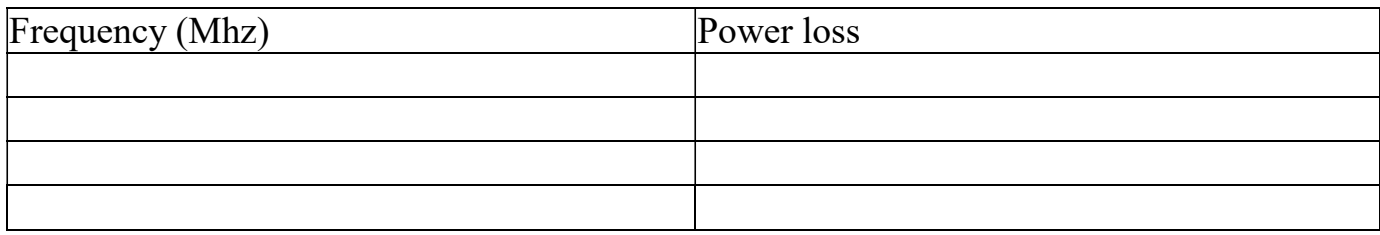

. RESULT: We have drawn the characteristics of band pass filter using MOTECH RF2000.

# Experiment 4

## Design open and short transmission line using RF analyzer and measure S11 (return loss) and S21 (insertion loss).

## Theory:

## **TransmissionLine**

Transmission lines are used in power distribution (at low frequencies), and in communications (at high  $\bullet$ frequencies).

A transmission line consists of two or more parallel conductors used to connect a source to a load., the source may be a generator, a transmitter, or an oscillator and the load may be a factory, an antenna, or oscilloscope, respectively.

- Transmission lines include coaxial cable, a two wire line, a parallel plate or planar line, a wire above the conducting plane, and a micro-strip line
- Cross sectional views of these lines consists of two conductors in figure ,each of these lines consists of two conductors in parallel
- Coaxial cables are used in electrical laboratories and in connecting T.V sets to T.V antennas

Micro-strip lines are important in integrated circuits where metallic strips connecting electron elements are deposited on dielectric substrates.

There are different types of modes propagator between the two conductors of transmission line as:<br>
- TE, transverse electric, i.e. EZ  $\Box$  0, HZ  $\Box$  0<br>
- TM, transverse magnetic, i.e. HZ  $\Box$  0, EZ  $\Box$  0<br>
- TEM, transve

- 
- 
- 
- 

transmission line problems are usually solved using EM field theory and electric theory, the two maj theories on which electrical engineering is based, we use circuit theory because it is easier to deal with mathematics. Our analysis of transmission lines will include the derivation of transmission line equation and characteristic quantities, the use of Smith chart, various practical applications of transmission lines, a transients on transmission lines.

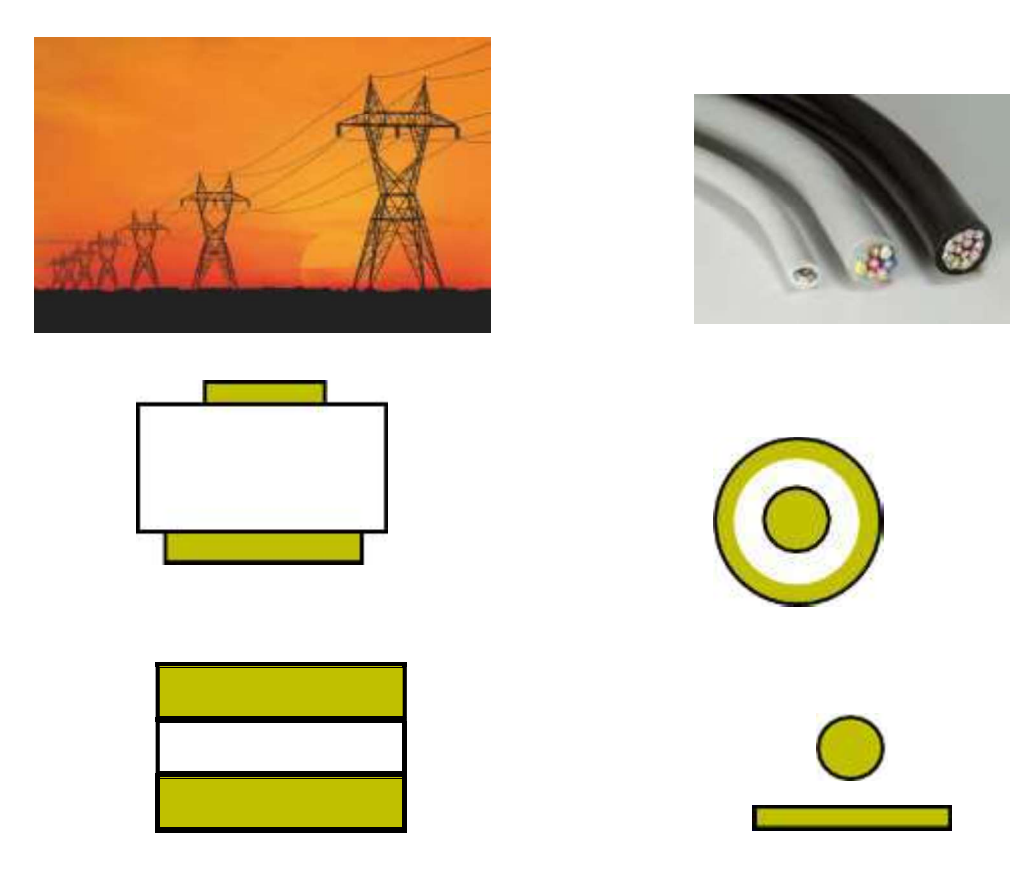

## Cross sectional view of transmission lines

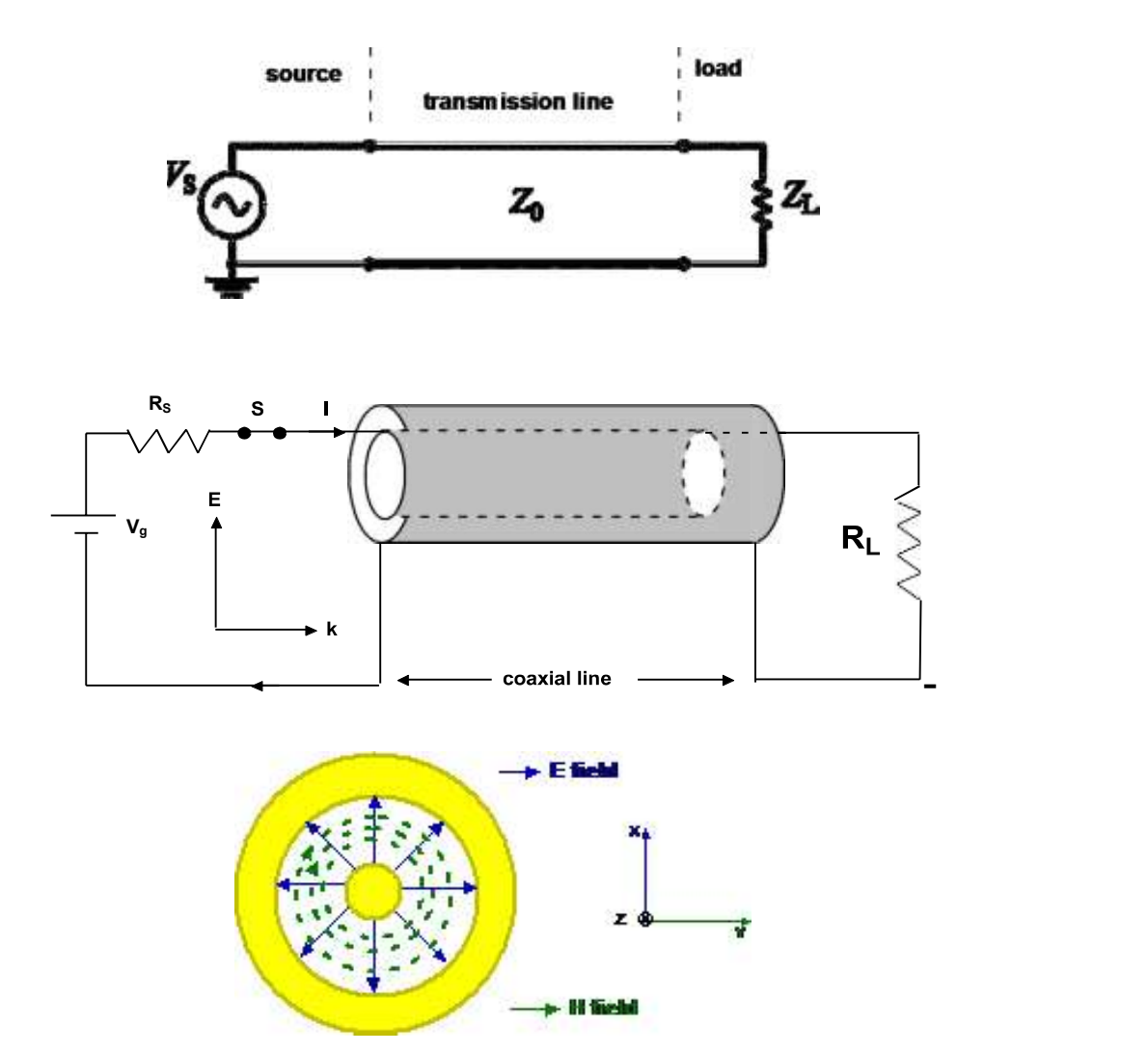

## PROCEDURE:

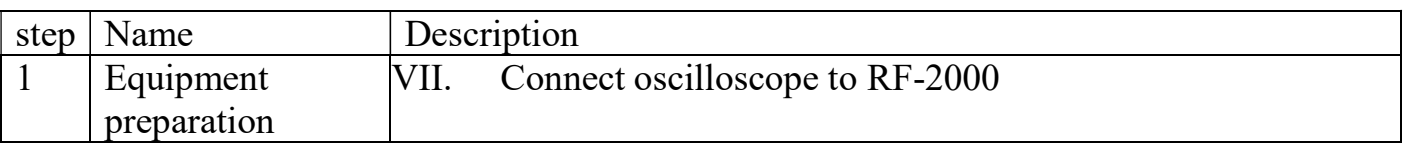

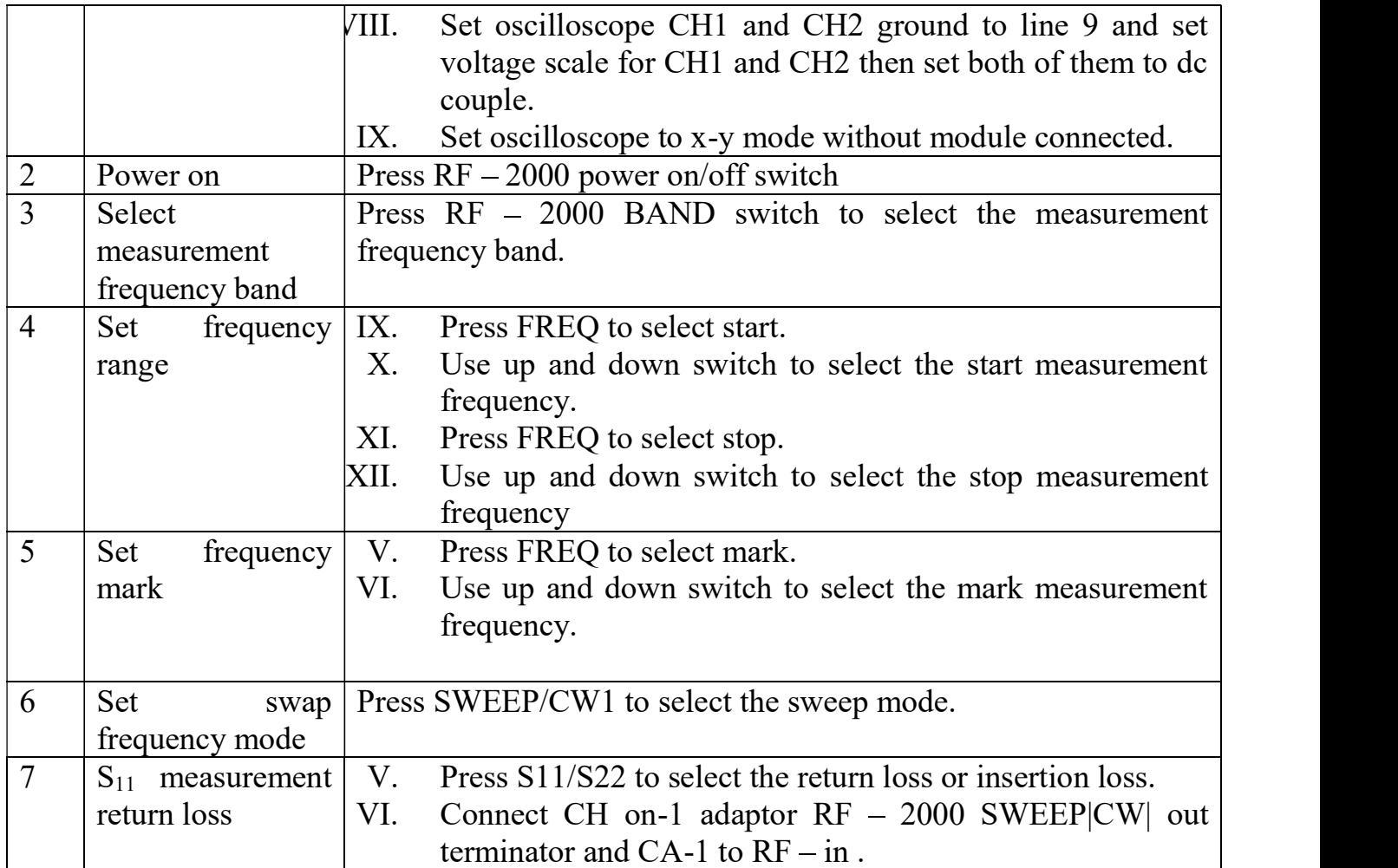

#### OBSERVATIONS:

## 1) Measurement of  $S_{11}$ (return loss)

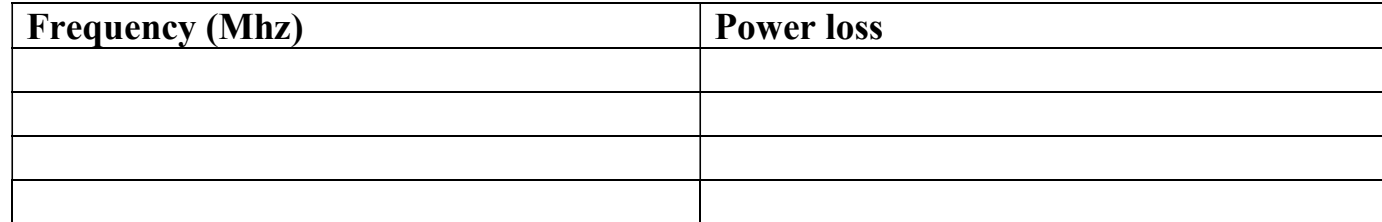

# 2) Measurement of  $S_{21}$ (insertion loss)

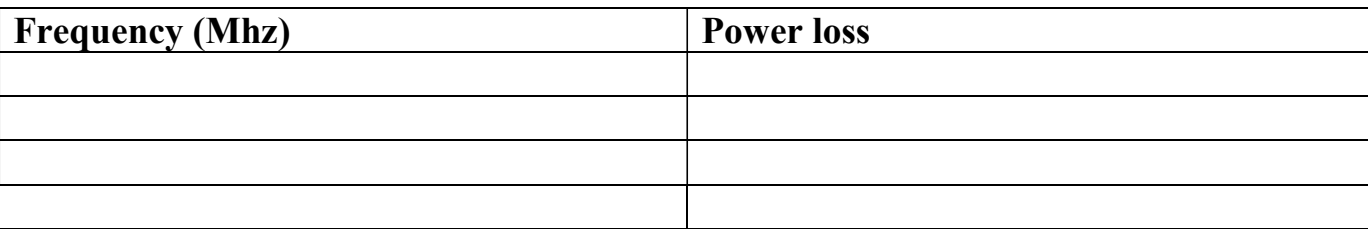

RESULT: We have designed the open and short transmission line using MOTECH RF2000.

# Experiment 5

## Design thru transmission line using RF analyzer and measure S11 (return loss) and S21 (insertion loss).

# THEORY:

Apparatus and trainers required: MOTECH RF2000, connecting cables etc.

Transmission Line.

Transmission lines are used in power distribution (at low frequencies), and in communications (at high frequencies).

A transmission line consists of two or more parallel conductors used to connect a  $\bullet$ source to a load., the source may be a generator, a transmitter, or an oscillator and the load may be a factory, an antenna, or an oscilloscope, respectively.

Transmission lines include coaxial cable, a two wire line, a parallel plate or planar line, a wire above the conducting plane, and a micro-strip line

Cross sectional views of these lines consists of two conductors in figure ,each of these lines consists of two conductors in parallel

Coaxial cables are used in electrical laboratories and in connecting T.V sets to T.V antennas

Micro-strip lines are important in integrated circuits where metallic strips connecting electronic elements are deposited on dielectric substrates.

There are different types of modes propagatr between the two conductorsof

- transmission line as:<br>
 TE, transverse electric, i.e. EZ  $\square$  0,<br>
 TEM, transverse electro-magnetic i.e. ]<br>
 Propagate in Z-direction, HZ, EZ
- 
- 
- 

#### PROCEDURE:

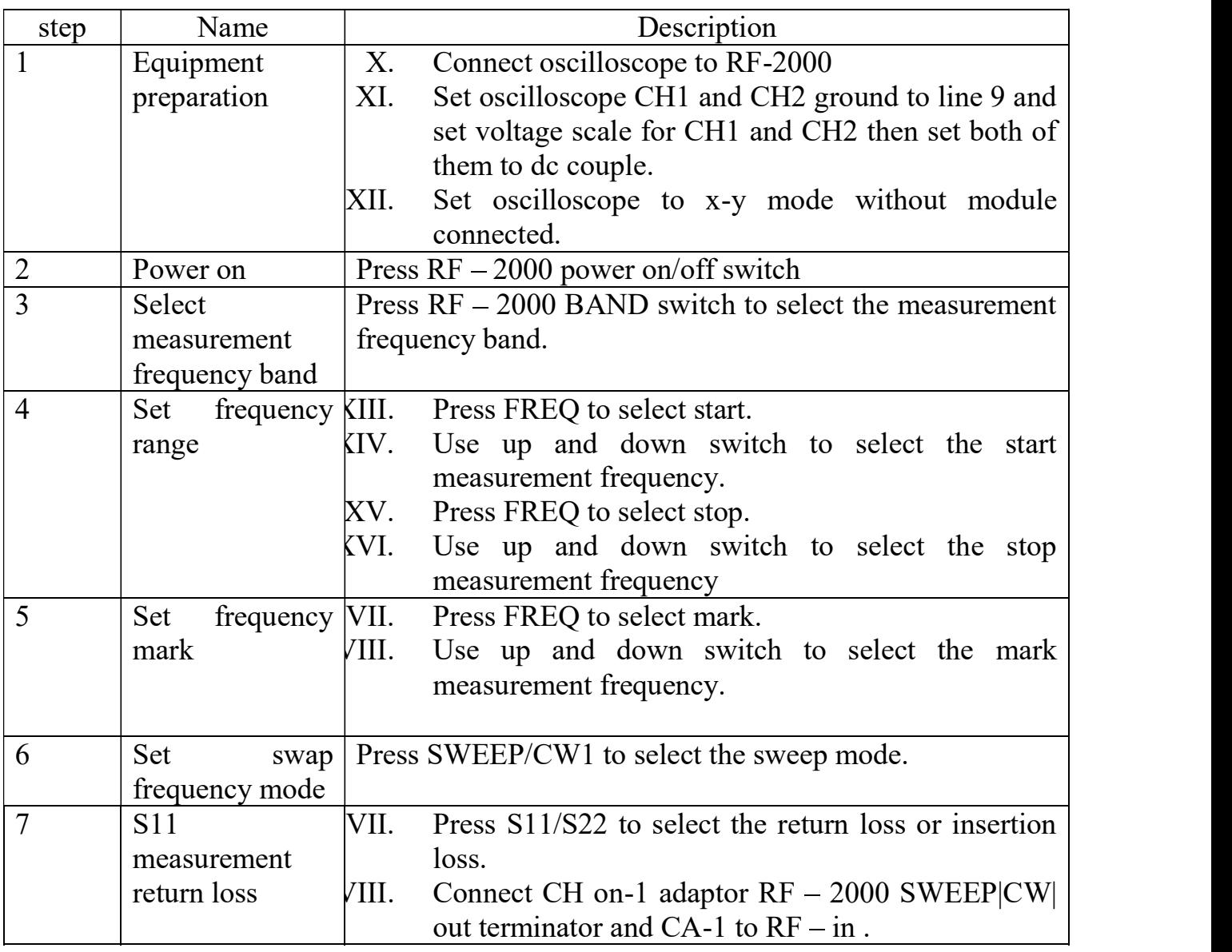

## OBSERVATIONS:

## 3) Measurement of S11(return loss)

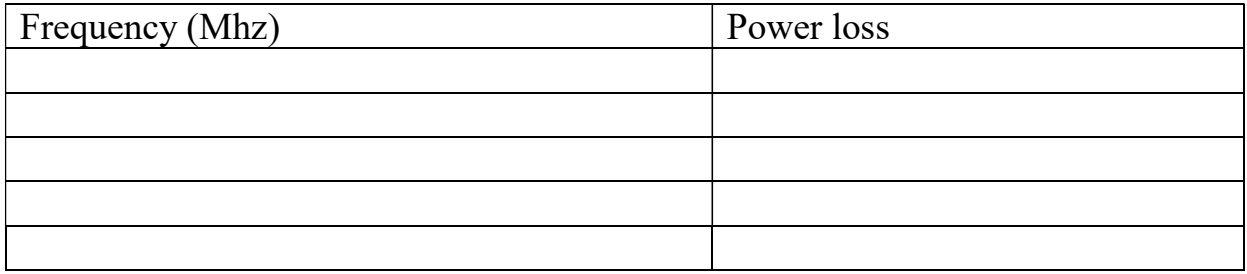

# 4) Measurement of S21(insertion loss)

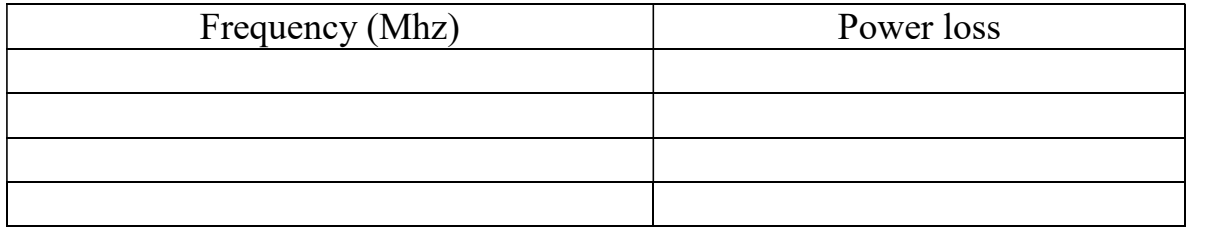

RESULT: We have designed the thru transmission line using MOTECH RF2000.

## Experiment :-6

## To design the T-type impedance matched transformer using RF analyzer and measure s11 (Return loss)and s21(Insertion loss).

Appratus and trainers required:MOTECH RF2000,connecting cables etc. Theory:

T-Type impedance transformer:

The T-match impedance matching circuit is one of the circuits used to match the impedance between two points, usually a source and a load. The circuit got its name because the inductor and the capacitor form a T-shape as shown in the schematic diagram below. You can either pass or block DC current depending on the placement of the inductors and capacitors. The circuit below is a pass dc current circuit. Interchange the inductors and the capacitor and you have a block DC current circuit.

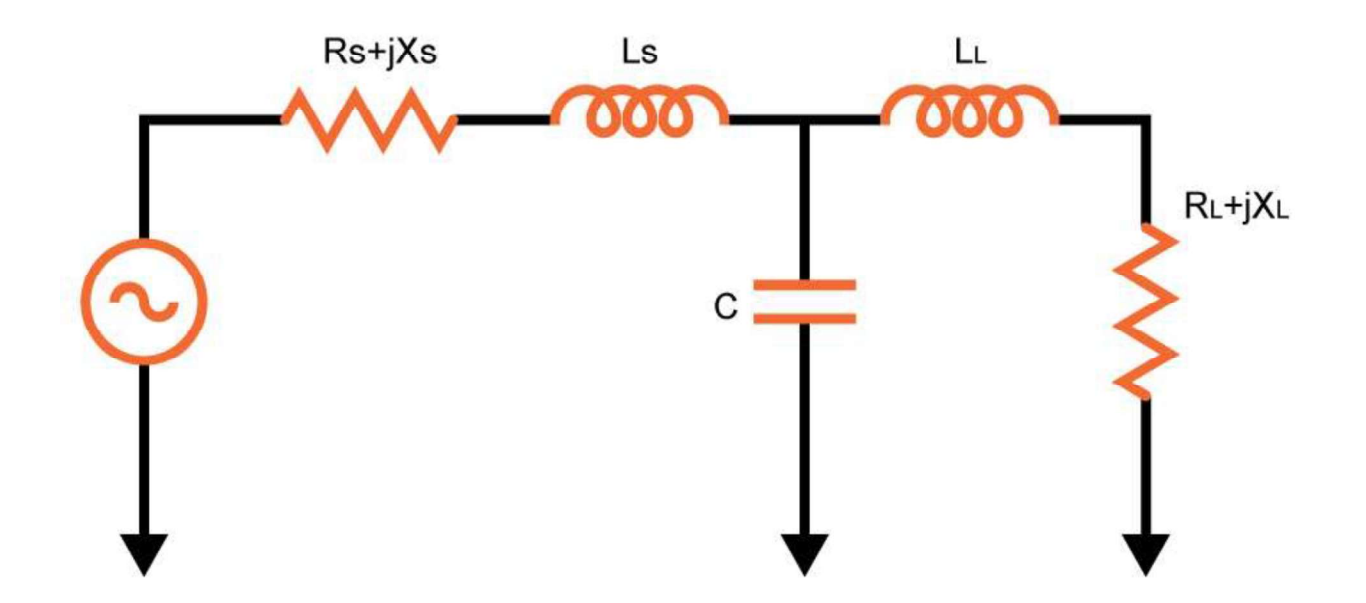

#### Applications

Impedance matching is important in electrical engineering because it allows for maximum power transfer between two points. In telephone systems, for example, minimizing echo on long-distance lines is achieved using match impedances. The telephone hybrid coil, where two wires are converted into four wires can also be achieved via matching.

In audio amplifiers, impedances are not matched as it is typical for amplifiers to have output impedances that is lower than the load impedance for better speaker damping. But for higher-power amplifiers, such as those that use vacuum tubes, impedancechanging circuits are used to get a low output impedance in order to better match the amplifier's performance to the load impedance.

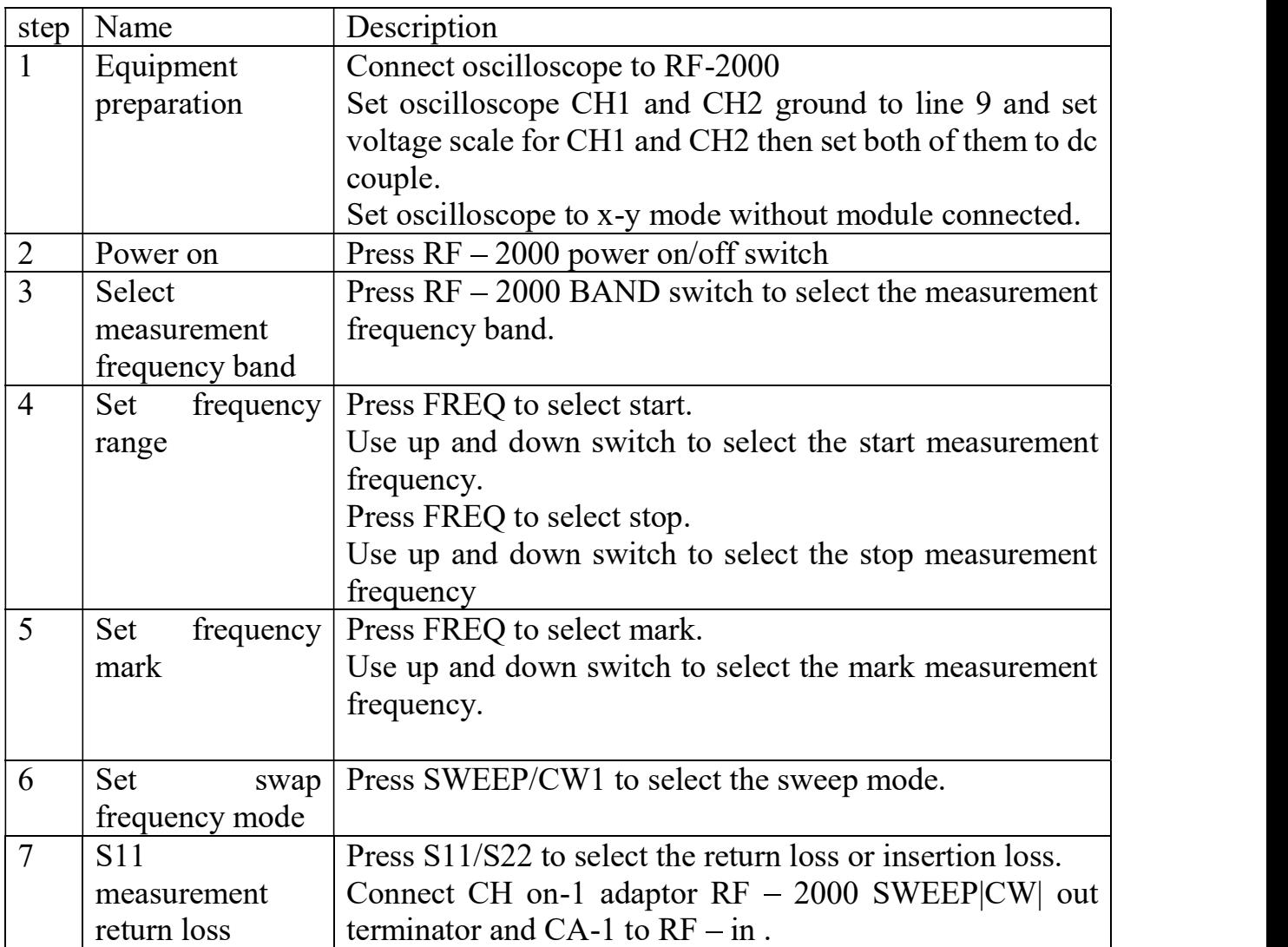

#### PROCEDURE:-

#### OBSERVATIONS:-

#### Measurement of S11(return loss)

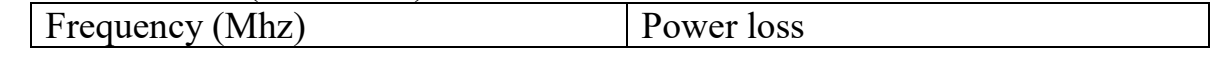

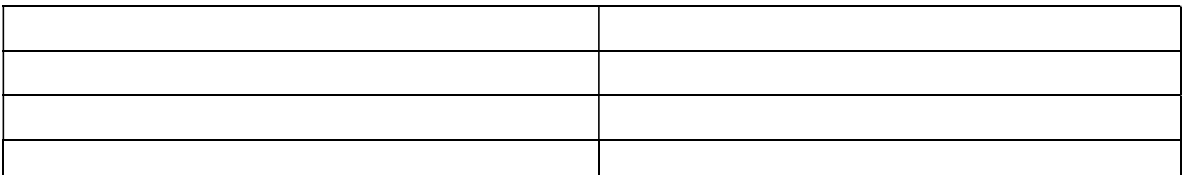

#### Measurement of S21(insertion loss)

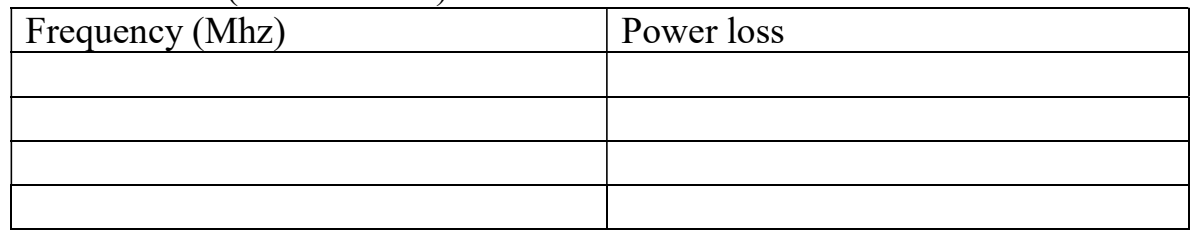

RESULT:- We have drawn the characteristics of T-Type impedance matched transformer using MOTECH RF2000.

## EXPERIMENT :7

## To design the  $\pi$ -type impedance matched transformer using RF analyzer and measure s11 (Return loss)and s21(Insertion loss).

Appratus and trainers required: MOTECH RF2000, connecting cables etc. Theory: II-Type impedance matched transformer:

The Pi match impedance matching circuit is used to match the impedance between two points, usually a source and a load. The circuit got its name because the inductor and the capacitor form a Pi symbol (see schematic below).

This calculator will help you determine the correct values for the inductor and capacitor in a Pi match impedance matching circuit. The required parameters are the signal (or source) frequency, the impedance of the source and the impedance of the load. You can also specify if the circuit will pass or block the direct current (DC). The inductor quality factor is also computed.

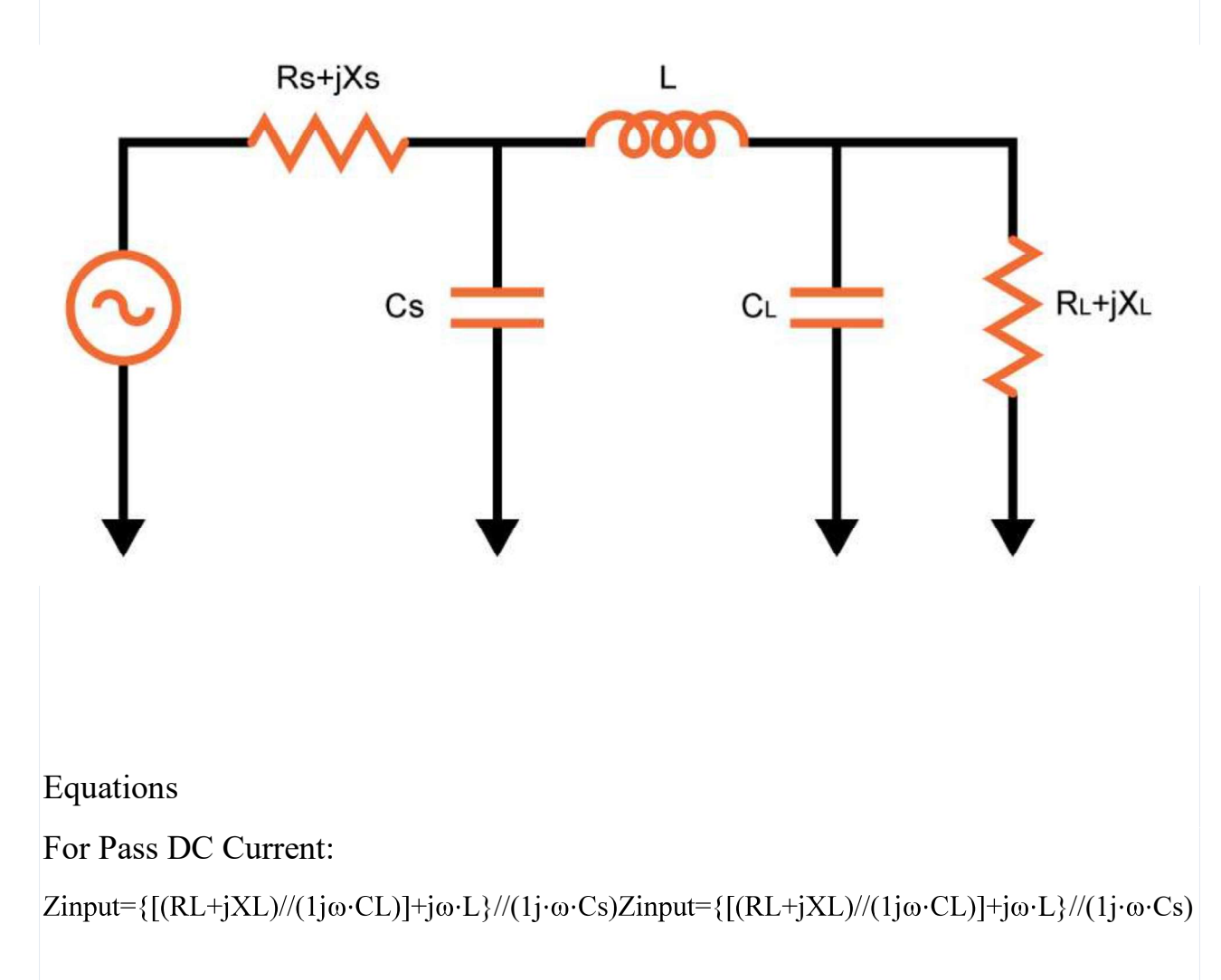

For Block DC Current:

Zinput={ $[(RL+jXL)/(j\omega·LL)]+1j\omega·C$ }//(j $\omega·Ls$ )Zinput={ $[(RL+jXL)/(j\omega·LL)]+1j\omega·C$ }//(j $\omega·Ls$ ) Applications

Impedance matching is important in electrical engineering because it allows for maximum power transfer between two points. In telephone systems, for example, minimizing echo on long-distance lines is achieved using match impedances. The telephone hybrid coil, where two wires are converted into four wires can also be achieved via matching.

In audio amplifiers, impedances are not matched as it is typical for amplifiers to have output impedances that is lower than the load impedance for better speaker damping. But for higher-power amplifiers, such as those that use vacuum tubes, impedancechanging circuits are used to get a low output impedance in order to better match the amplifier's performance to the load impedance.

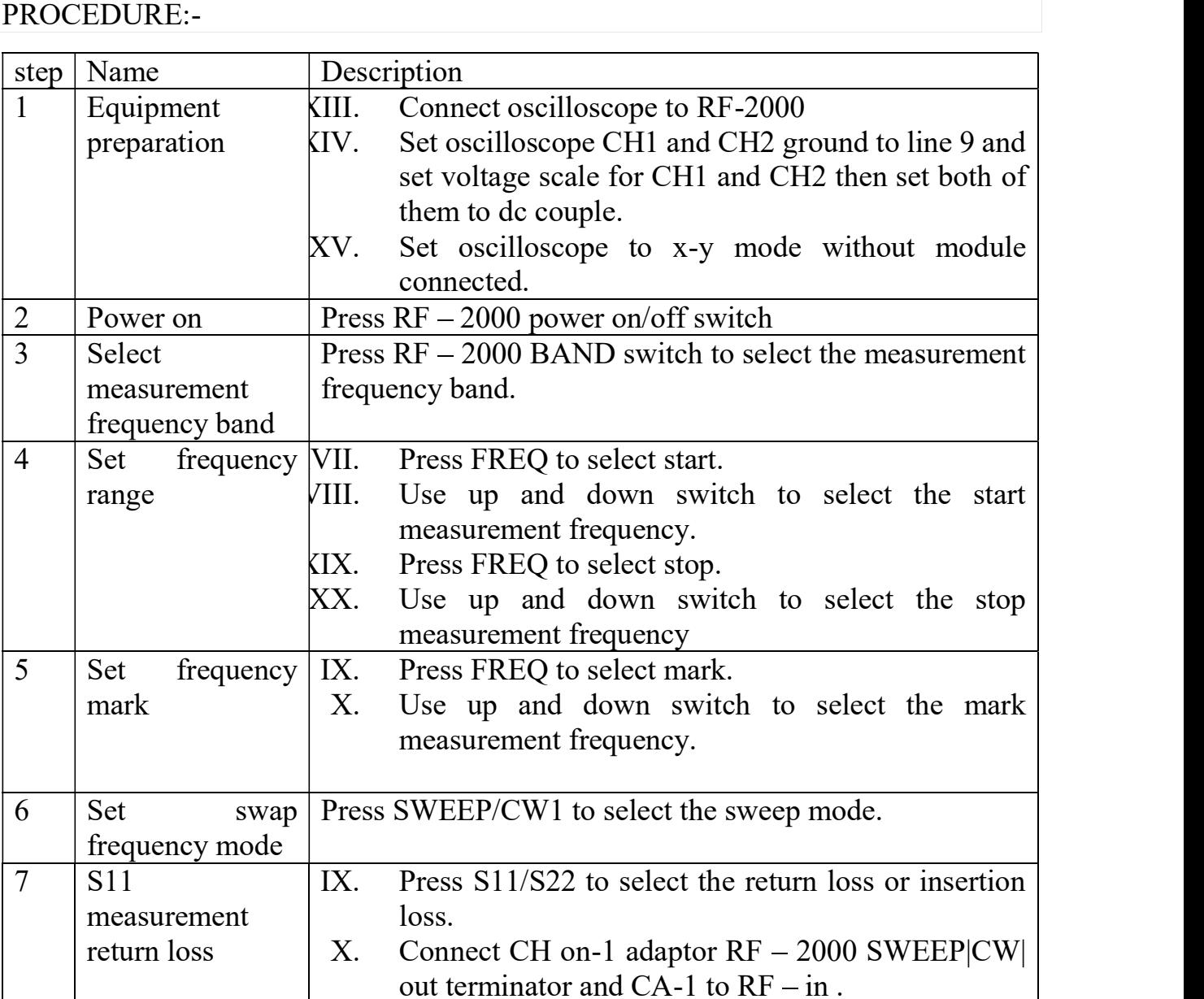

#### OBSERVATIONS:-

#### 3) Measurement of S11(return loss)

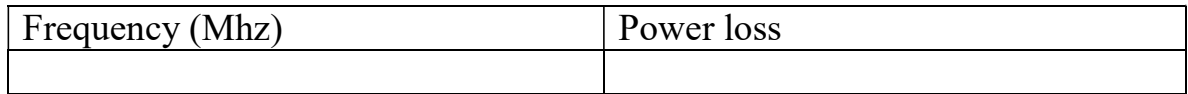

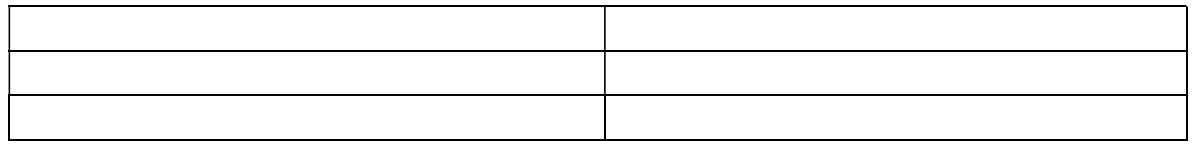

# 4) Measurement of S21(insertion loss)

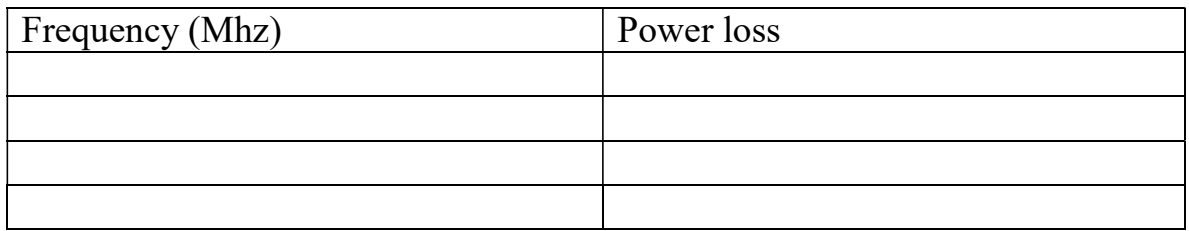

.<br>RESULT:- We have drawn the characteristics of  $\pi$ -Type Impedance transformer using MOTECH RF2000.

## Experiment:-8

## To design the T-type Power attenuator using RF analyzer and measure s11 (Return loss)and s21(Insertion loss)

#### Appratus and trainers required:MOTECH RF2000,connecting cables etc. Theory:

T-Type Power Attenuator:

The T and  $\Pi$  attenuators must be connected to a Z source and Z load impedance. The Z-(arrows) pointing away from the attenuator in the figure below indicate this. The Z-(arrows) pointing toward the attenuator indicates that the impedance seen looking into the attenuator with a load Z on the opposite end is Z,  $Z=50 \Omega$  for our case. This impedance is a constant (50  $\Omega$ ) with respect to attenuation-impedance does not change when attenuation is changed.

The table in Figure below lists resistor values for the  $T$  and  $\Pi$  attenuators to match a 50  $\Omega$  source/ load, as is the usual requirement in radio frequency work.

Telephone utility and other audio work often requires matching to 600  $\Omega$ . Multiply all R values by the ratio (600/50) to correct for 600  $\Omega$  matching. Multiplying by 75/50 would convert table values to match a 75  $\Omega$  source and load.

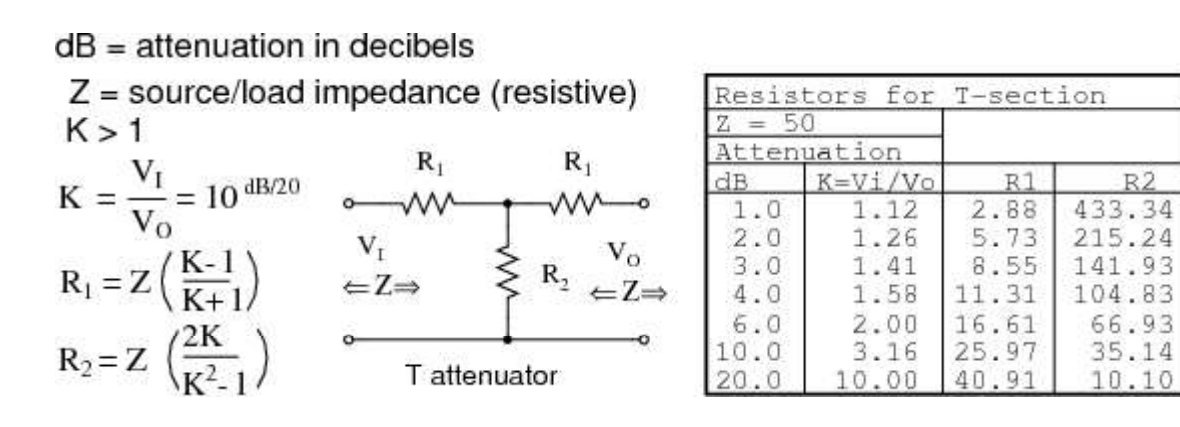

Formulas for T-section attenuator resistors, given K, the voltage attenuation ratio, and  $ZI = ZO = 50 \Omega$ .

The amount of attenuation is customarily specified in dB (decibels). Though, we need the voltage (or current) ratio K to find the resistor values from equations. See the dB/20 term in the power of 10 term for computing the voltage ratio K from dB, above.

Hi

The T (and below  $\Pi$ ) configurations are most commonly used as they provide bidirectional matching. That is, the attenuator input and output may be swapped end for end and still match the source and load impedances while supplying the same attenuation.

Disconnecting the source and looking in to the right at VI, we need to see a series parallel combination of R1, R2, R1, and Z looking like an equivalent resistance of ZIN, the same as the source/load impedance Z: (a load of Z is connected to the

output.)

 $ZIN = R1 + (R2 || (R1 + Z))$ 

For example, substitute the 10 dB values from the 50  $\Omega$  attenuator table for R1 and R2 as shown in Figure below.

 $ZIN = 25.97 + (35.14 ||(25.97 + 50))$ 

 $ZIN = 25.97 + (35.14 || 75.97)$ 

 $ZIN = 25.97 + 24.03 = 50$ 

This shows us that we see 50  $\Omega$  looking right into the example attenuator (Figure below) with a 50  $\Omega$  load.

Replacing the source generator, disconnecting load Z at VO, and looking in to the left, should give us the same equation as above for the impedance at VO, due to symmetry. Moreover, the three resistors must be values which supply the required attenuation from input to output. This is accomplished by the equations

for R1 and R2 above as applied to the T-attenuator below.

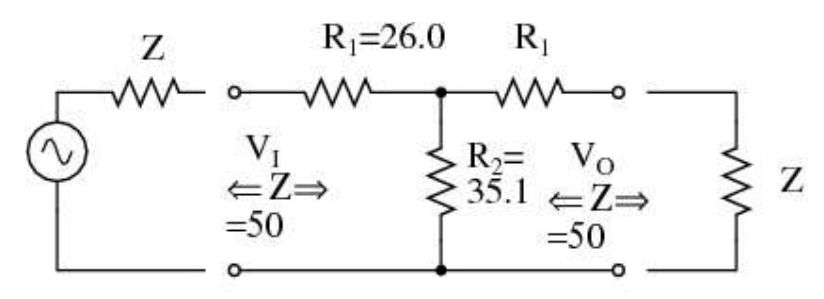

T attenuator

10 dB attenuators for matching input/output to  $Z = 50 \Omega$ .

10 dB T-section attenuator for insertion between a 50  $\Omega$  source and load.

#### PROCEDURE:-

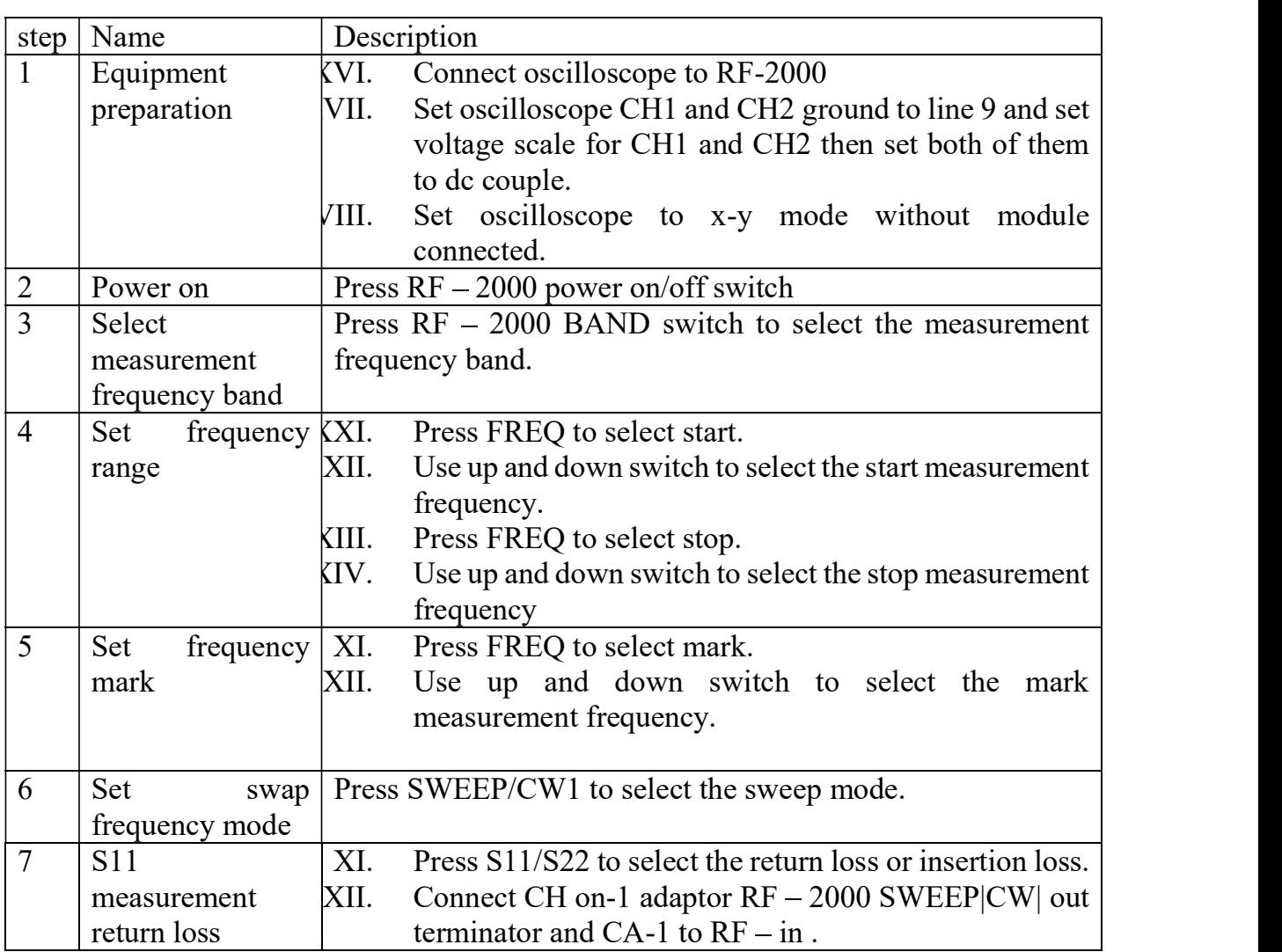

#### OBSERVATIONS:-

#### 5) Measurement of S11(return loss)

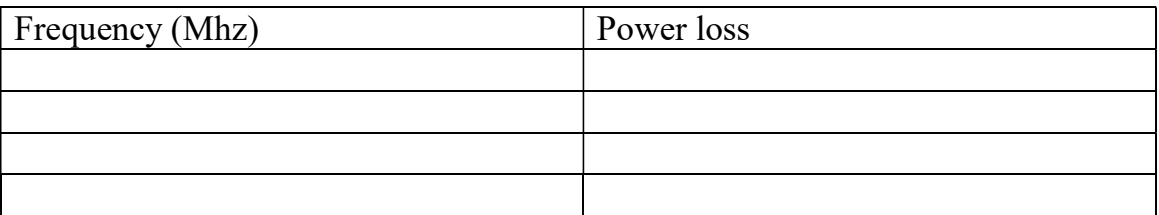

### 6) Measurement of S21(insertion loss)

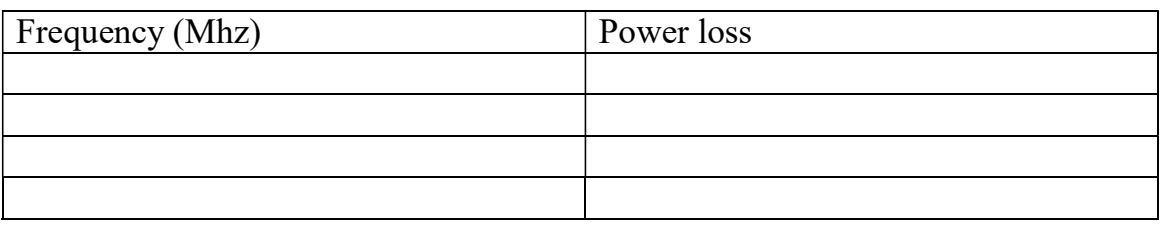

. RESULT:- We have drawn the characteristics of T-type power attenuator using MOTECH RF2000.

## Experiment:9

## To design the T-type Power attenuator using RF analyzer and measure s11 (Return loss)and s21(Insertion loss)

Appratus and trainers required: MOTECH RF2000,connecting cables etc.

#### Theory:

PI-section attenuator

The table in Figure below lists resistor values for the  $\Pi$  attenuator matching -a 50  $\Omega$ source/ load at some common attenuation levels. The resistors corresponding to other attenuation levels may be calculated from the equations.

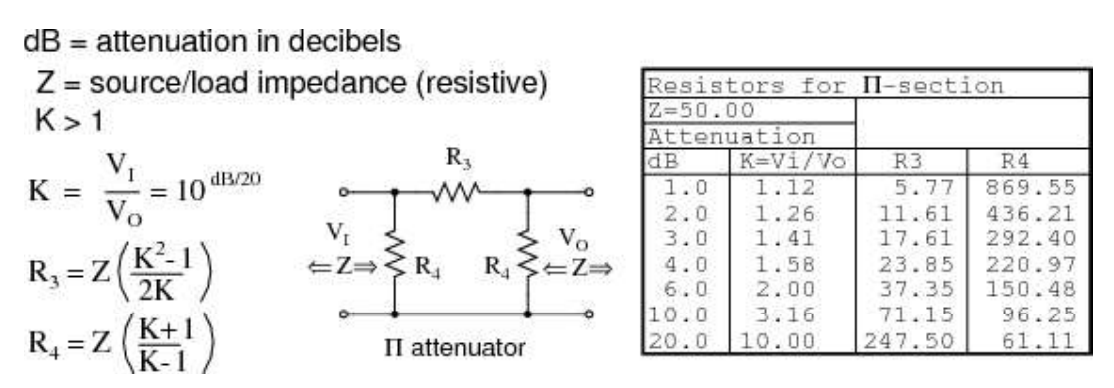

Formulas for  $\Pi$ -section attenuator resistors, given K, the voltage attenuation ratio, and  $ZI = ZO = 50 \Omega$ .

The above apply to the  $\pi$ -attenuator below.

What resistor values would be required for both the  $\Pi$  attenuators for 10 dB of attenuation matching a 50  $\Omega$  source and load?

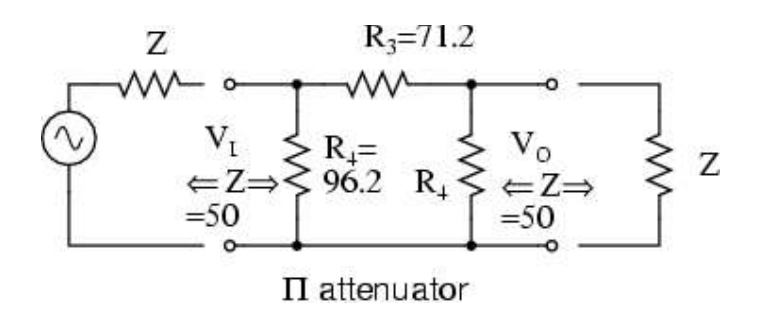

10 dB  $\Pi$ -section attenuator example for matching a 50  $\Omega$  source and load.

The 10 dB corresponds to a voltage attenuation ratio of  $K=3.16$  in the next to last line of the above table. Transfer the resistor values in that line to the resistors on the schematic diagram in Figure above.

PROCEDURE:

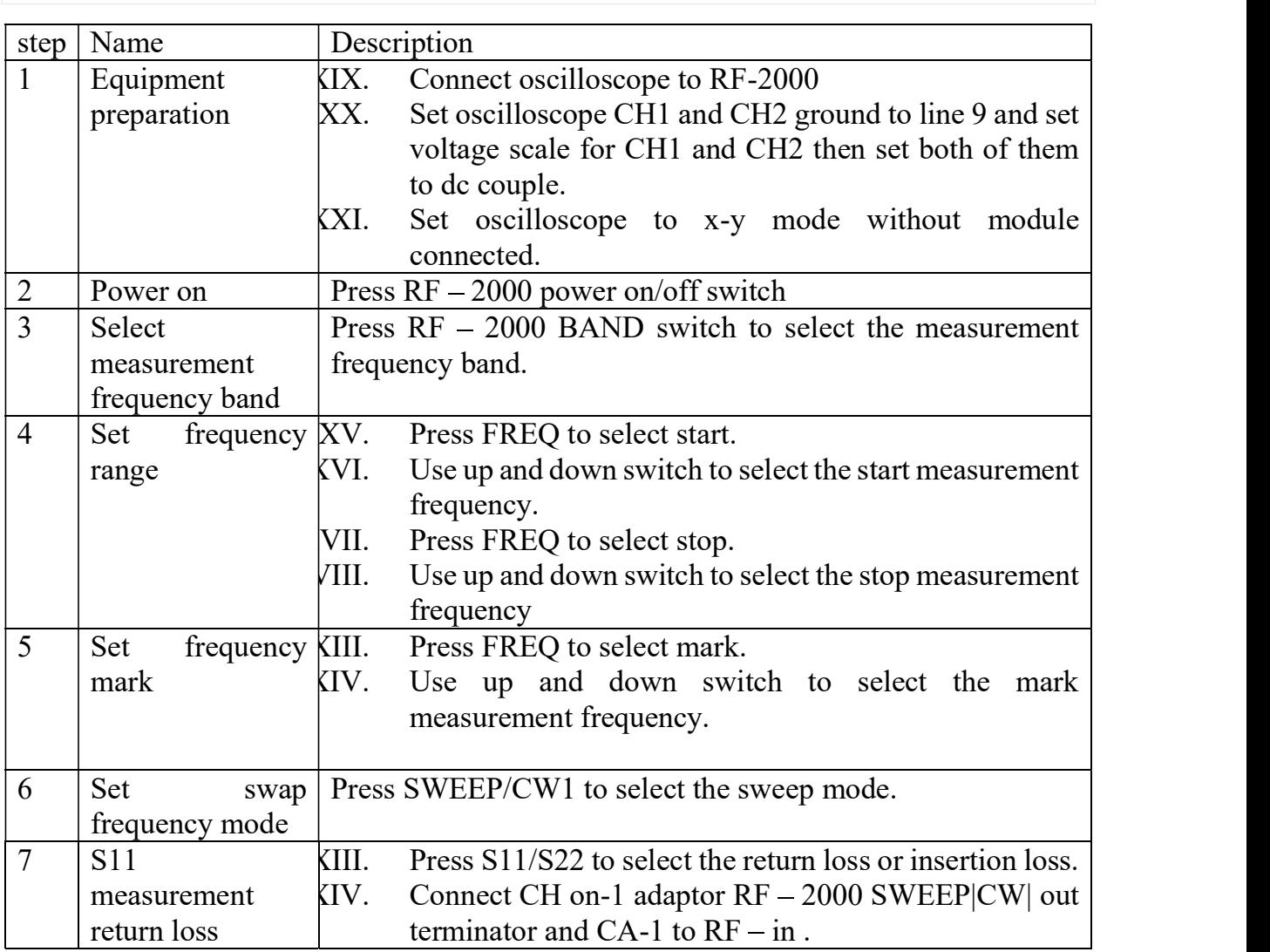

#### OBSERVATIONS:-

7) Measurement of S11(return loss)

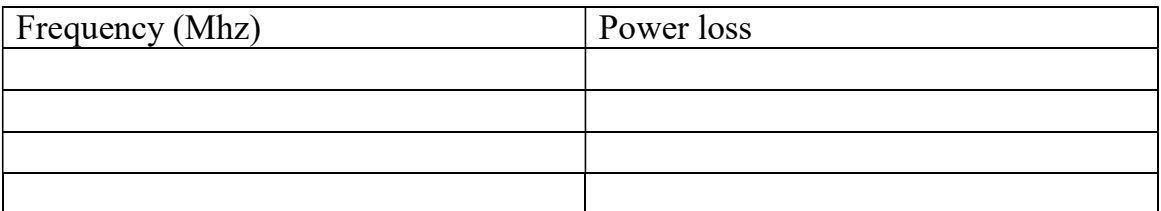

8) Measurement of S21(insertion loss)

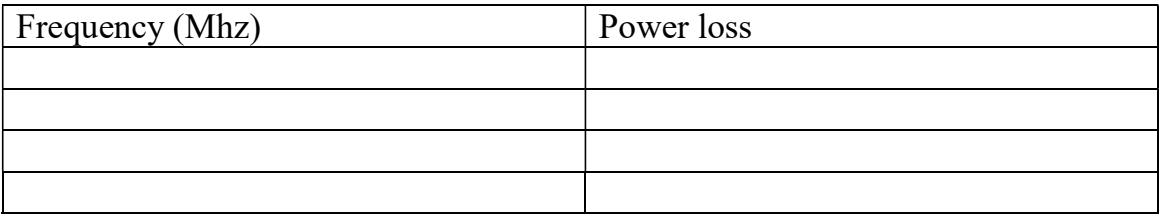

.<br>RESULT:- We have drawn the characteristics of  $\pi$ -type power attenuator using MOTECH RF2000.

#### Experiment :-10

#### To design the BJT Amplifier using RF analyzer and measure s11 (Return loss)and s21(Insertion loss).

Appratus and trainers required: MOTECH RF2000,connecting cables etc.

#### Theory: BIPOLAR JUNCTION TRANSISTOR:

A Bipolar Junction Transistor, or BJT is a three terminal device having two PNjunctions connected together in series. Each terminal is given a name to identify it and these are known as the Emitter (E), Base (B) and Collector (C). There are two basic types of bipolar transistor construction, NPN and PNP, which basically describes the physical arrangement of the P- type and N-type semiconductor materials from which they are made. Bipolar Transistors are "CURRENT" Amplifying or current regulating devices that control the amount of current flowing through them in proportion to the amount of biasing current applied to their base terminal. The principle of operation of the two transistor types NPN and PNP, is exactly the same the only difference being in the biasing (base current) and the polarity of the power supply for each type.

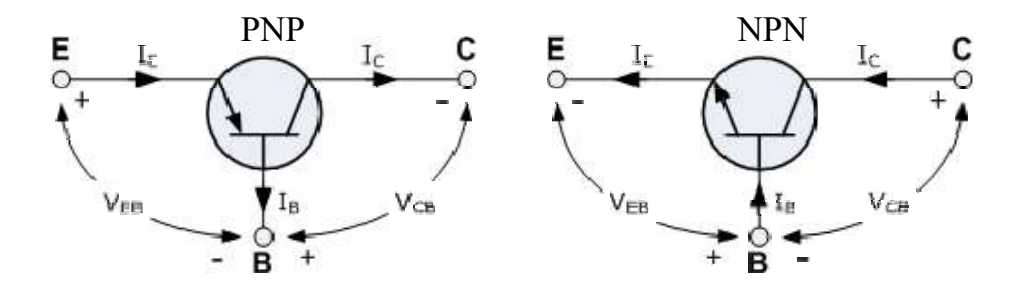

The symbols for both the NPN and PNP bipolar transistor are shown above along with the direction of conventional current flow. The direction of the arrow in the symbol shows current flow between the base and emitter terminal, pointing from the positive P-type region to the negative N-type region, exactly the same as for the standard diode symbol. For normal operation, the emitter-base junction is forward-biased and the collector-base junction is reverse-biased.

Transistor Configurations

There are three possible configurations possible when a transistor is connected in a circuit: (a) Common base, (b) Common emitter (c) Common collector. We will be focusing on the first two configurations in this experiment. The behaviour of a transistor can be represented by

d.c. current-voltage (I-V) curves, called the static characteristic curves of the device. The three important characteristics of a transistor are: (i) Input characteristics, (ii) Output characteristics and (iii) Transfer Characteristics. These characteristics give information about various transistor parameters, e.g. input and out dynamic resistance, current amplification,factors, etc.

Common Base Transistor Characteristics

In common base configuration, the base is made common to both input and output as shown in its circuit diagram.

(1) Input Characteristics: The input characteristics is obtained by plotting a curve between IE and VEB keeping voltage VCB constant. This is very similar to that of a forward-biased diode and the slope of the plot at a given operating point gives information about its input dynamic resistance.

Input Dynamic Resistance (ri) This is defined as the ratio of change in base emitter voltage ( $\triangle VEB$ ) to the resulting change in emitter current ( $\triangle I E$ ) at constant collector-emitter voltage (VCB). This is dynamic as its value varies with the operating current in the transistor.

 $ri \Box$ 

VCB  $V_{EB}$  $I_{\scriptscriptstyle E}$ 

(2) Output Characteristics: The output characteristic curves are plotted between IC and VCB, keeping IE constant. The output characteristics are controlled by the input characteristics. Since IC changes with IE, there will be different output characteristics corresponding to different values of IE. These curves are almost horizontal. This shows that the output dynamic resistance, defined below, is very high.

Output Dynamic Resistance (ro): This is defined as the ratio of change in collector-base voltage ( $\triangle VCB$ ) to the change in collector current ( $\triangle IC$ ) at a constant base current IE.

$$
\begin{array}{ccc}\n\text{ro} & \Box & \Delta V_{CB} \\
\hline\n\text{I}E & \Delta I_c\n\end{array}
$$

(3) Transfer Characteristics: The transfer characteristics are plotted between the input and output currents (IE versus IC).

Current amplification factor  $(\alpha)$ 

This is defined as the ratio of the change in collector current to the change in emitter current at a constant collector-base voltage (VCB) when the transistor is in active state.

$$
\begin{array}{c|c}\n\Box \text{ dc} \quad \Box & \quad \text{I}_c \\
\hline\nI_E\n\end{array}
$$

Since IC increases with IE almost linearly, the values of both adc and aac are nearly equal.

Common Emitter Transistor Characteristics

In a common emitter configuration, emitter is common to both input and output as shown in its circuit diagram.

(1) Input Characteristics: The variation of the base current IB with the baseemitter voltage VBE keeping the collector-emitter voltage VCE fixed, gives the input characteristic in CE mode.

Input Dynamic Resistance (ri): This is defined as the ratio of change in base emitter voltage ( $\triangle VBE$ ) to the resulting change in base current ( $\triangle IB$ ) at constant collector-emitter voltage (VCE). This is dynamic and it can be seen from the input characteristic, its value varies with the operating current in the transistor:

 $ri \Box$ 

$$
\left.\frac{\Delta V_{BE}}{\Delta I_B}\right|_{\text{VCE}}
$$

The value of ri can be anything from a few hundreds to a few thousand ohms.

(2) Output Characteristics: The variation of the collector current IC with the collector-emitter voltage VCE is called the output characteristic. The plot of IC versus VCE for different fixed values of IB gives one output characteristic. Since the collector current changes with the base current, there will be different output characteristics corresponding to different values of IB.

Output Dynamic Resistance (ro): This is defined as the ratio of change in collectoremitter voltage ( $\triangle VCE$ ) to the change in collector current ( $\triangle IC$ ) at a constant base current IB.

$$
\begin{array}{c|c}\n\text{ro} & \Box \\
\hline\n\text{I}\text{B}\n\end{array}
$$

The high magnitude of the output resistance (of the order of 100 kW) is due to the reverse- biased state of this diode.

(3) Transfer Characteristics: The transfer characteristics are plotted between the input and output currents (IB versus IC). Both IB and IC increase proportionately.

Current amplification factor  $(\beta)$ 

This is defined as the ratio of the change in collector current to the change in base current at a constant collector-emitter voltage (VCE) when the transistor is in active state.

Since IC increases with IB almost linearly, the values of both  $\beta$ dc and  $\beta$ ac are nearly equal.

Circuit components/Equipments:

(i) Transistors (2 Nos: 1 PNP (CK 100 or equivalent) and 1 NPN (BC 107 or equivalent)), (ii) Resistors (4 Nos.) (iii) Multimeters (3 Nos.), (iv) D.C. power supply, (v) Connecting wires and (vi) Breadboard.

Circuit Diagrams:

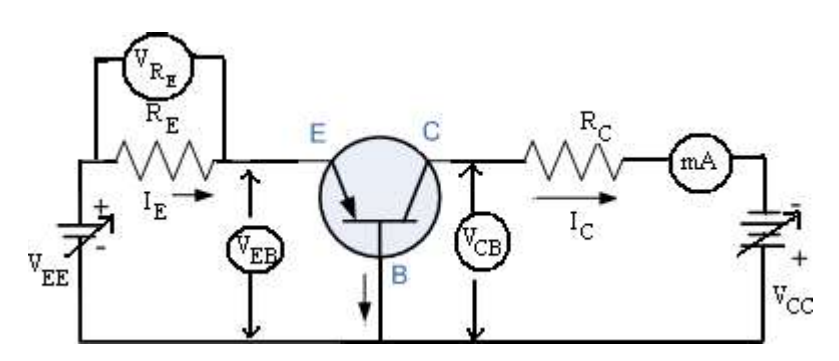

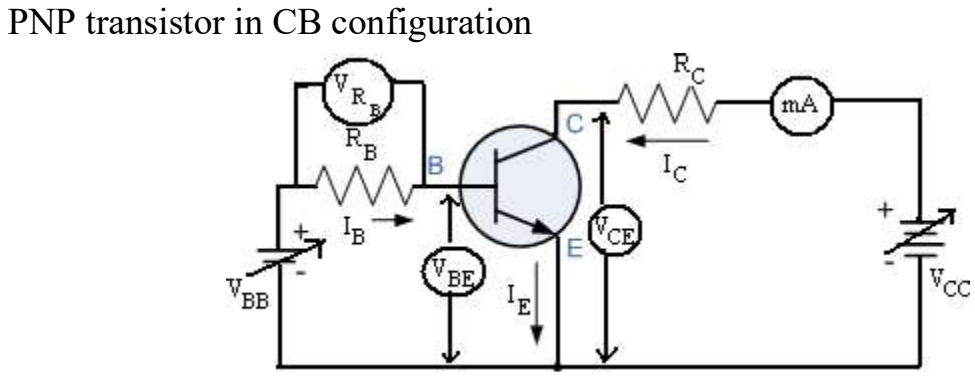

NPN transistor in CE configuration

### PROCEDURE:-

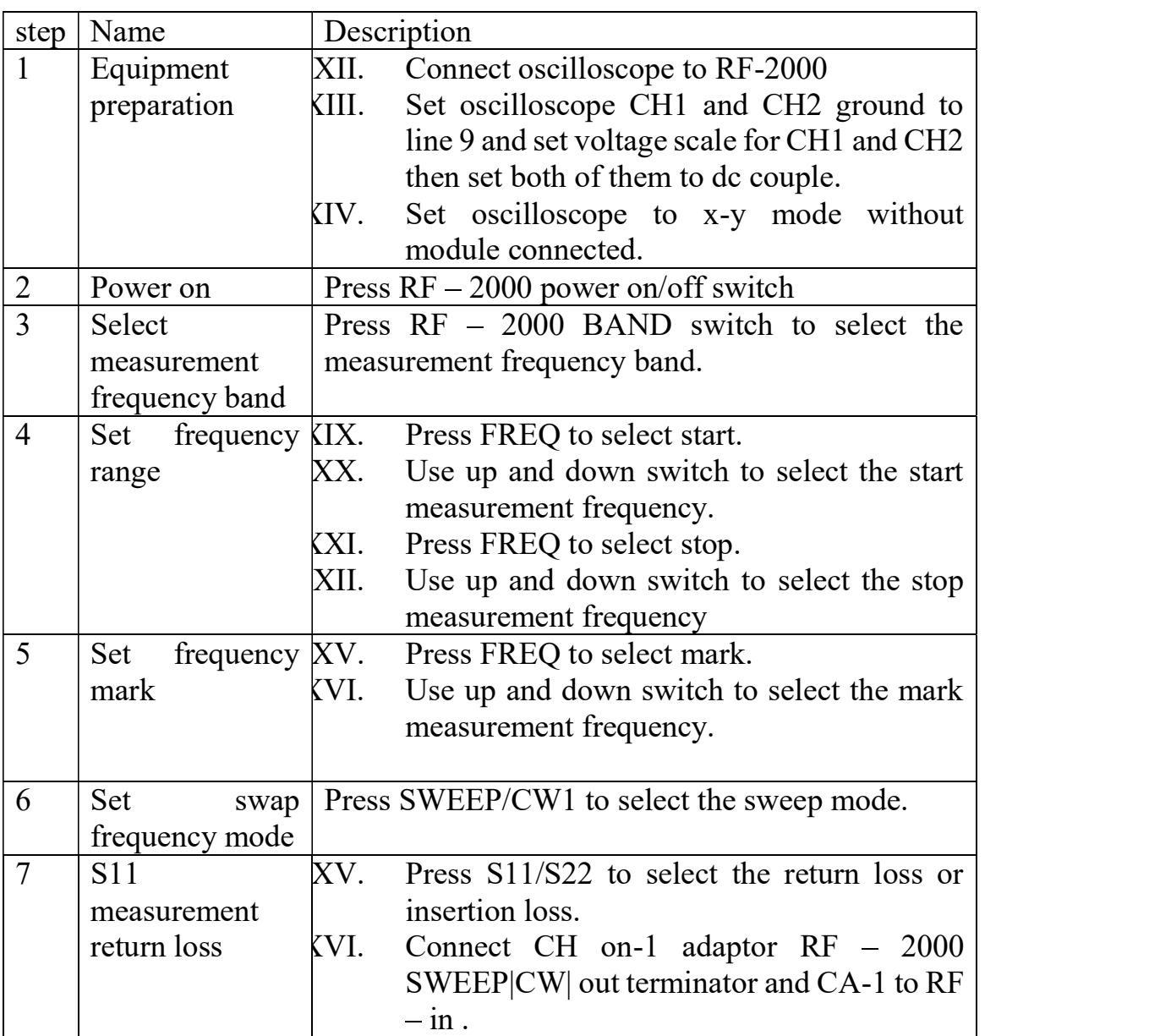

### OBSERVATIONS:-

# 9) Measurement of S<sub>11</sub>(return loss)

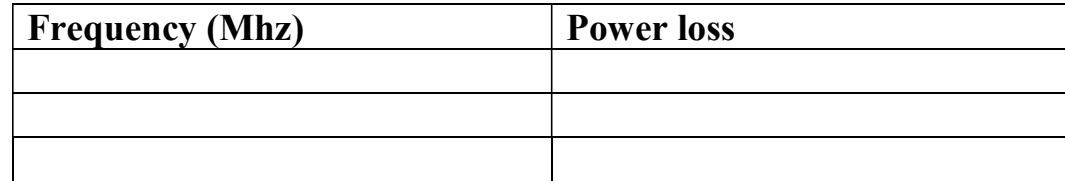

.

# 10) Measurement of  $S_{21}$ (insertion loss)

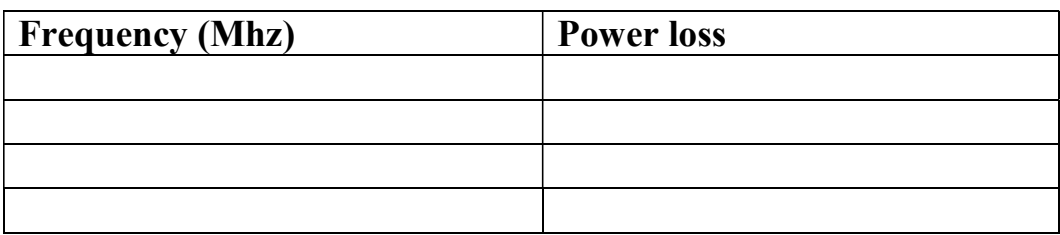

RESULT:- We have drawn the characteristics of BJT amplifier using MOTECH RF2000.

## Experiment 11

## To measure the attenuation of transmission line at different lengths.

## THEORY:

MEASURING THE ATTENUATION OF LINE: The ohmic resistance R & the conductance G are responsible for energy dissipation in the form of heat. These losses, which determine the attenuation characteristics, are expressed in terms "attenuation" "a" and can be calculatedby

 $a = 20 \log (V_2 / V_1)$ Where  $V1 =$  amplitude of signal at I/P  $V2 =$  amplitude of signal at  $O/P$  a = attenuation for givenlength

In this experiment we will measure the attenuation for the different trunks of transmission line available on the trainer.

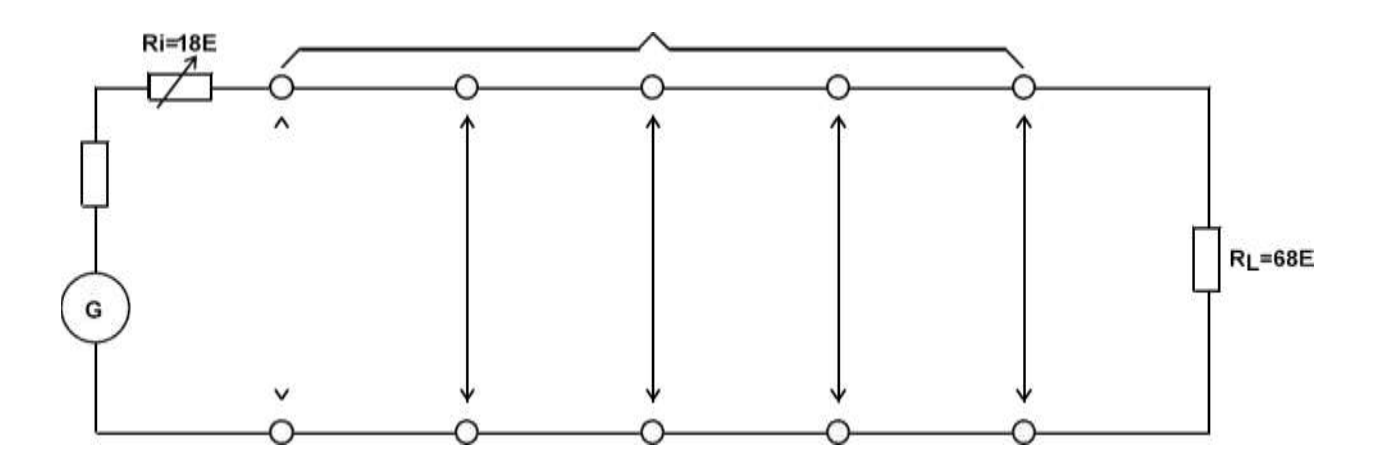

#### Concept of matched line:

Though the concept of match line is not treated in this manual in detail but the subject is certainly known to the students from the theoretical course. We have already found out the characteristics impedance of the line as 50E from the previous experiment. The short- circuited resistance of the line when measured with Digital Multimeter is shown to be 18E. Therefore; the total effective resistance of the line is 68E. For optimum power transfer we should have the source resistance and terminating resistance also as 68E. Assuming generator resistance Rg as 50E we must connect 18E Ri in series with the generator to match the line. For this purpose, it is recommended that the student must set Ri to 18E using DMM and RL to 68E initially and this setting should be utilized for all the experiments wherever terminated line experiment is done.

### PROCEDURE:

- Adjust Ri and RL for 18E and 68E respectively with the help of DMM.
- Make connections as shown in Diagram
- Set the sine-wave frequency to approx. 100 KHz and level to 0.4Vpp
- Oscilloscope ch I shows applied input ch II shows outputs
- Measure signal level at Input, and at 25, 50, 75 and 100mlengths.
- Tabulate asunder

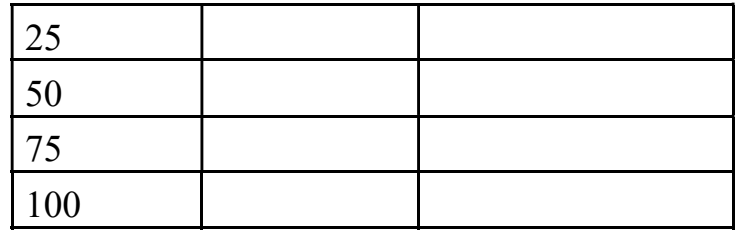

• Now, calculate the attenuations in dB at various lengths by the formula givenbelow

 $a = 20$  Log V2/V1 08

The attenuation is approx. -2dB at 100m

Try the same with open-ended line and short-endedline.

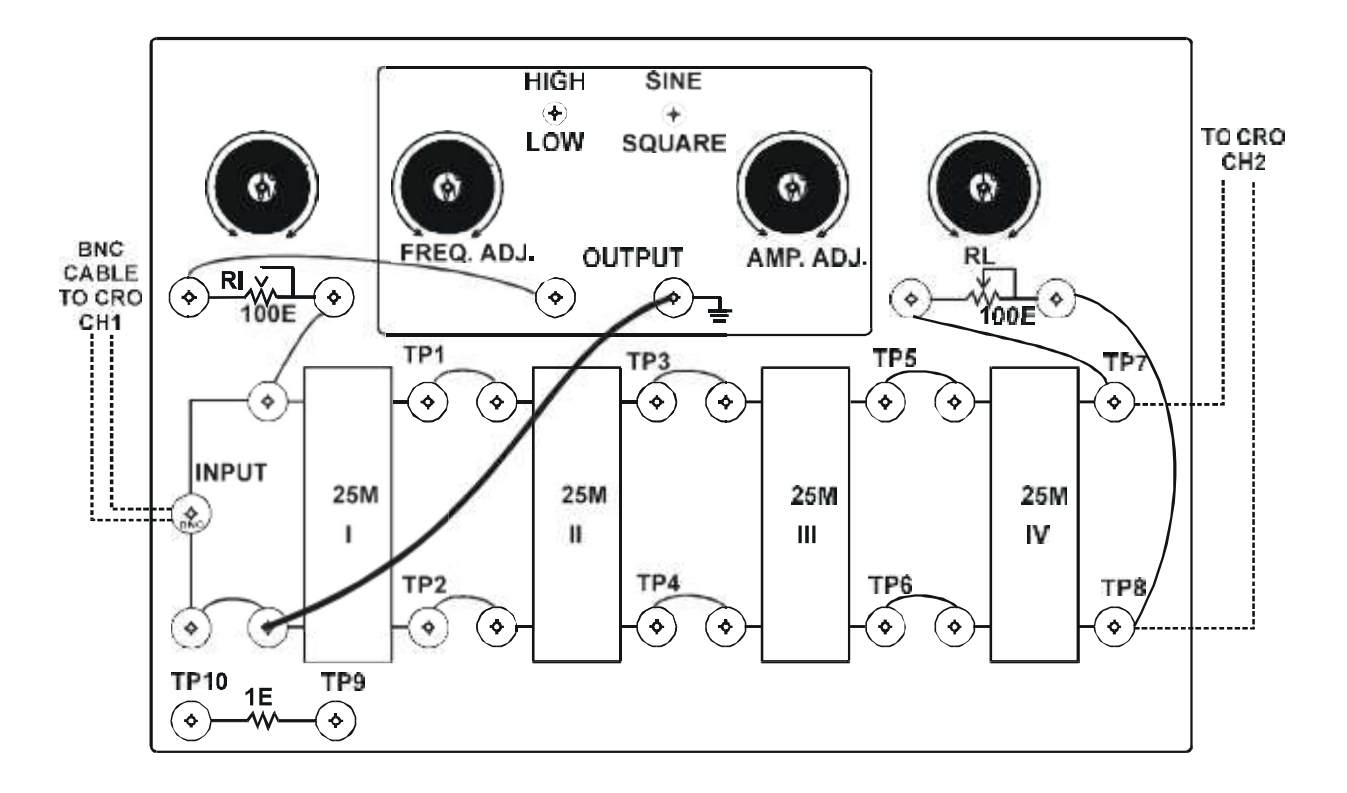

RESULT: We have calculated the attenuation of transmission line at different lengths.

## Experiment 12 To measure the input impedance of transmission line at different lengths.

## THEORY:

#### Measuring the Input impedance of transmission line

The input impedance of the line depends on features like the ohmic resistance, the conductance, the inductance and the capacitance. It is also related to the resistance that loads the line at the opposite end and to both the frequency and voltage of the signal. The purpose of the first part of the test is to measure the I/P impedance of the line under different loadconditions:

- Line terminated with matched load
- Open line
- Short-circuited line

In the second part of the test we will measure the phase displacement between the I/P voltage and current, under the 3 conditions of line termination. When the modulus and the phase displacement are known the impedance vector is fully identified.

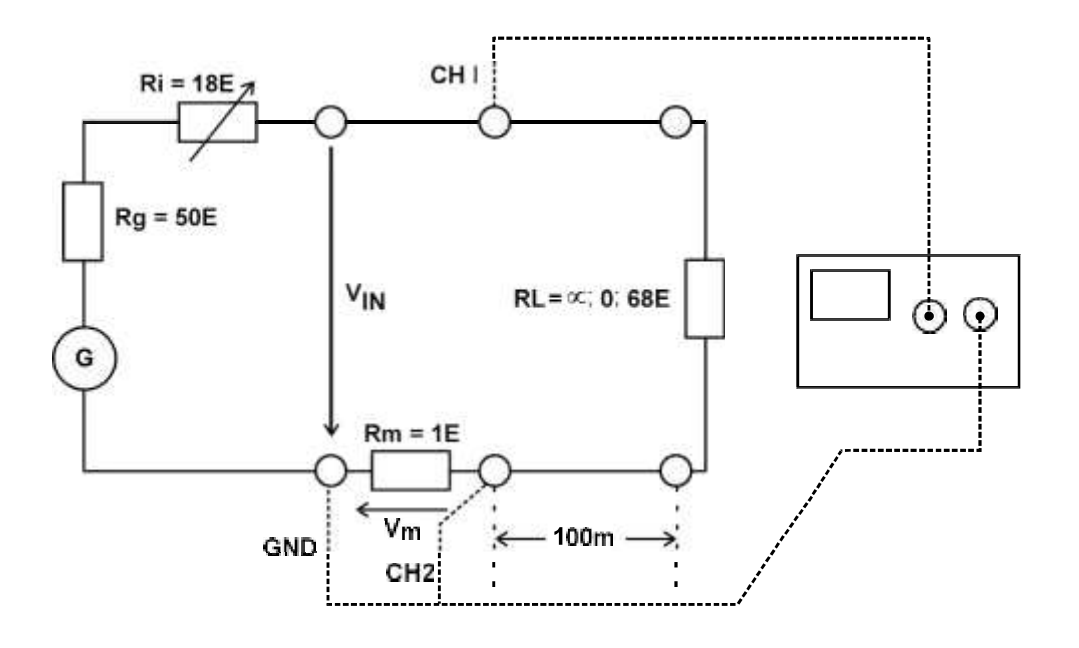

#### PROCEDURE:

- Adjust Ri and RL for 18E and 68E respectively with the help of DMM
- Make the connections as shown in Dia
- A 1E resistance in series between the generator and the transmission line as shown in Dia. 4 allows to measure the value of I/Pcurrent.
- Set the I/P at 0.4 Vpp and freq 100 KHz of sine-wave (both measurement on CRO)
- Take readings of Vin and Vm (across 1E) onoscilloscope
- Calculate the input impedance according to the followingformula:
- $\bullet$  Zin = Vin / I = Vin / Vm x 1E
- Change the frequency to 1 MHz and note the values of Vin and Vm at this frequency. Note down these results. The input impedance at 100 KHz is around 80E and at 1MHz is around50E

RESULT: We have calculated the input impedance of transmission line at different lengths.

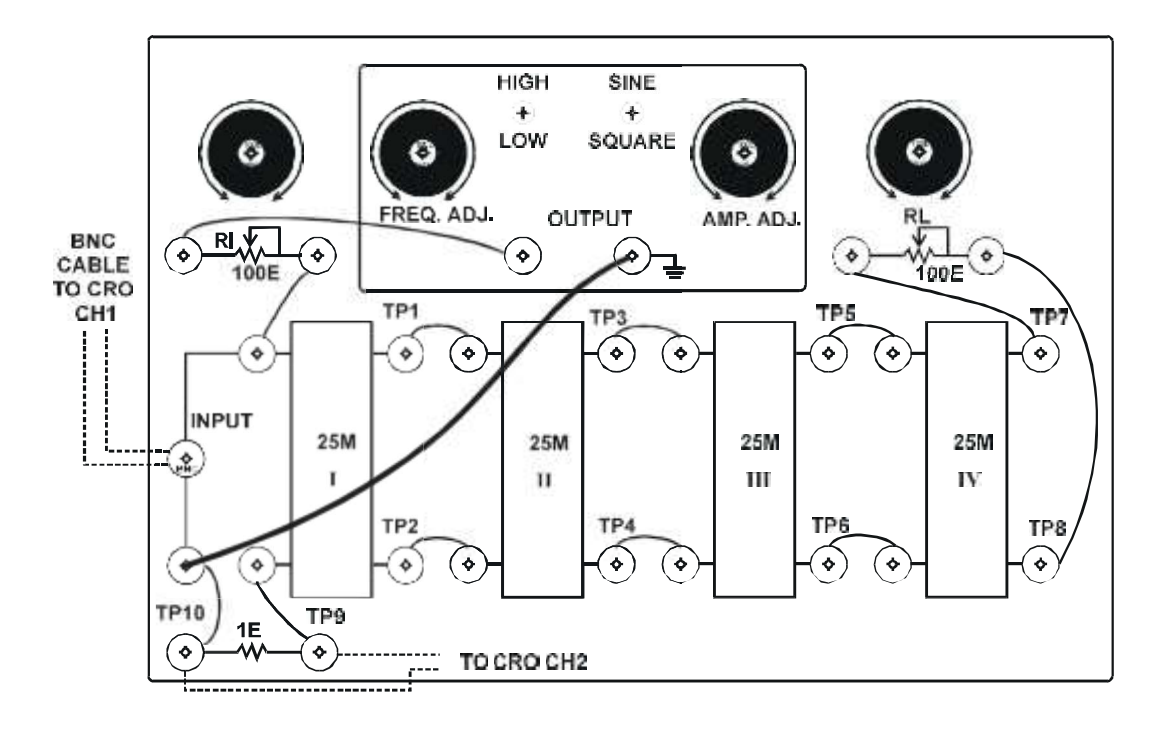
# Experiment 13

# Determine the stationary wave ratio at different length of transmission line.

# THEORY:

STATIONARY WAVE RATIO OF TRANSMISSION LINE:A line that has not been terminated with a load equal to its characteristic impedance is subject to a reflection phenomenon of the power from the remote end. The amount of the reflected power depends on the amount of mismatch between the characteristic impedance of the line and the load impedance. In the extreme cases of short-circuited line (RL = 0) and open line (RL =  $\Box$ ) a situation of total reflection occur for either the current wave or the voltage wave. The purpose of this test is to study the establishment of the stationary waves within the time, see Fig. 13.

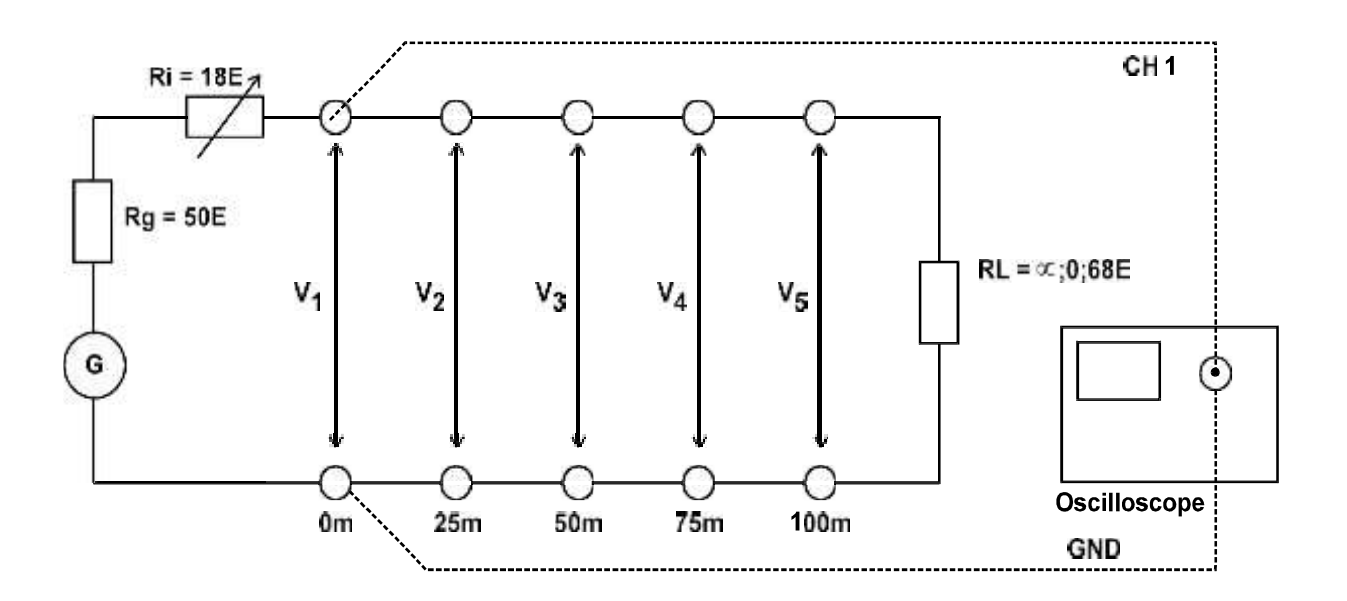

### **PROCEDURE**

- Adjust Ri and RL for 18E and 68E respectively with the help of DMM.
- Make the connections as shown in Dia. 5
- Set oscilloscope to 0.1 V / div for bothchannels
- Adjust the sine generator for an O/P of 0.2 Vpp (2 div. Deflection on ch I) and at frequency 100KHz.
- Observe the peak to peak voltages on ch II at 100m and at intermediate sockets at 75m, 50m, 25m &0m.

Tabulate results asunder

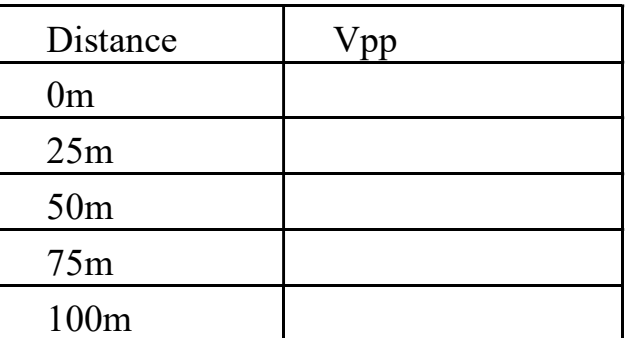

• Now, calculate the attenuations in dB at various lengths by the formula givenbelow

$$
a = 20 \text{ Log} \qquad V2/V1
$$

- The attenuation is approx. -2dB at 100m
- Try the same with open-ended line and short-endedline.

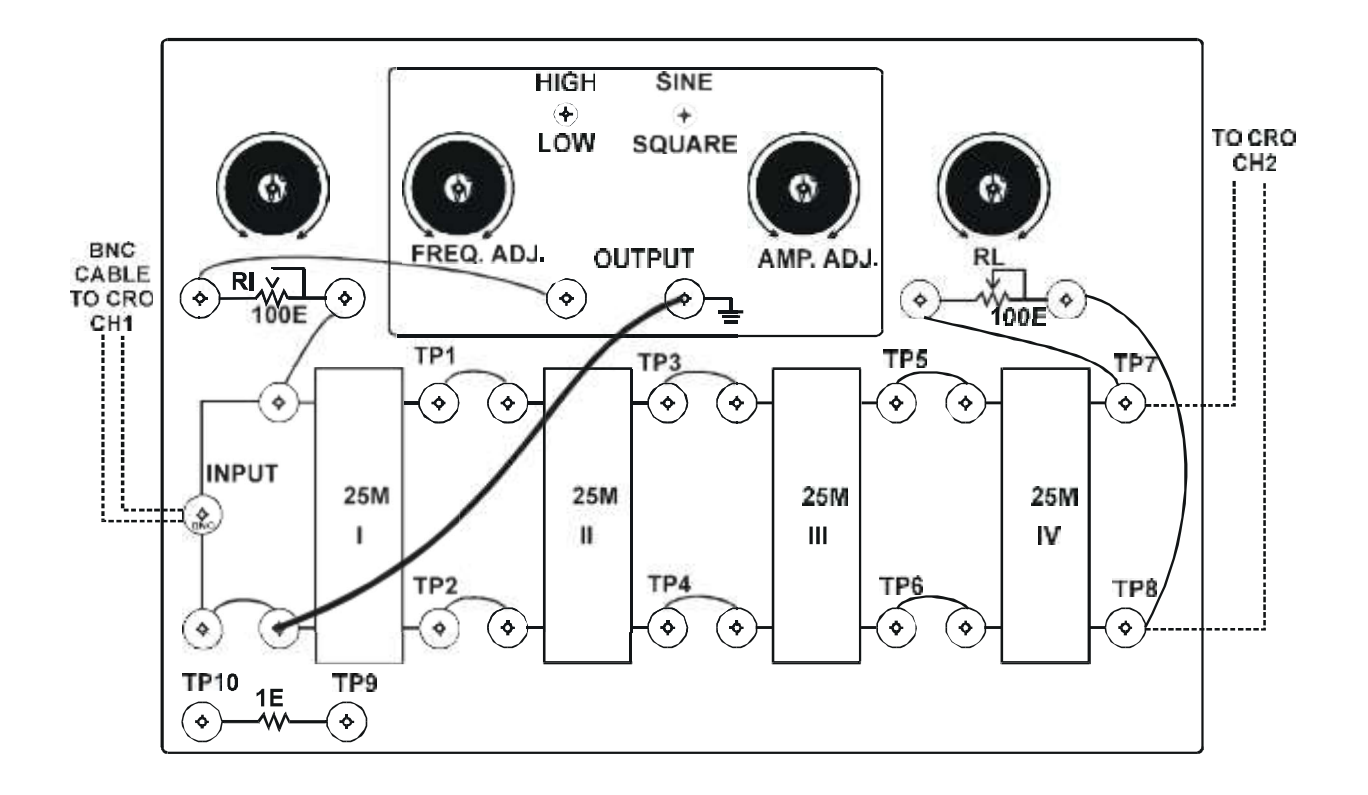

RESULT: Thus we have calculated the SWR for the different lengths of transmission line.

# Experiment 14

# To measure the test point voltages and Test point Waveforms of different sections of Telephone Handset instrument.

# THEORY:

# FEATURES:

- Key-lock
- Ringer with adjustable volume
- Tone Pulse Switchable
- Redial (can store up to 31 digits)
- Mute
- Flash
- Pause

INSTALLATION AND CONNECTION: Connect Plug of the line cord with the Telephone line through the line jack unit. Pick up the handset, keep Hook on/Off switch to Off Hook position and listen to the dial tone.

Your phone is now ready to use.

HOW TO USE TELEPHONE: This is a TONE/PULSE Switchable telephone, which can be used to access both types of exchanges i.e. Pulse dialing (Loop Signaling) and Tone dialing (DTMF signaling). The telephone can be set to either of the two signaling modes through the T/P switch. The phone is capable of switching dynamically to the Tone Mode, while operating in pulse Mode, by pressing" \* " key.

LAST NUMBER REDIAL: Your phone remembers the last number dialed. Simply press the hook switch to get the dial tone followed by pressing the REDIAL key. Your number will be automatically redialed.

RINGER VOLUME CONTROL SWITCH: For a soft ring, set the switch to position M, for louder ring, set the switch to position H. For low Ringer volume, set the switch to position L.

PAUSE: Allow you to access dial toile of second exchange while redialing a number, when connected- behind an EPABX. A pause can be entered into the dialing sequence by pressing the PAUSE button.

MUTE: As long as MUTE button is kept pressed no Speech will be transmitted to the other party.

FLASH: The FLASH button can be used for call waiting. It may be used to access facilities offered by some EPABXs or Network services provided by the telephone company.

KEY-LOCK: Your phone is equipped with mechanical lock to activate/inactivate the dialing circuit. When in lock position, you will not be able to dial any number.

To measure Test Point Voltages for different sections. Theory: V1. Voltage Measurements: On Hook: Line Voltage: 57 Volt DC OFF Hook: Line Voltage: 7.4 Volt DC V2. Dial Tone O/P Voltage In Pulse Mode: (Line O/P) While Dialing the number: 37 Volt DC When Not Dialing the number: 7.2 Volt DC V3. Dial Tone O/P Voltage In Tone Mode: (Line O/P) While Dialing the number: 7.2 Volt DC When Not Dialing the number: 7.2 Volt DC 3

# Result :- TEST POINT WAVEFORMS FOR DIFFERENT SECTIONS

# Polarity GuardSection

T1  $\&$  T2 = 58 AC Voltage on Ring Time

Ringer Section (IC2418) (Incoming Call) T3.

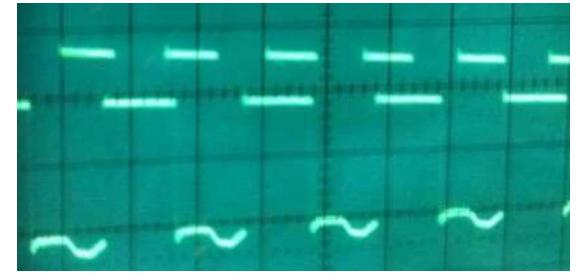

 $V$ out = 12 $V$ PP Freq.  $= 1$  KHz

 $T4 = GND$ 

Voltage Dropper Section T5 = OFF Hook DialTone

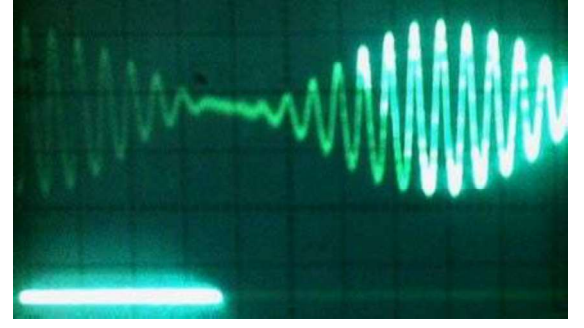

# Speech Processing Section T6 = Speech Waveform

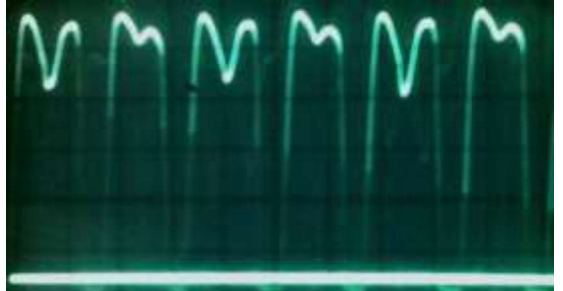

T7 = Loudspeaker O/PT8 = MikeO/P

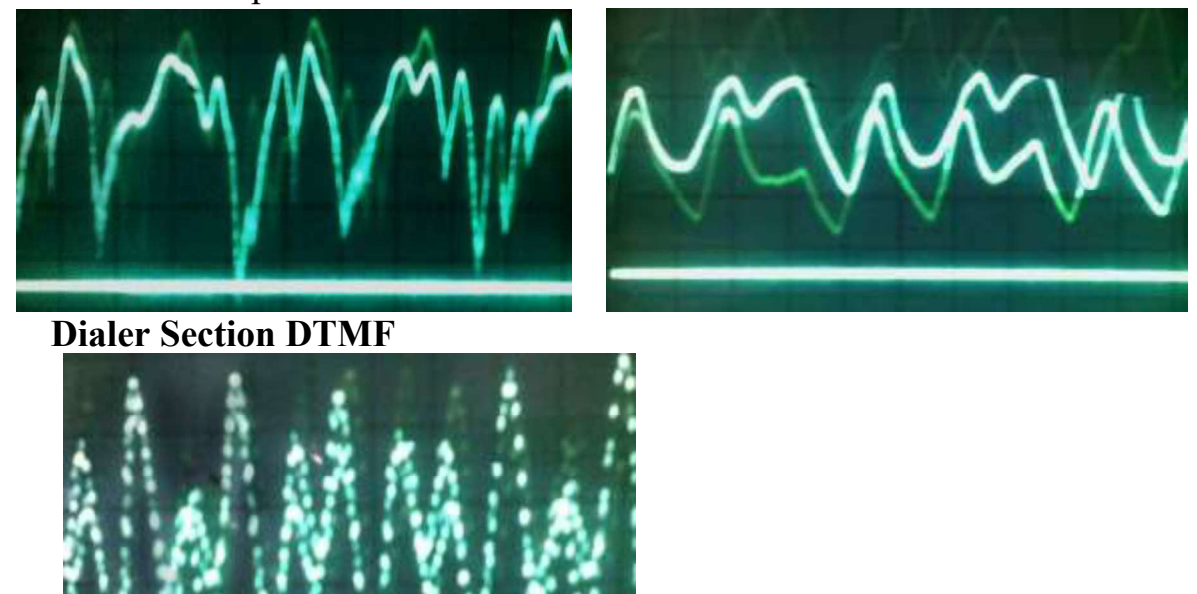

Result: We have measured the all test point voltages and test point waveforms of different sections of telephone handset instrument.

# COLLEGE OF TECHNOLGY AND ENGINEERING

MAHARANA PRATAP UNIVERSITY OF AGRICULTURE & TECHNOLGY, UDAIPUR

DEPARTMENT OF ELECTRONICS AND COMMUNICATION ENGINEERING

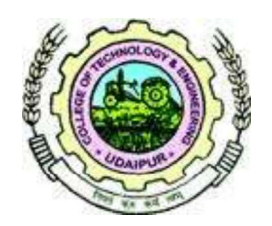

# EC 227 Electronics Workshop & Practices Lab Manual

# Table of Content

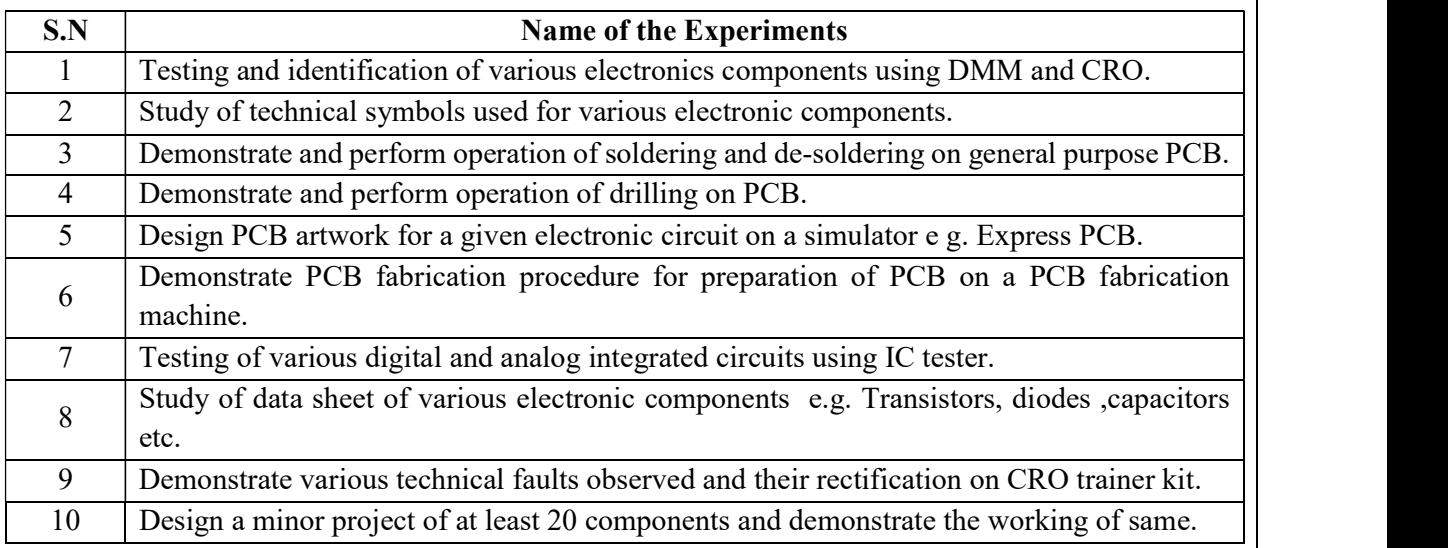

Experiment No. -1

Aim/Objective: Testing and identification of various electronics components using DMM and CRO.

Component Required: DMM and CRO, Resistors, capacitors, zener diodes, transistors, LEDs and connecting wire.

**Theory:**-In component testing process, we test the continuity and the I-V characteristics of various component like resistor, capacitor, diode and transistors.

#### Wires and Connectors:

We use the following wires:

- i. Single Strand wire of SWG 22 or SWG23. SWG22 is preferred because it snugly fits the solder-less, spring loaded contact points in the breadboard. SNUGLY means neither loose nor tight. SWG is Standard Wire Guage. 22 means diameter  $\varphi = (1/22)$  inch. These are used as hookup wire for making connections on the breadboard.
- ii. Multistrand wires are flexible wires used as connecting wires between the Power supply and the bus of the circuit. Bus are lines which act as GROUND/EARTH, lines which act as (+)ve bus or as (-)ve bus. The guage of multi-strand wire can be SWG 7/36 or SWG 14/36.

SWG 14/36 means 14 strands and 1/36 inch in dia. These multistrand wires have banana plug on one end and crocodile clip on the other. By banana plug they are fitted on the banana socket on the power supply and by crocodile clip it is clipped on the hook up wire connected in the bread board.There are various types of wires. There are two cores or three cores shielded wires. In one sheath there are two or three insulated SWG14/36 wires. The sheath can be shielded in wire-mesh shields. This prevents Electro-magnetic interference and pick-up. There are unshielded wires with two and three cores. There are coaxial cables which are used as connectors . A coaxial cable with BNC Connector on one end and crocodile clips on the other are used for feeding the signal from Function Generators to the circuit under test. A coaxial cable with BNC Connector on one end and oscilloscope probes or crocodile clips on the other are used for feeding the signal from the circuit under test to the oscilloscope.

- **Procedure:-**<br>• Set up the component in the breadboard which has to be tested & probed by the mulimiter as well as C.R.O.
	- First of all we calculate the theoretical value of resistor through colour coding and than obtain practical value through multimeter.
	- Next we find the I-V characteristic curve i.e forward and reverse characteristics of diode with  $\bullet$ the help of C.R.O.

Resistances:-<br>i. Carbon Film Reistances.<br>There is a carbon film deposited on the former. These are the cheapest and most widely used resistances. The resistances are given in colour codes. Colour code is Gray, White, Violet ,Blue ,Green, Yellow, Orange, Red Brown and Black. These stand for 9,8,7,6,5,4,3,2,1 and 0 respectively. The first two bands on the left give tens and units. The third band gives the exponent to the base 10. Fourth band gives the tolerance. Golden Band gives 5% and Silver Band gives 10% tolerance.

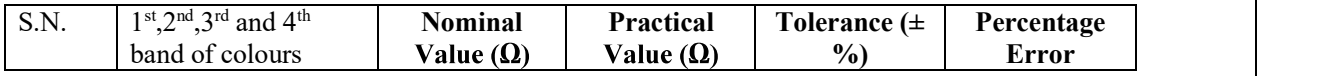

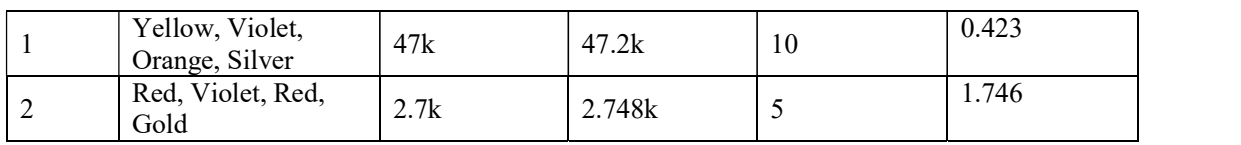

The resistances have power rating and tolerance. Power rating tell the maximum power dissipation permitted. These are generally 1/4W or 1/2W rating in carbon film resistances. The fourth band tells the tolerance. Zero Tolerance resistance is a precision resistance. Less than 1% tolerance is close tolerance component. More than 5% tolerance is a wide tolerance component.

ii. Thin Film Resistances:Thin Film Resistances are made of Nichrome which is 80% Nickel and 20% Chromium alloy. These are of 0.1% tolerance and the temperature coefficient of resistance (t.c.r) is 100 parts per million per degree centigrade (PPM/ºC). These are also called precision resistances.

- i. CERMETS are film resistances where ceramic and metal films are used. These are also of 0.1% tolerance and zero t.c.r. Ceramic has a negative t.c.r. and Metal has positive t.c.r. Hence a proper combination of Ceramic and Metal gives zero t.c.r. These are truly precision components used in Intrumentation.
- ii. Wire Wound Resistances: These are power resistances which can go up to 100W maximum power dissipation. These are green in colour and robust in appearance.
- iii. Variable Resistances: These are carbon track potentiometers and Rheostats. Carbon track resistances are used in Electronics Lab and are of less than 1W rating. Rheostats are used in Electrical Engineering Labs and can go up to 1000W. Rheostat are made of Cu/Ni or Ni/Cr alloy of low t.c.r.. In Carbon Track Potentiometer there is a carbon track on which a wiper sweeps from one end to the other. The two terminals connected to the two ends of the carbon track give a fixed resistance while the resistance between one of the end terminals and the terminal connected to the wiper is a variable resistance.

Capacitor:<br>
i. Ceramic Disc Capacitances:<br>
These are the cheapest and most widely used capacitances. The values are given as 103. 103 means  $10\times10^{3}$ pF (pF is called PUF). This is  $10^{-8}$ F=0.01 $\mu$ F.

- 
- i. Paper/Mica Capacitances.<br>ii. Polyesterene Capacitances: These are low loss angle high quality capacitances.
- iii. Electrolytic Capacitances: The large magnitude of capacitances more than  $1\mu$ F up to 1000 $\mu$ F can be realized by electrolytic Capacitances. These are polar capacitances. The polarity of the DC Voltage applied should be correct so that the electrolyte between the electrodes act like dielectric. If the polarity is reversed then it becomes a conductor.
- iv. Variable Capacitances: Gang Capacitances- these are air-gap capacitances used as tuning capacitances in Radio-Broadcast Receivers. Trimmers and Padders are used for alignment of the tuned circuits in Radio Receivers.

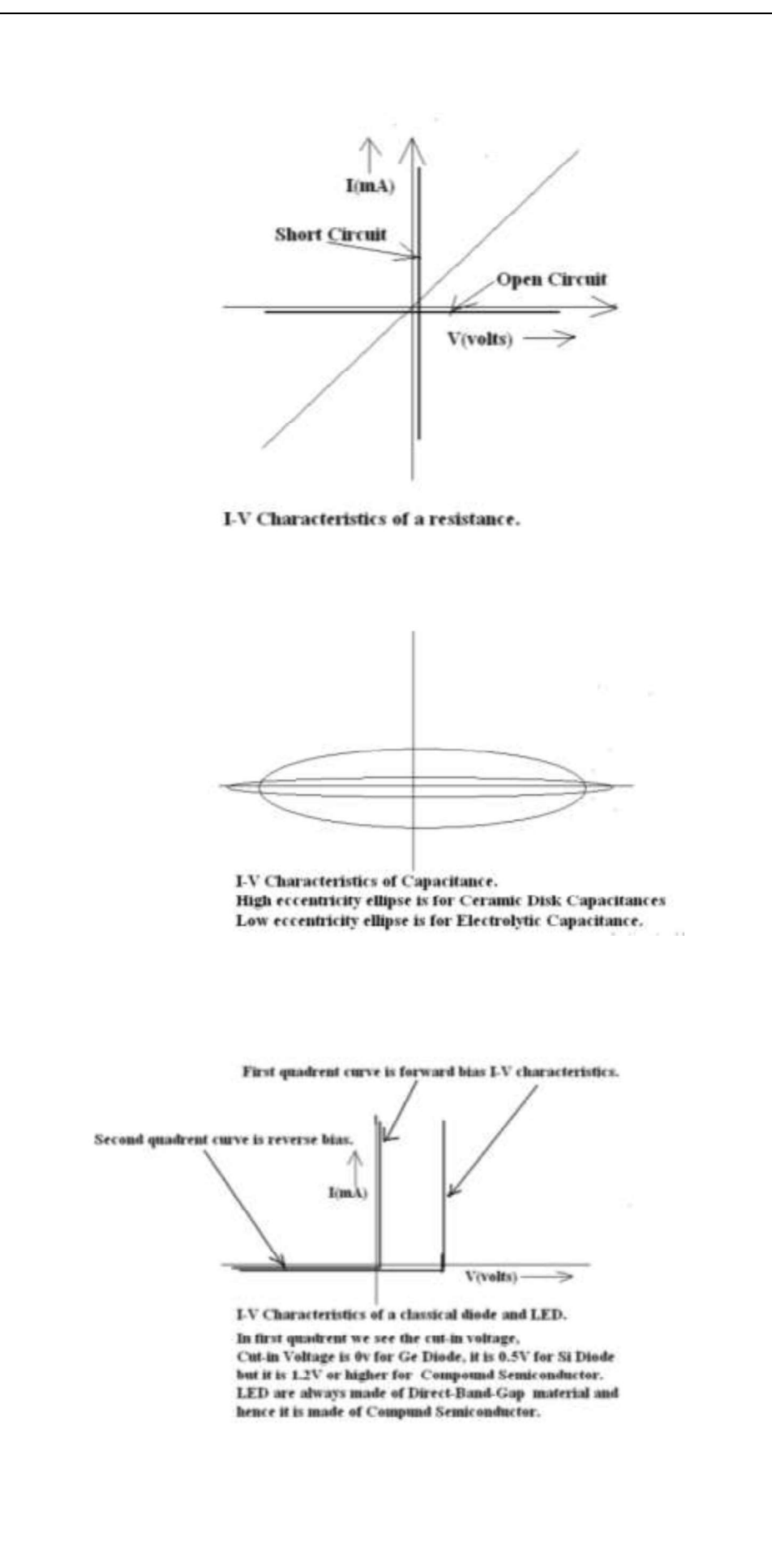

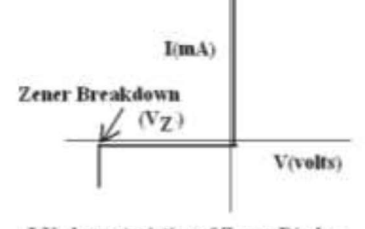

I-V characteristics of Zener Diode. Zener Diode is Quantum-mechanical Diode. It is heavily doped. It experiences Zener Breakdown by Quantum **Mechanical Tunneling.** Zener Break Down occurs below 4V. Avalanche Breakdown occurs above 6V to 100V. Between 4V to 6V there is a combination of Zener Breakdown and Avalanche Breakown. Hence it can have ZERO ter. Zener Breakdown has (-)ve ter and Avalanche Breakdown has (+)ve ter.

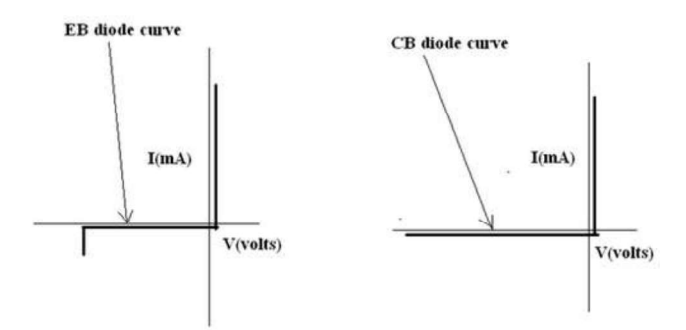

I-V characteristics between Base and Emitter Diode and between Base and **Collector Diode.** 

Emitter has a doping density of  $10^{\wedge}18/\text{cc}$  , Base has  $10^{\wedge}17/\text{cc}$  and Collector has  $10^{\wedge}16/cc$ .

EB diode behaves like a Zener Diode because of vey high doping hence its I-V characteristics is like that of a Zener Diode.

BC diode behaves like Classical Diode because of moderate doping hence its I-V characteristics is that of a classical diode.

Aim/Objective: Study of technical symbols used for various electronic components.

## Theory:

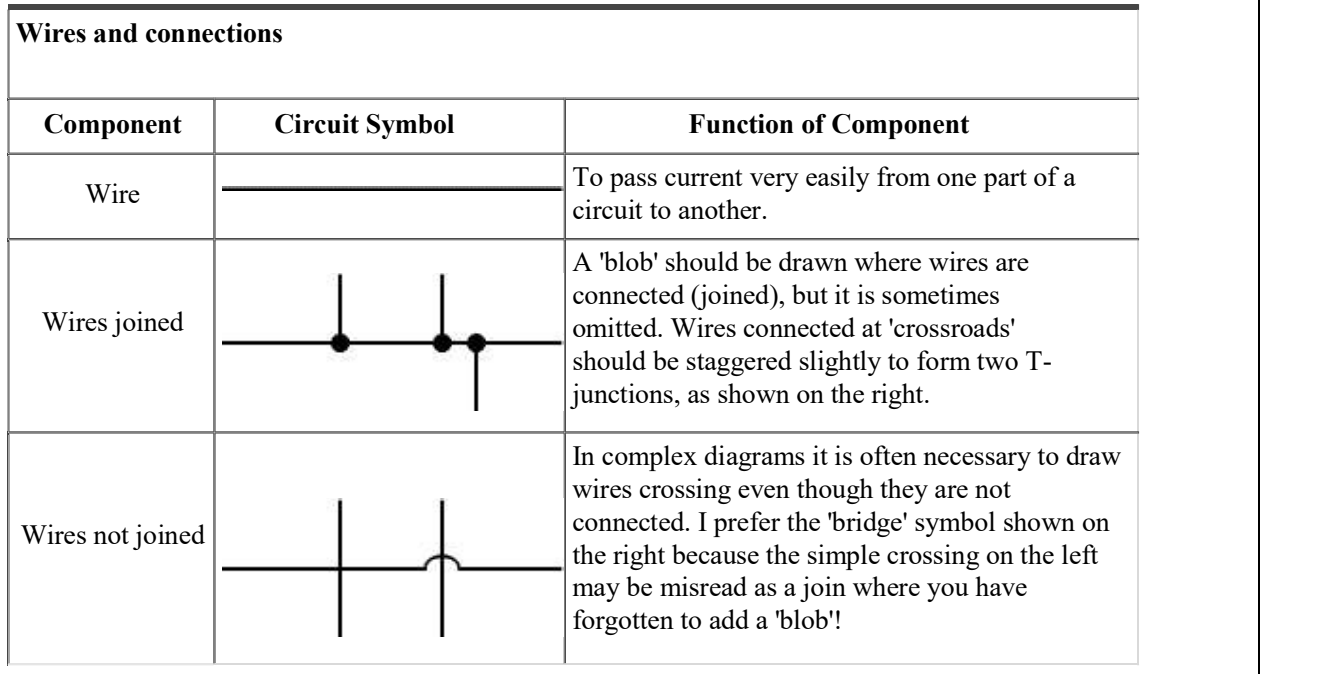

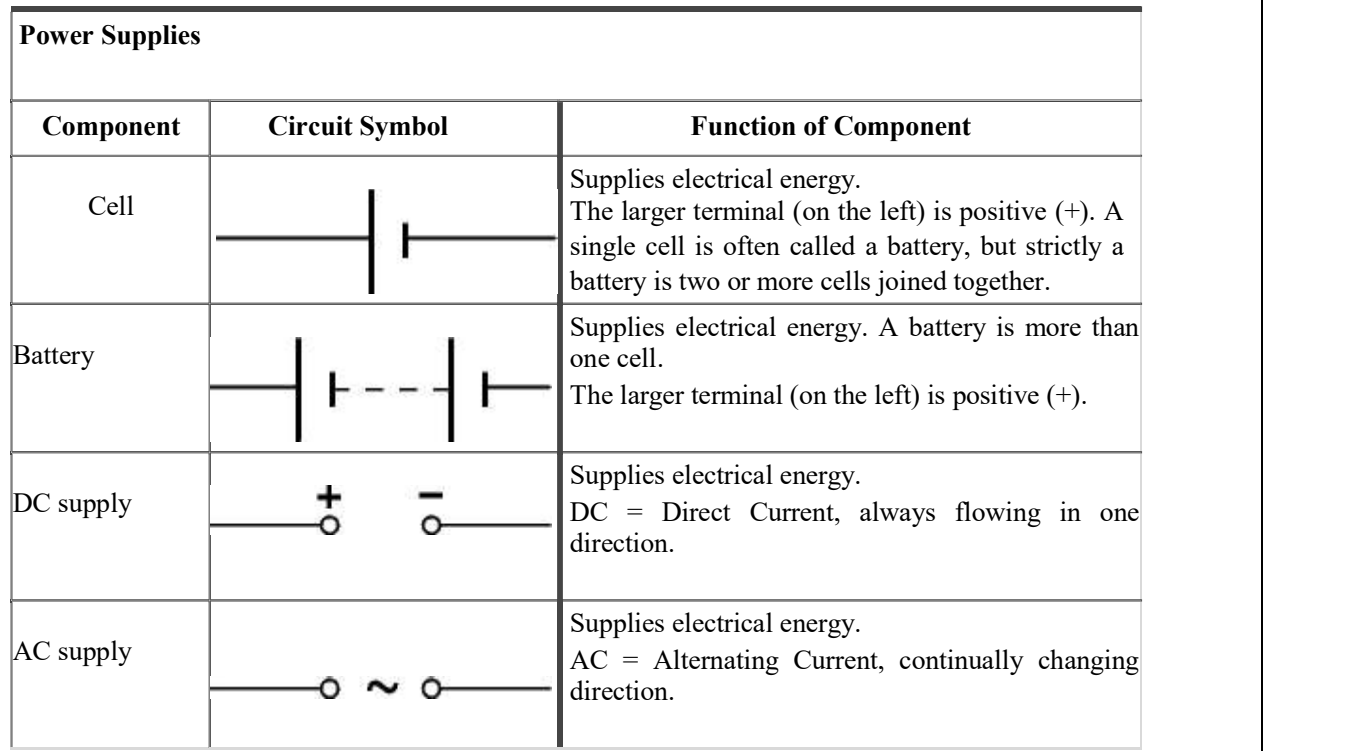

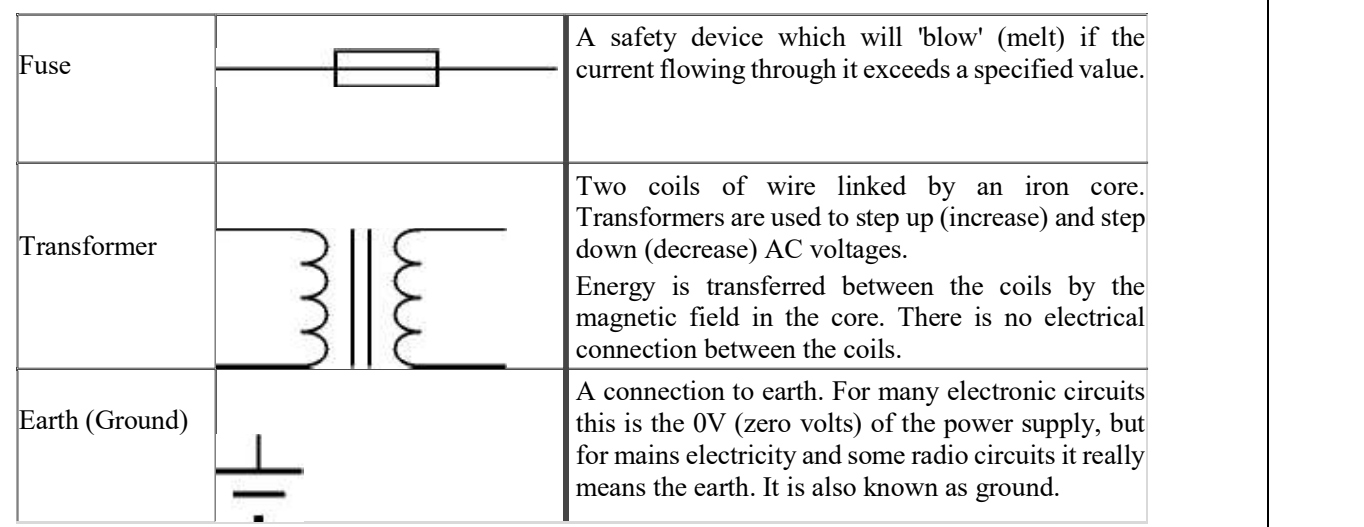

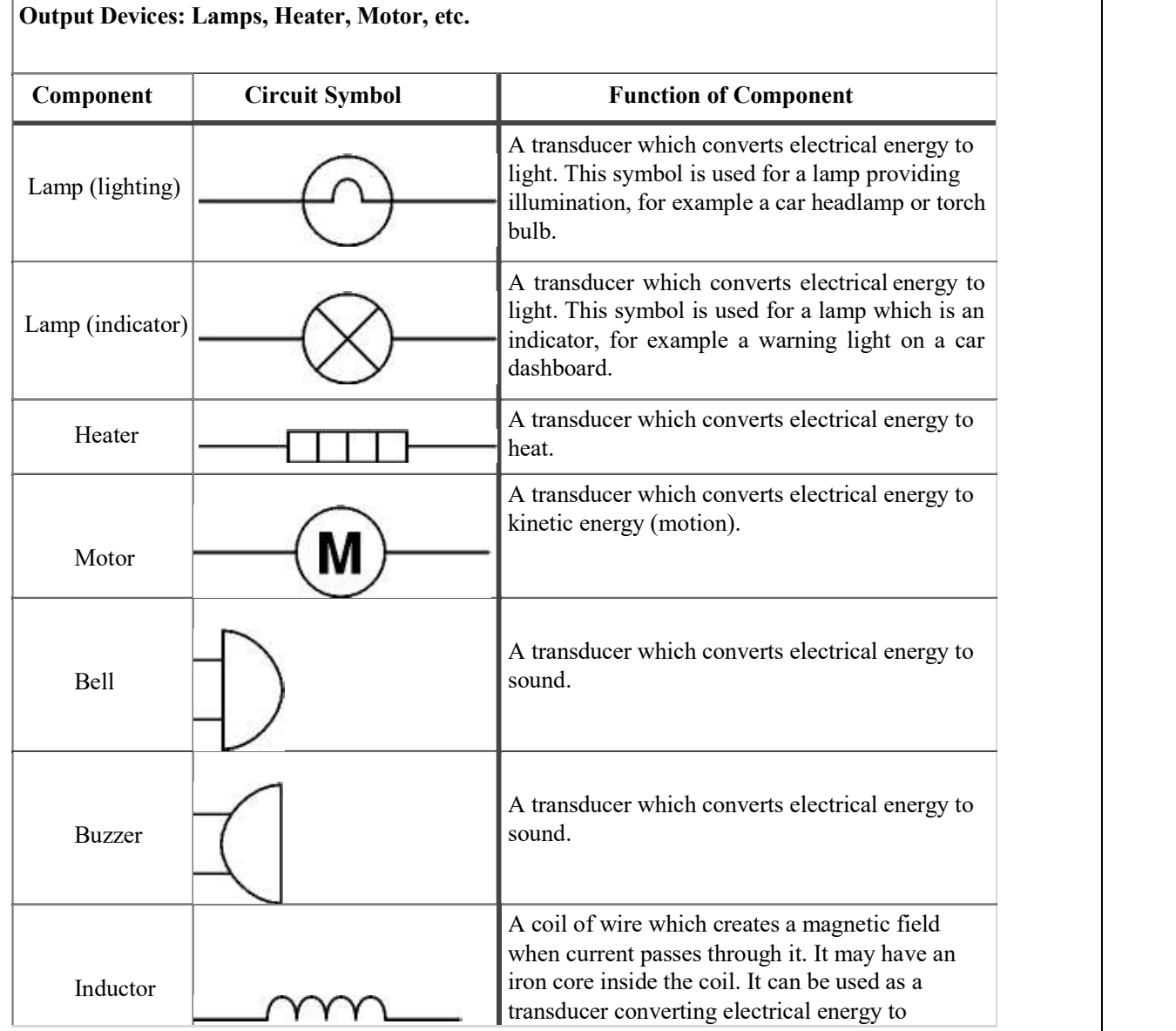

94

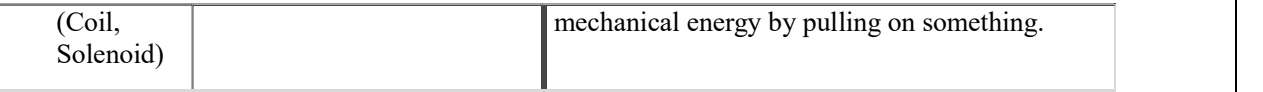

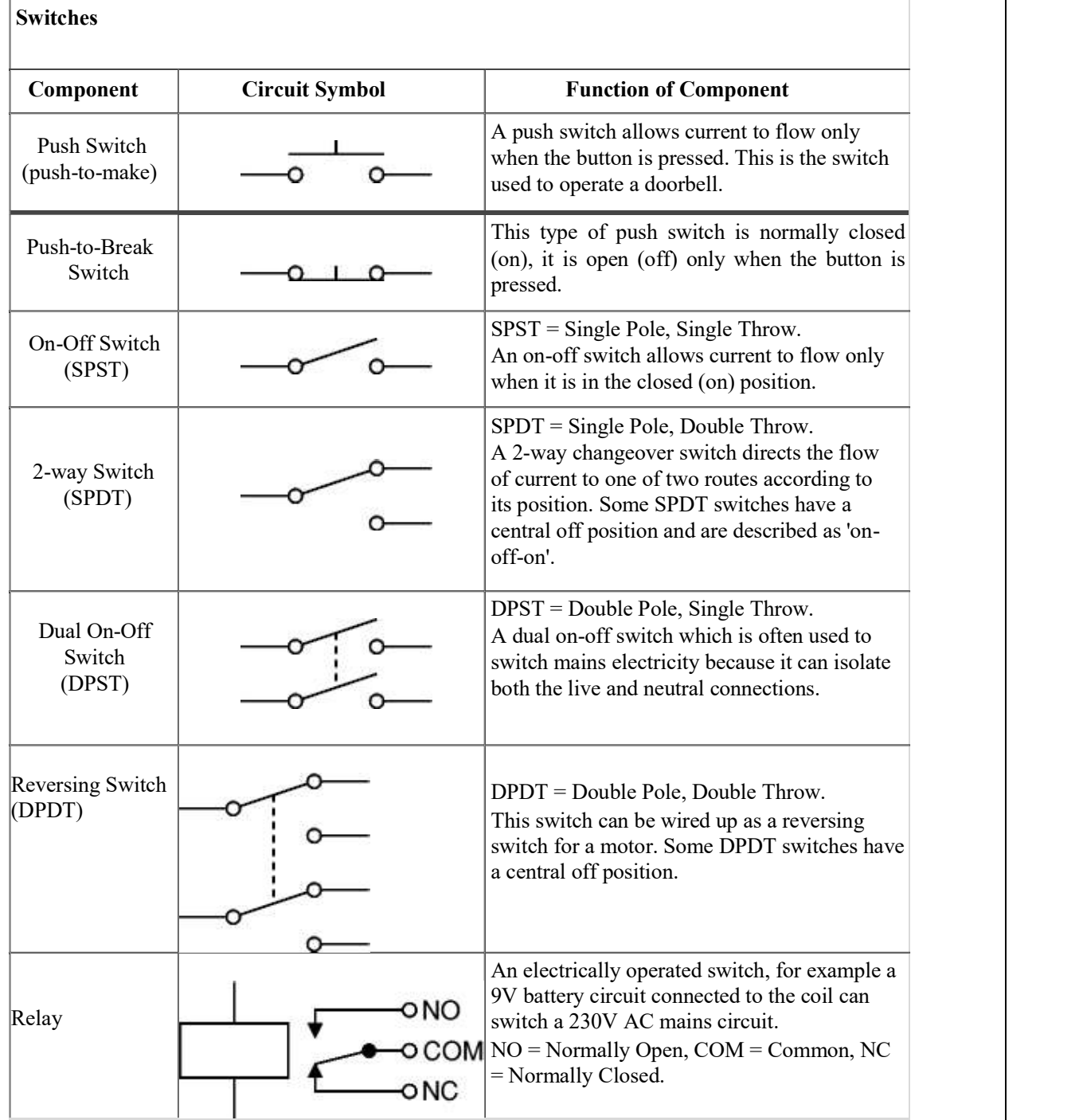

## Resistors

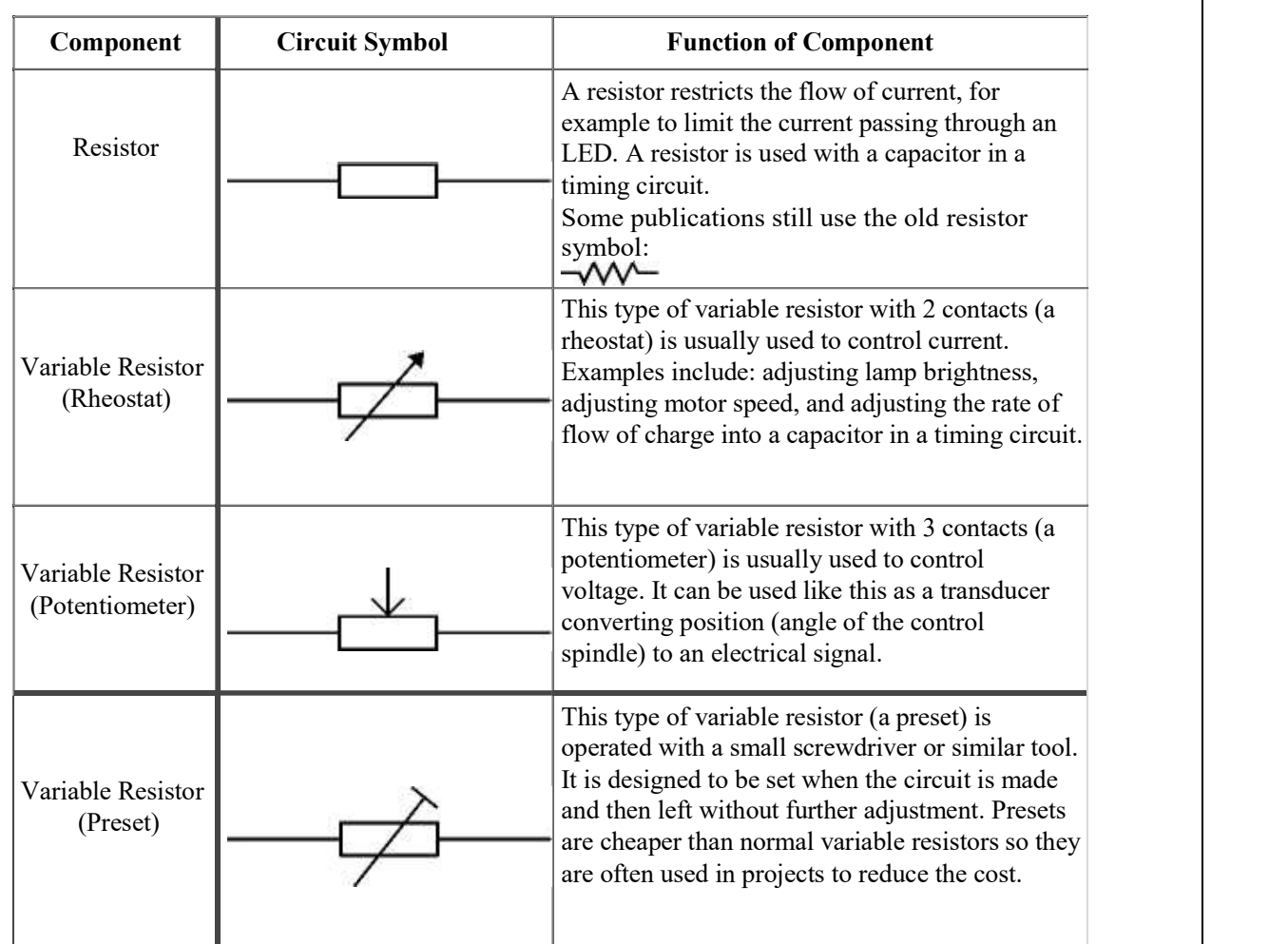

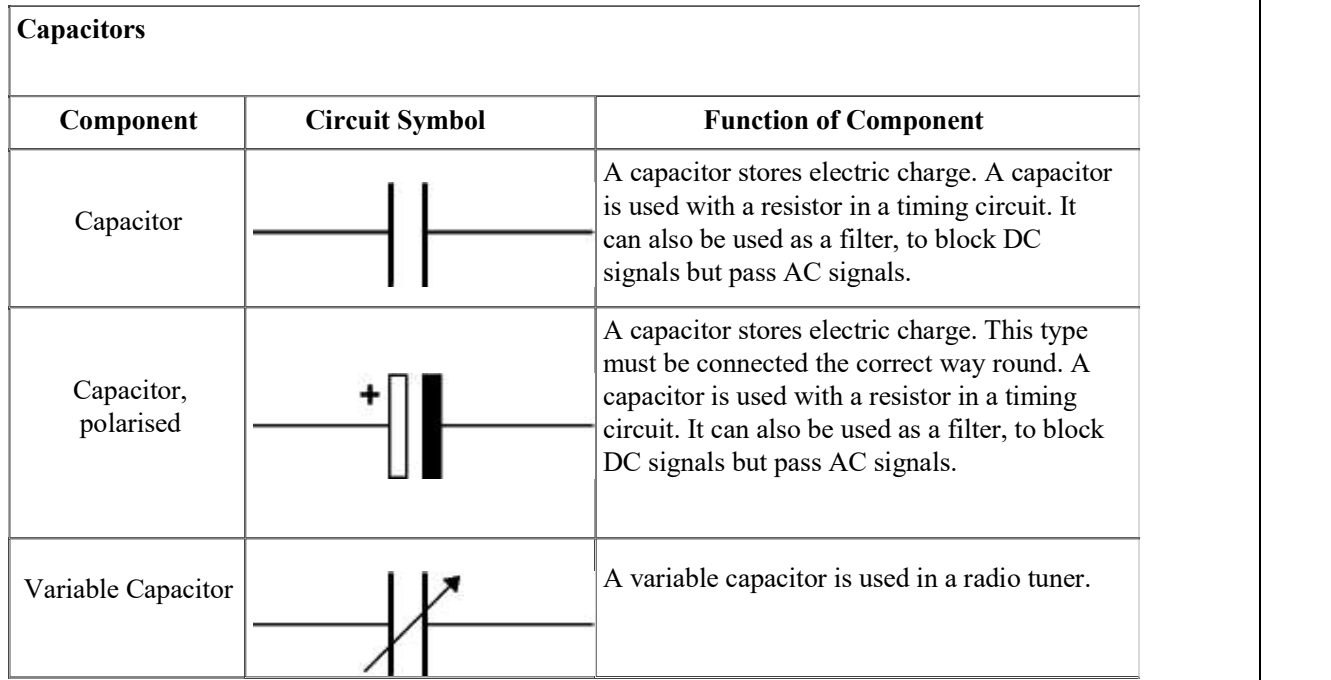

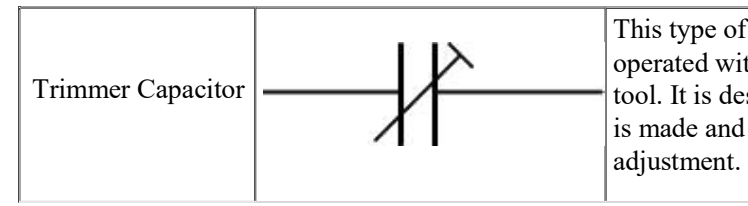

This type of variable capacitor (a trimmer) is operated with a small screwdriver or similar tool. It is designed to be set when the circuit then left without further adjustment.

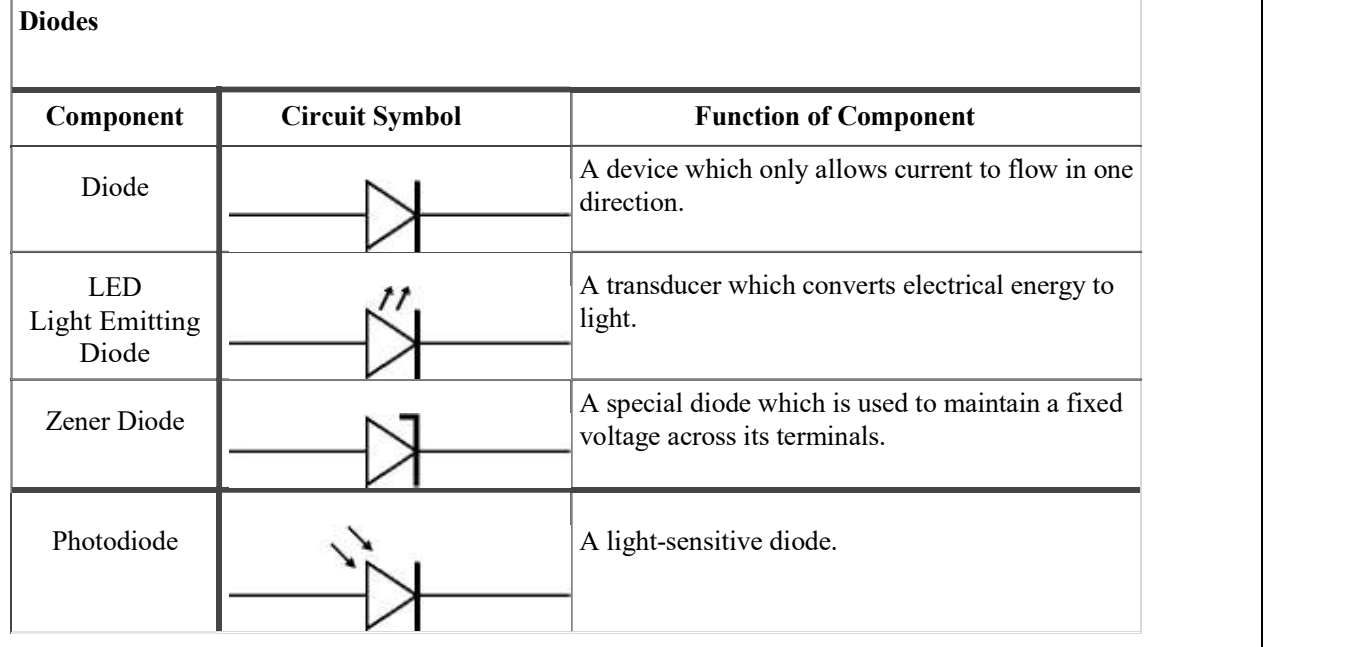

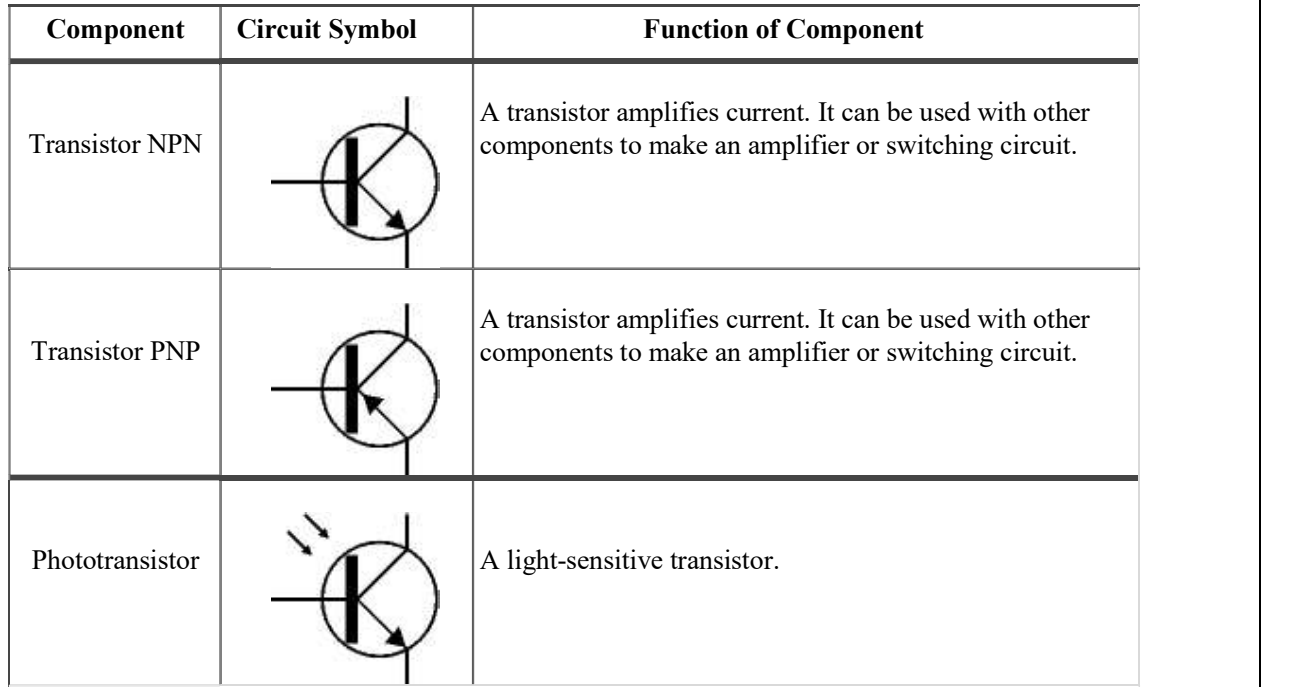

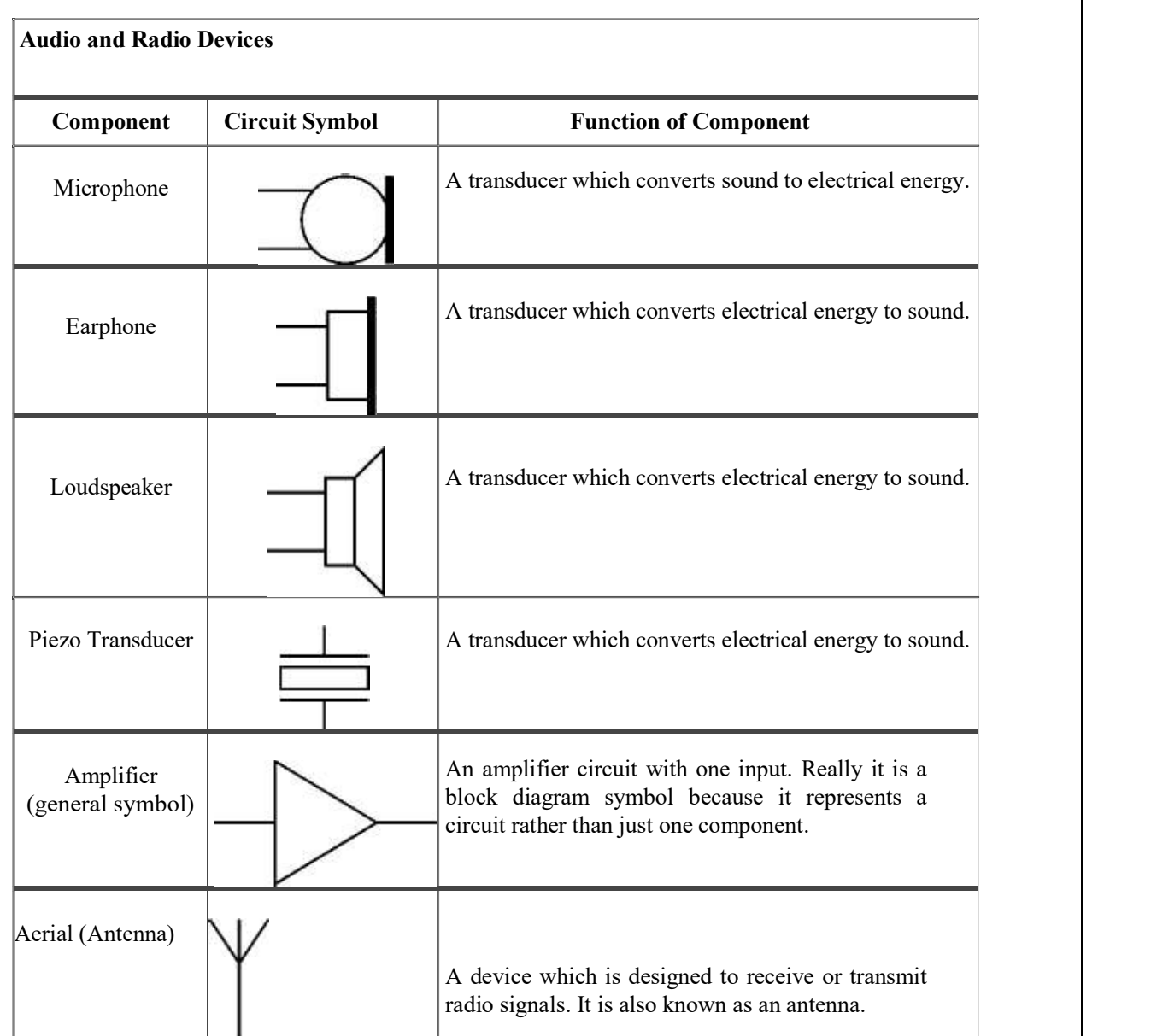

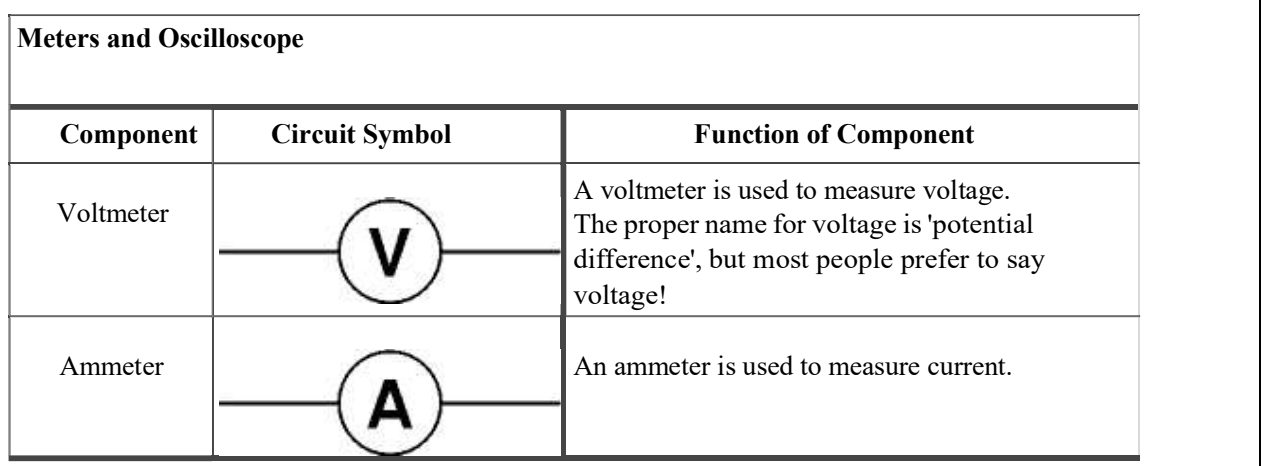

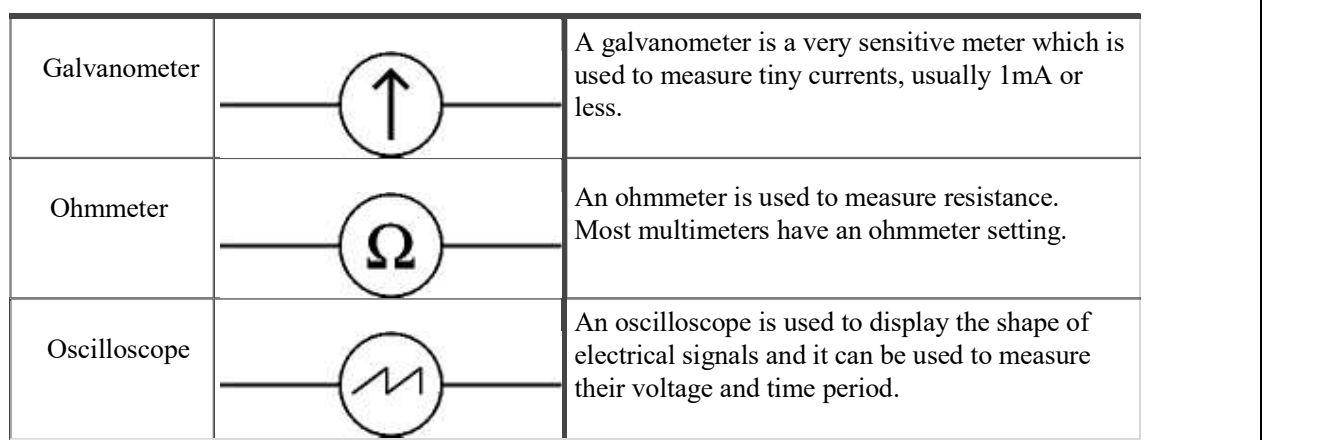

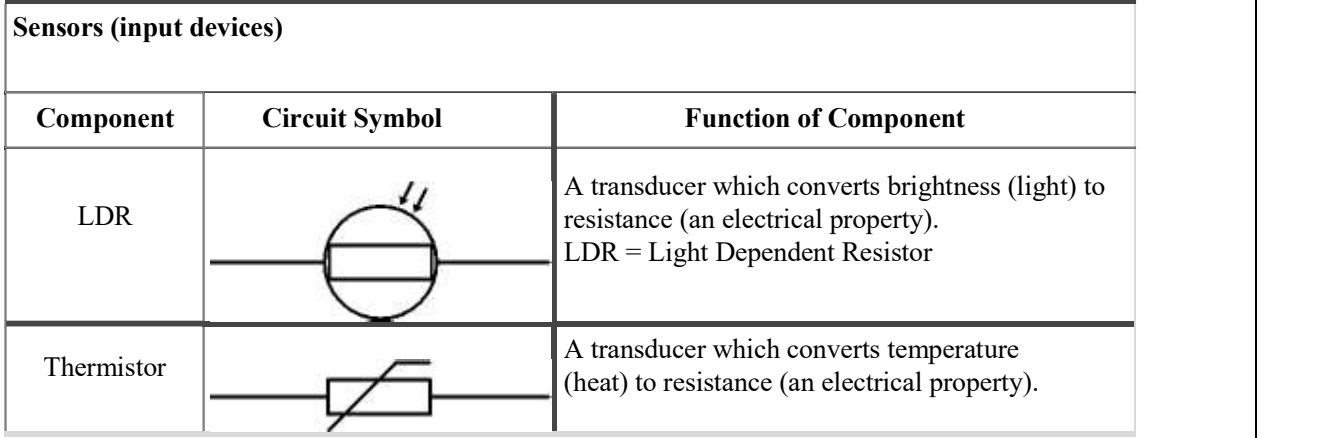

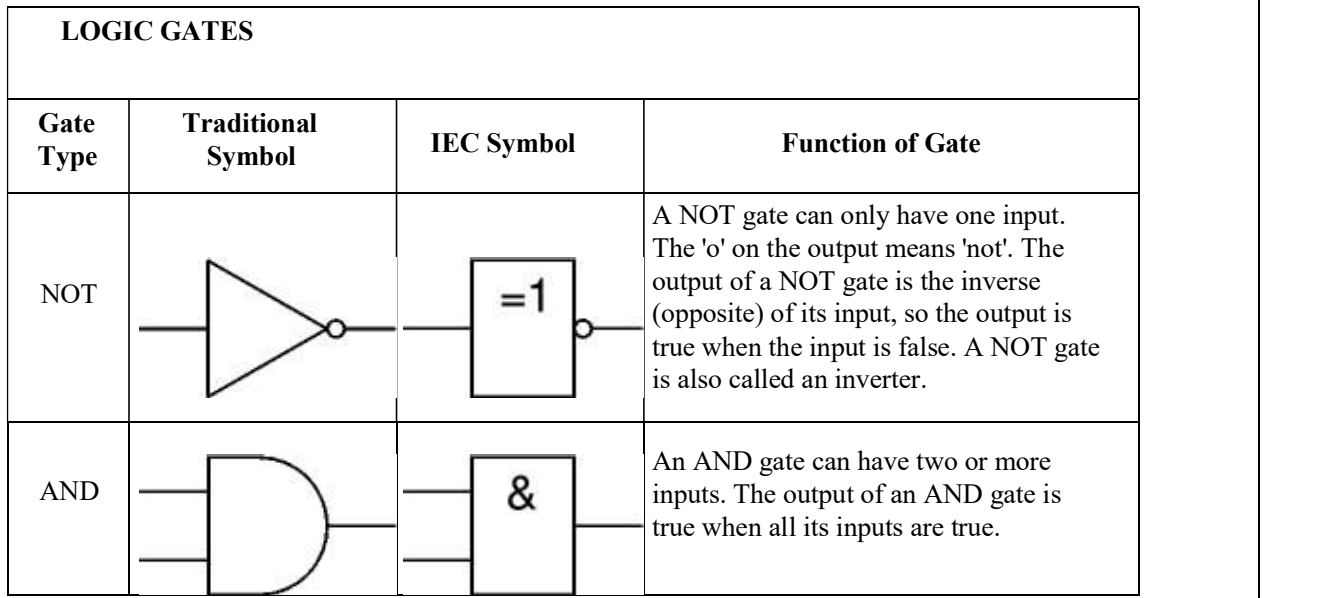

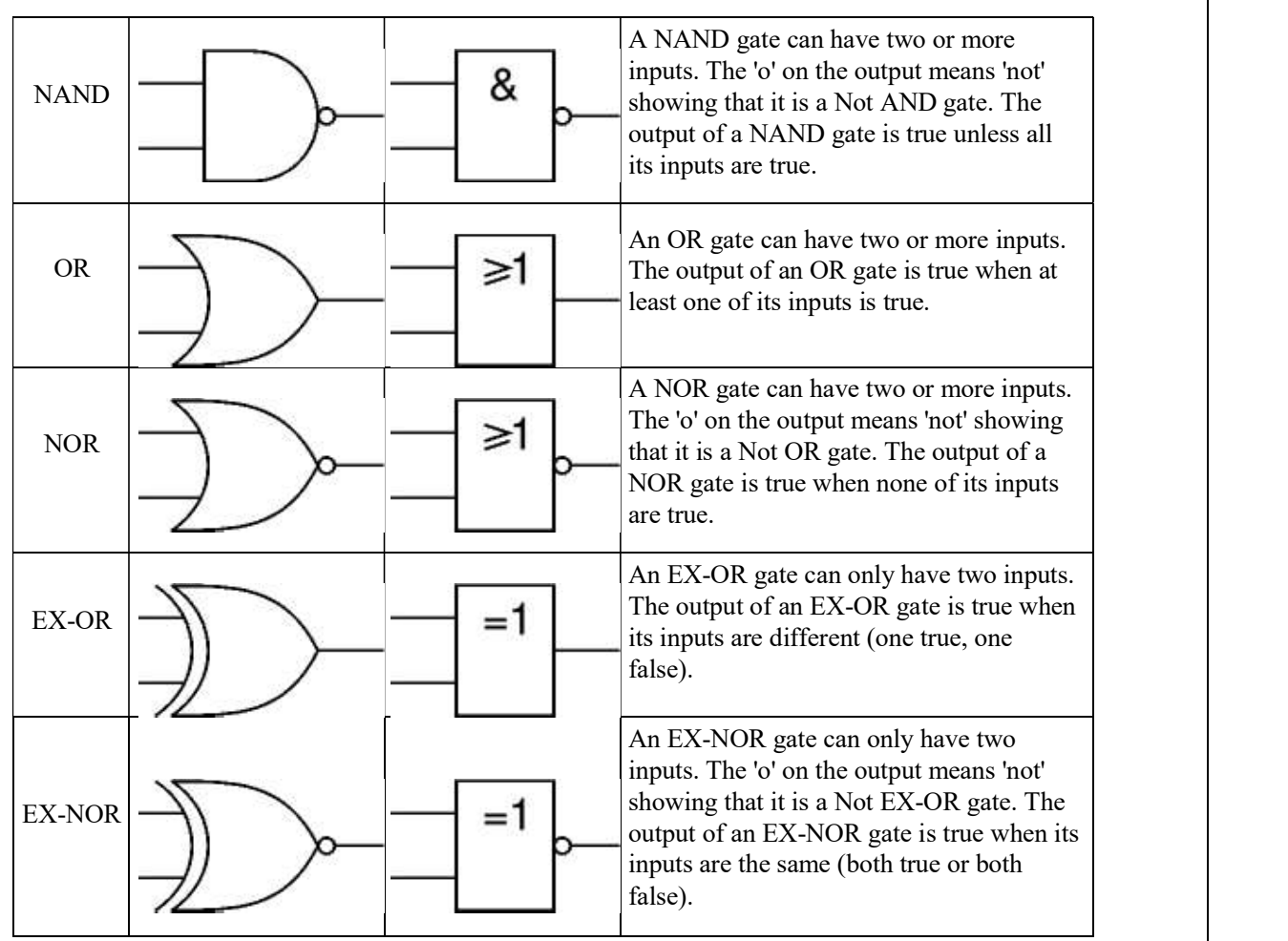

Aim/Objective: Demonstrate and perform operation of soldering and de-soldering on general purpose PCB.

#### Practical significance:

This section describes and covers the process of soldering and desoldering. Electronic devices are composed of distinct component. Each one of them has a specific function. By joining this component together in different ways you can build electronic devices from a child's toy to an aircraft. Soldering is the process in which two or more metals are joined together using molten filler metal. Relevant course outcomes: use electrical tools, instruments, devices and equipment for basic level maintenance of computers and peripherals Practical learning outcomes: use soldering process to join electronic component on PCB Theoretical background:

#### Soldering Techniques-

1. Soldering is a process in which two or more metal items are joined together by melting and then flowing a filler metal having a relatively low melting point. 1. Solder-it is an alloy of tin and lead. The solder used for electronics is frequently called 60/40 solder because it is made of 63% tin and 37% lead. 60/40 solders melts at 361F.

2. Soldering iron  $-$ it is the most commonly used tool to solder components on PCBs. The iron is heated to a temperature of about 420 degrees Celsius, which is enough to quickly melt the solder flux.

3. Soldering Process--The component to be soldered is first positioned on the PCB such that its pins are aligned with their corresponding pads on the board. In the next step, the solder wire is brought into contact with the interface between the first pin and its pad. Briefly touching this wire at the interface with the heated soldering iron tip melts the solder. The molten solder flows on the pad and covers the component pin. After solidifying, it creates a strong bond between the pin and the pad. Since the solidification of the solder happens quickly, within two to three seconds.

#### Desoldering techniques-

1. In electronics desoldering is the removal of solder and component from circuit board for trouble shooting repair and replacement without damaging component or PCB either from excessive heator from rough handling.1.Desoldering with copper braid-Copper braid is commonly used to desolder electronic components. The braid is placed on the solid solder and gently pressed with a heated soldering iron tip. The tip melts the solder, which is quickly absorbed by the braid. This is an efficient but slow method of desoldering components since each soldered joint must be worked on individually.

2. desoldering with solder sucker -Solder sucker is basically a small tube connected to a vacuum pump. Its purpose is to suck the molten flux off of pads. A heated soldering iron tip is first placed on the solid solder until it melts. The solder sucker is then placed directly on the molten flux and a button on its side is pushed that quickly sucks the flux.

3. desoldering with heat gun -. In this method, the board is placed on a perfectly flat place and a heat gun is pointed directly at the components to be desoldered for a few seconds. This quickly melts the solder and on the pads, loosening the components. They are then immediately lifted with the help of tweezers.

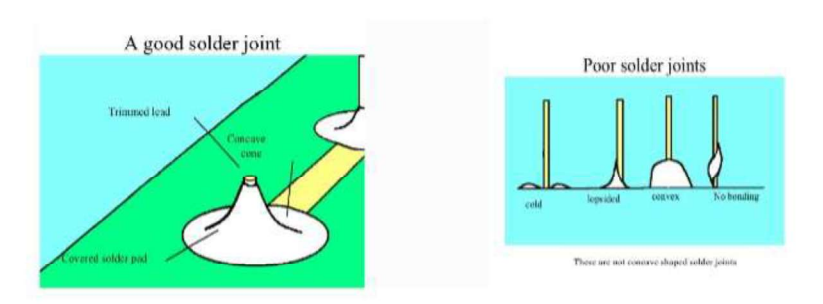

#### Resources required:

Soldering iron, solder, electronics Component, desoldering pump, desoldering and copper braid.

Soldering Safety-

- Place soldering iron in an approved holder when not in use. The iron is hot and can cause burns.  $\bullet$
- Verify that the tip on the soldering iron has a sharp point and has not been damaged in any way.  $\bullet$
- Tie back long hair and remove or tuck loose clothing.  $\bullet$
- Make sure that leads do not short across other traces or leads.  $\bullet$
- Thoroughly wash your hands after handling solder.  $\bullet$

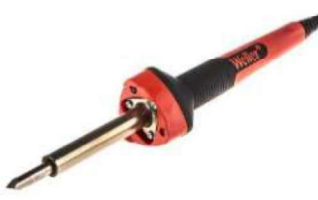

**Soldering iron** 

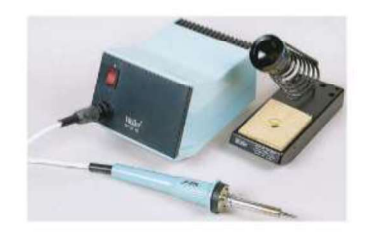

Soldering station

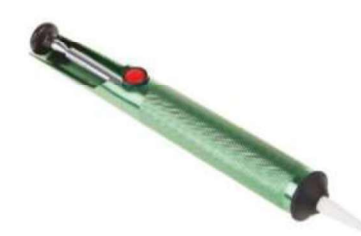

**Desoldering pump** 

**Desoldering copper braid** 

#### AIM/OBJECTIVE: Demonstrate and perform operation of drilling on PCB.

#### APPARATUS REQUIRED:-

- Etching machine
- Ferric chloride
- Drilling Machine

#### THEORY:

**Experiment No. -4**<br> **CAPARATUS REQUIRED:**<br> **CEPARATUS REQUIRED:**<br>
• Etching machine<br>
• Etching Machine<br>
• Ferric chloride<br>
• Drilling Machine<br>
• This is an important and critical step in chemical processing of direct etch this operation of chemical removal of unwanted copper portion ferric chloride is widely used for copper and copper alloys. He removed the unwanted copper from laminate by photo etching machine. In this machine laminate put in tank filled with chemical ferric chloride which is agitated by a pump and a heater. The heater helps the chemical become to warm and help it to etch PCB faster. Fresh chemical is available to the surface area that dissolved the metal from surface is rinsed away simultaneously. Sensor is provided for maintaining temperature.

#### DRILLING:-

After etching, drilling of PCB is done for making holes on the conductor pattern for inserting the component leads to the solder of PCB.

#### RESULTS:

PCB is fabricated according to the required circuit board.  $\bullet$ 

#### PRECAUTIONS:

- Clean and etch the board after completion of etching.
- $\bullet$ Drilling should be done carefully.

AIM/OBJECTIVE: Design PCB artwork for a given electronic circuit on a simulator e g. Express PCB.

#### LAYOUT PLANNING:-

- 1. Depending on the accuracy required artwork should be produced at a ratio of 1:1 or 4:1.
- 2. Use of grid system in layout and artwork design is a commonly accepted practice.
- 3. Use of grid gives more convenience in placement of components and conductors.
- 4. Selection of Board type-single sided.
- 5. MATERIAS AND AIDS: (a) Simple approach and sketching of components.(b) Layout sketching with puppets.
- 6. To prepare each and every PCB layout as viewed from component side.
- 7. Unless and unstill absolutely cleared circuit diagram is available. Startingly the designing of layout is not possible.
- 8. Complete the layout work and start with interconnection.
- 9. Develop the layout in direction of single flow.
- 10. Among the components the longer one is placed first then the space in between is filled with smaller one.
- 11. Design and interconnection can be done by pencil line.

#### GENERAL ARTWORK RULE:-

- 1. In PCB artwork higher conductor density is an established practice.
- 2. To run the conductors on one side in given direction.
- 3. Where conductors have to be placed in other direction preference should be given to 48 direction or 30/60 direction.
- 4. It is a good rule, to begin and end the conductors in solder pad.
- 5. Where one or several conductors have to pass between pads or other conducting
- 6. carrier, spacing has to be equally distributed.

#### COMPONENTS POLARITY IDENTIFICATION:-

It is very essential when artwork is completed, a thorough check is carried out to prepare band to prove its exact correspondence with circuit diagram

#### DOCUMENTATION:-

- 1. Circuit diagram.
- 2. Legend.
- 3. Artwork
- 4. Drill Problem.
- 5. Soldier masks.
- 6. Green masks.
- 7. Component layout.
- 8. Component list.

AIM/OBJECTIVE: Demonstrate PCB fabrication procedure for preparation of PCB on a PCB fabrication machine.

#### APPARATUS REQUIRED:-

- 1. Photo-resist slip coating machine.
- 2. U.V exposer unit.
- 3. Photo developer dye machine.
- 4. Photo curing machine (oven).

#### THEORY:-

The manual artwork PCB design is the method used by most manufacturing of PCB with this method extremely accurate, high density PCB can be constructed. This artwork is then photographed to produce a negative which can be used with sensitized printed circuit. Exposing of the negative by contact with coated circuit board is done first and then developing and other process are required for a PCB.

#### PROCESS:-

1. Clean the laminate:-Before the metal surface is coating with crescent photo resist. Clean surface thoroughly so as to make a completely free of physical and chemical continuation.

2. Coating the laminate:-Crescent Photo-resist can apply precisely and economically be using a dipping process, done by a photo-resist to coats.

3. Thinner:-The thinner is used to dilute the photo-resist as it tends to get the thick during non-use. The use of thinner will depend upon the method of coating.

4. Prefacing:-After coating the laminate allow it to dry naturally for 5 min. this helps to evaporate the solvents completely.

5. Exposer:-The coated laminate is normally exposed in contact with photographic. Negative and Positive crescent photo-resist is sensitive to U.V radiation and therefore U.V tube based U.V exposer can be used for exposer.

6. Development:-The exposed plate should be placed into the solvents based developer. This will remove unexposed area of the photo-resist and will produce colorless resist image which has plastic like appearance.

7. Washing:-Immediately after developer is over, wash it on running water of natural pH. After washing and drying, dying is carried out to improve the visibility of image.

8. Drying the Image:-Immense the dried that plate in the dye developer bath. The surface of the board is colored with the dye developer. The board is put under the running water of neutral pH, in order to wash off the dye stain from unexposed area, which results into a clean dyed image of photo-resist and the dry.

9. Post curing:-The post-baked surface will be stronger than the unbaked one. This process can be done on PCB curing machine.

#### RESULT:-

After this process, circuit resist has left on required part of PCB and now coated or unprotected metal may be etched in etching solution to prepare PCB.

#### PRECAUTIONS:-

- Worktable, apparatus, tanks, traces should be completely free from dust and dirt.
- Use of thinner should be done carefully.

### Experiment No. -7

AIM/OBJECTIVE: Testing of various digital and analog integrated circuits using IC tester

#### **APPARATUS REQUIRED:** Digital IC tester

#### THOERY:

IC testers or integrated circuit tester are used to test or check the condition of IC before it is used in any circuit. It functionally tests variety of ICs and displays PASS or FAIL accordingly. Reasons to test after the IC has been placed on the board:

- To verify the proper chip orientation
- To verify its correct device
- To verify basic operations of the board
- To program and verify In-System-Programmable(ISP) device contents.  $\bullet$

It is of two kinds: Analog and Digital IC testers. We also have Universal IC tester which can test both analog and digital ICs. The digital IC tester is discussed in the later sections; though the universal IC tester is almost same in its functionality.

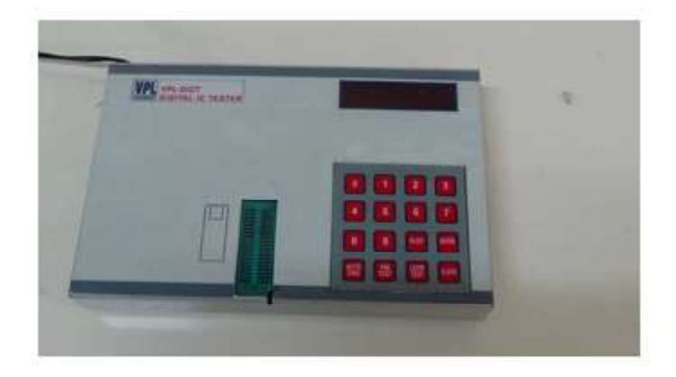

#### FEATURES

- An IC tester is normally compact, rugged and easy to use.  $\bullet$
- It is a portable device.  $\bullet$
- It can automatically test variety of digital ICs of 6, 8, 10, 14, 16, 18, 20, 24, 28, and 40 pins.  $\bullet$
- Requires no add-on or plug-in hardware for testing, all the required hardware is in-built.  $\bullet$
- $\bullet$
- Facility to test ICs now and again until it is stopped<br>Self testing facility through 'PIN TEST FACILITY' of the keyboard.  $\bullet$
- Facility to identify the IC number using 'AUTO FIND' of selective IC only.  $\bullet$
- Audio buzzer for bringing the user's attention.
- The front panel of digital IC tester contains sixteen keys keyboard with the functions engraved on it, six seven segment display and 40 pin ZIF (Zero Insertion force) socket.

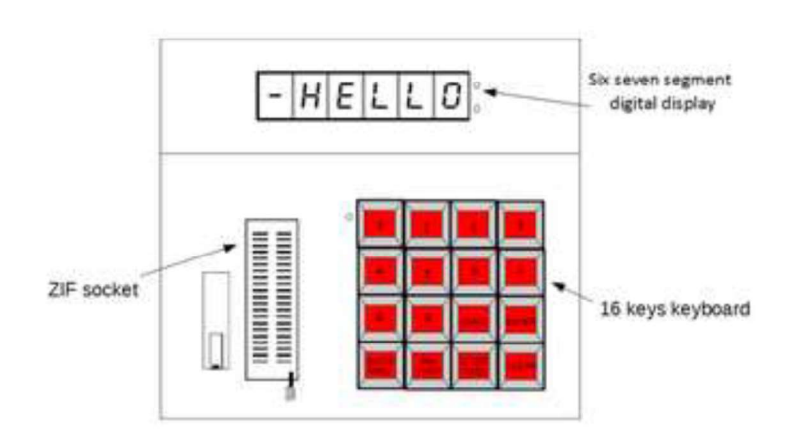

#### KEYS AND FUNCTIONS

The IC tester has a 16 keys keyboard, each key with a specific function. The keys can be broadly classified into two categorizes: DATA INPUT KEYS and COMMAND INPUT KEYS.

- DATA INPUT KEYS: These keys are used to used to enter the IC number. Keys with markings  $\bullet$  . 0, 1, 2,3, 4, 5, 6, 7, 8 and 9 come in this category. They are sometimes called numeric keys
- COMMAND INPUT KEYS: ALGO, ENTER, AUTO FIND, PIN TEST, LOOP TEST and  $\bullet$ CLEAR keys are the six command input keys which are used to give command to the device.

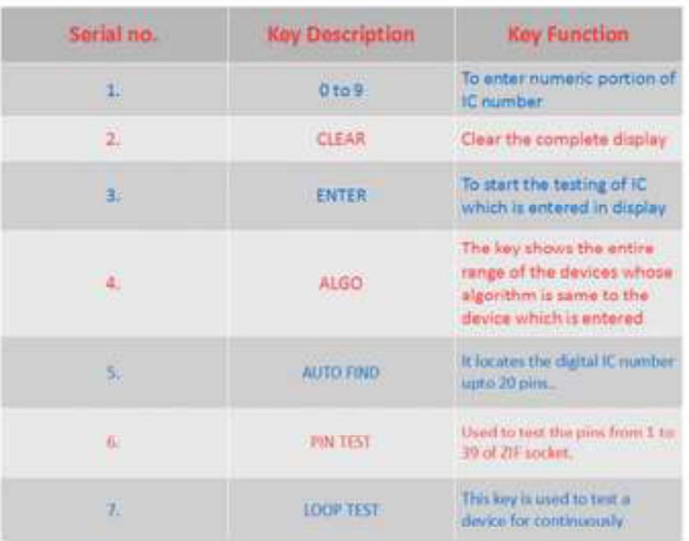

#### FUNCTIOBAL OPERATION

The command input keys offers following functions:

- i. LOOP TEST
- ii. PIN TEST
- iii. AUTO FIND
- iv. ALGORITHM CHECK
- v. CLEAR

#### **APPLICATION**

IC tester is used in labs to test ICs where we use it to make circuits. In general, IC tester can be used wherever IC testing is required.

#### LIST OF ICs THAT COULD BE USED WITH THIS IC TESTER

- CMOS ICs (40 series) e.g, 4000, 4001 etc
- CMOS ICs (MC140 family) e.g, MC14XXX
- CMOS ICs (45 series) e.g,  $4501$ ,  $4502$  etc
- Opto couplers e.g,  $521-1$ ,  $821-2s$ ,  $4N26$
- TTL74/54 series e.g, 74/5400, 74/5408 etc
- $\bullet$  Linear e.g, LM535, LM139
- 75/55 series e.g, 75/55107, 75/55108
- Microprocessor, EPROM, RAM and other digital ICs  $\bullet$
- $\bullet$ Transistor arrays e.g, ULN2002, ULN2003 and ULN2004

etc.

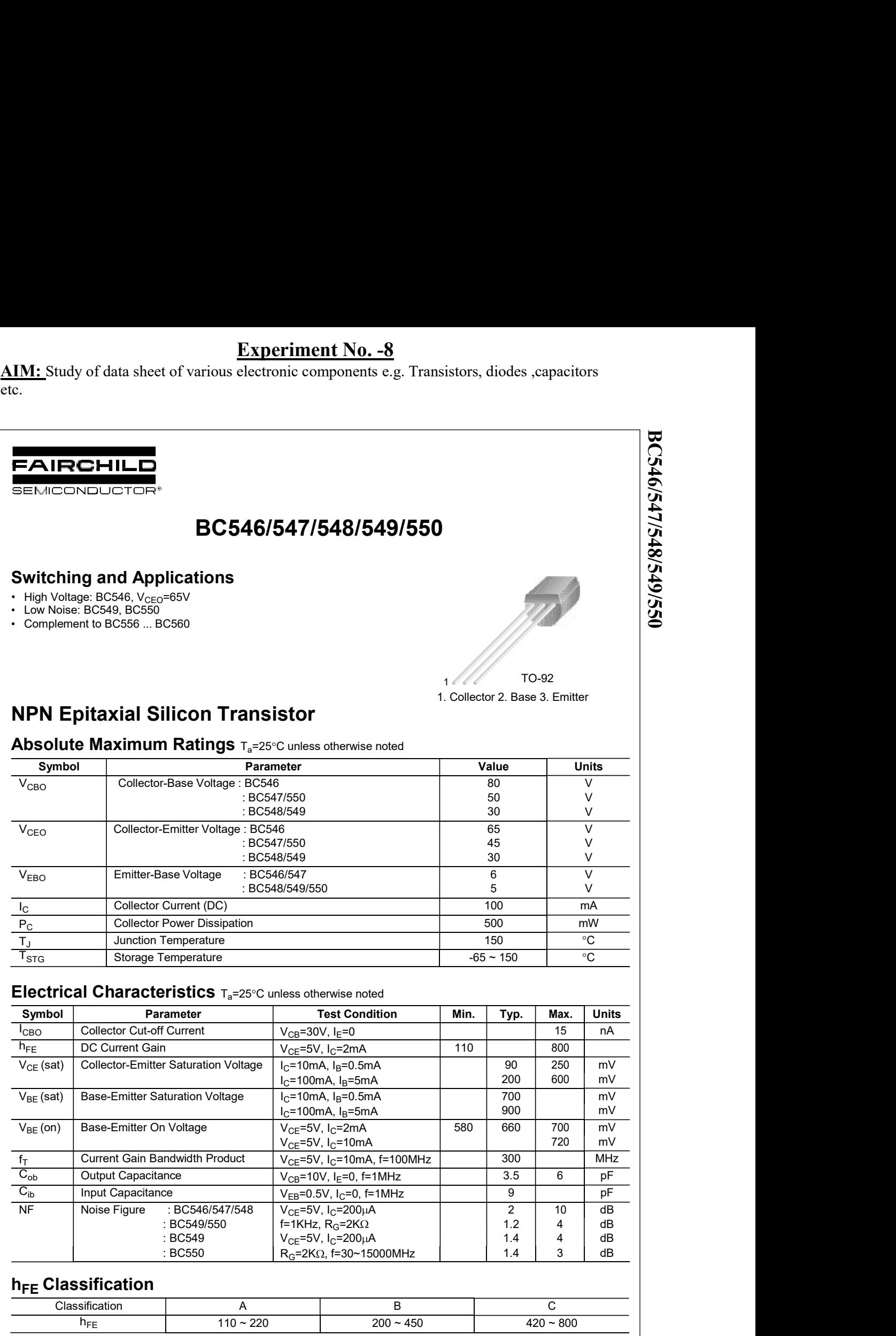

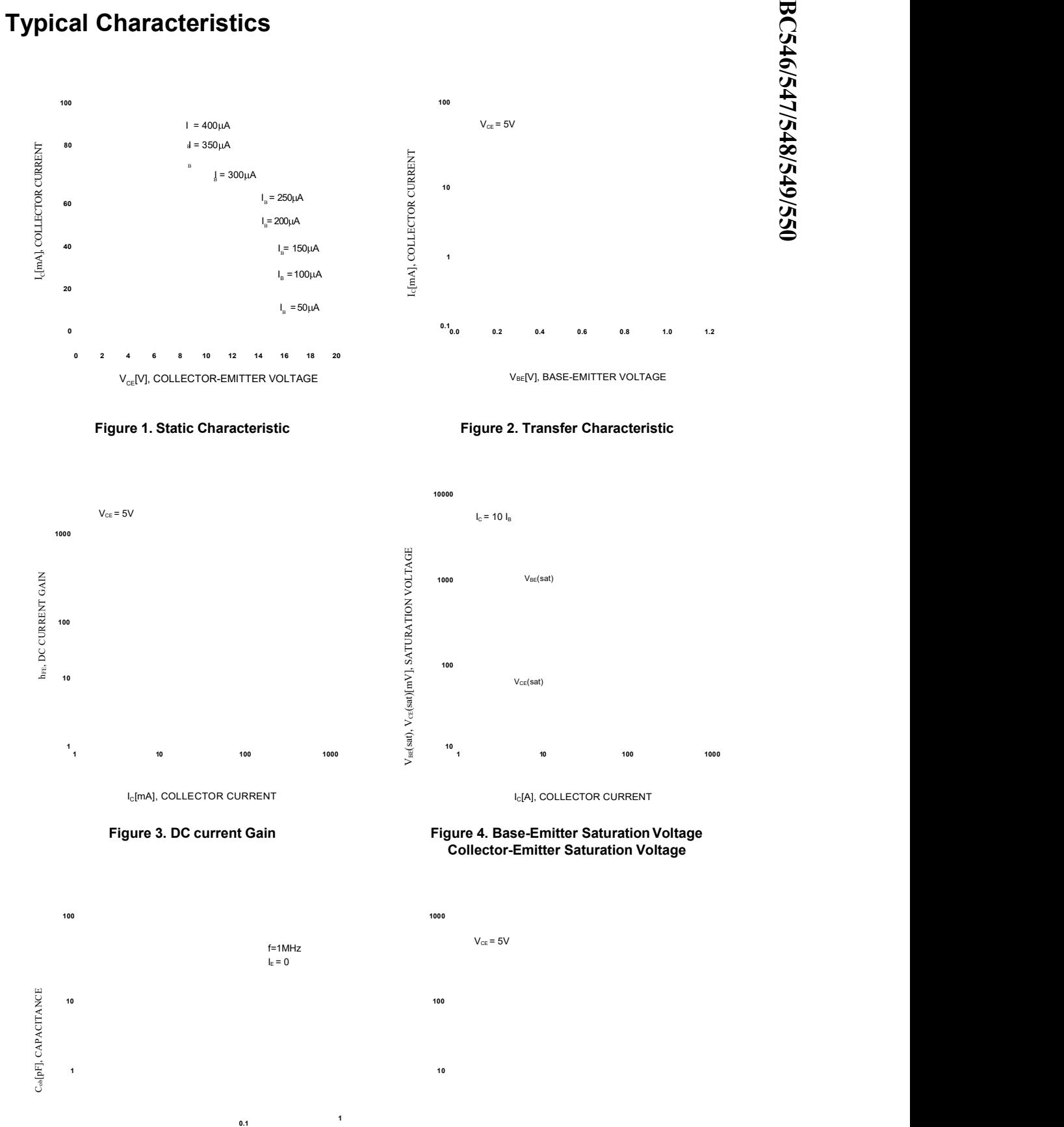

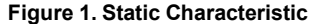

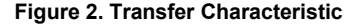

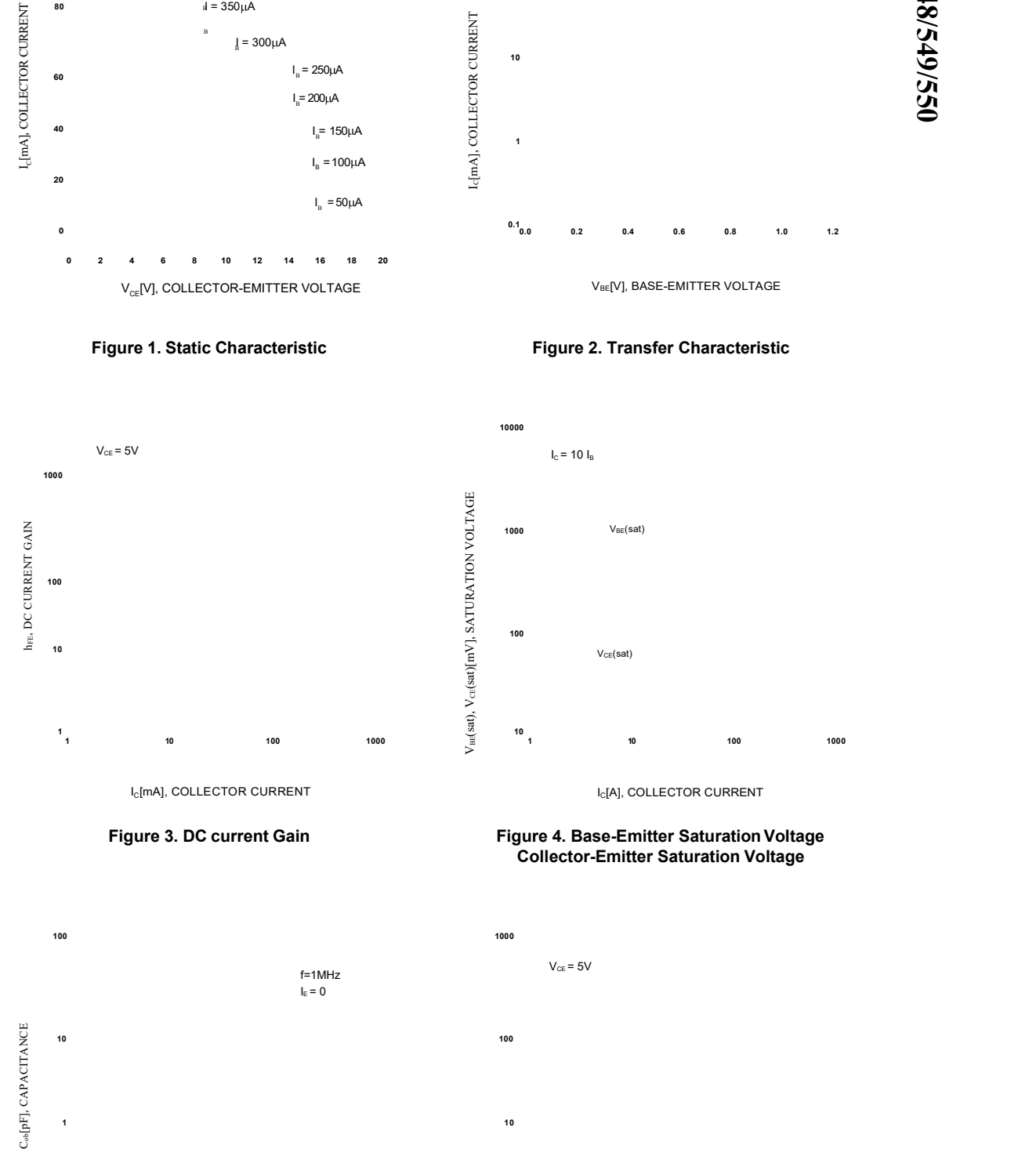

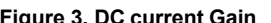

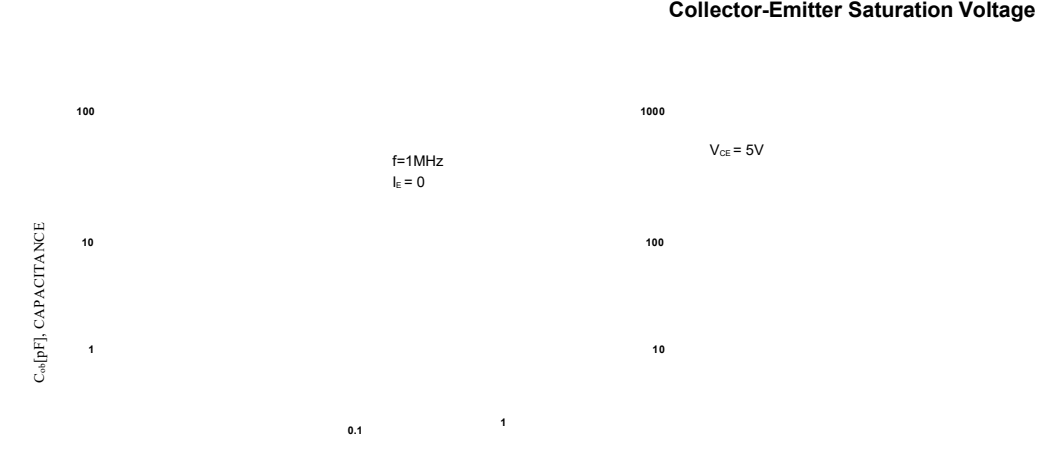

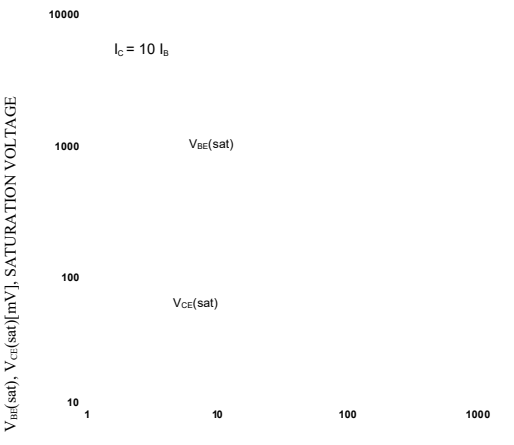

# Figure 3. DC current Gain Figure 4. Base-Emitter Saturation Voltage<br>Collector-Emitter Saturation Voltage

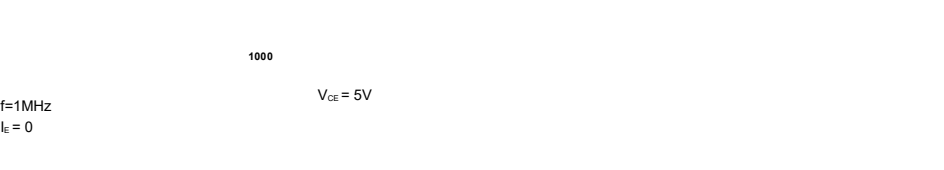

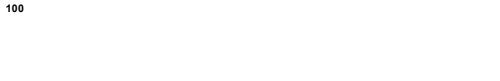

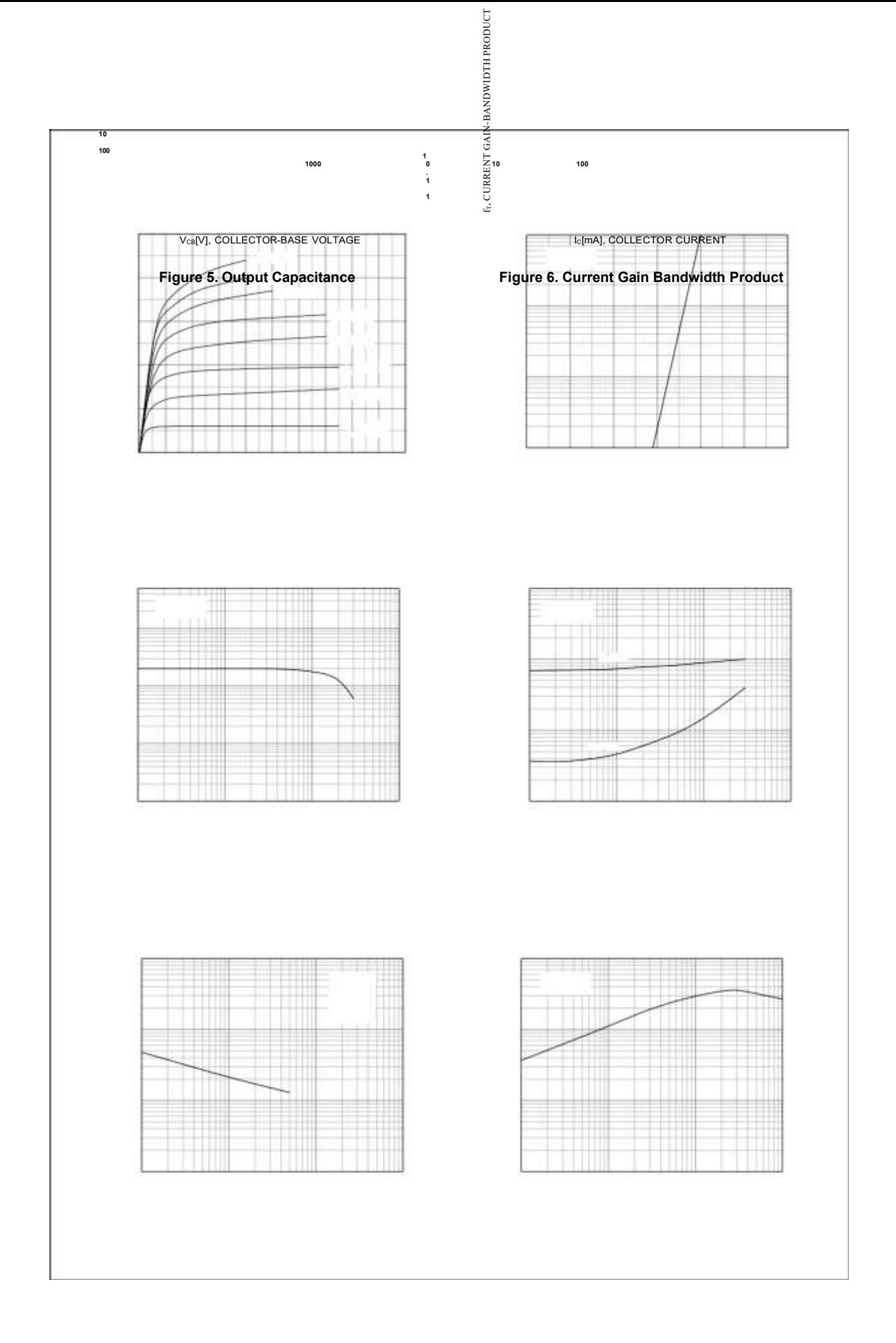

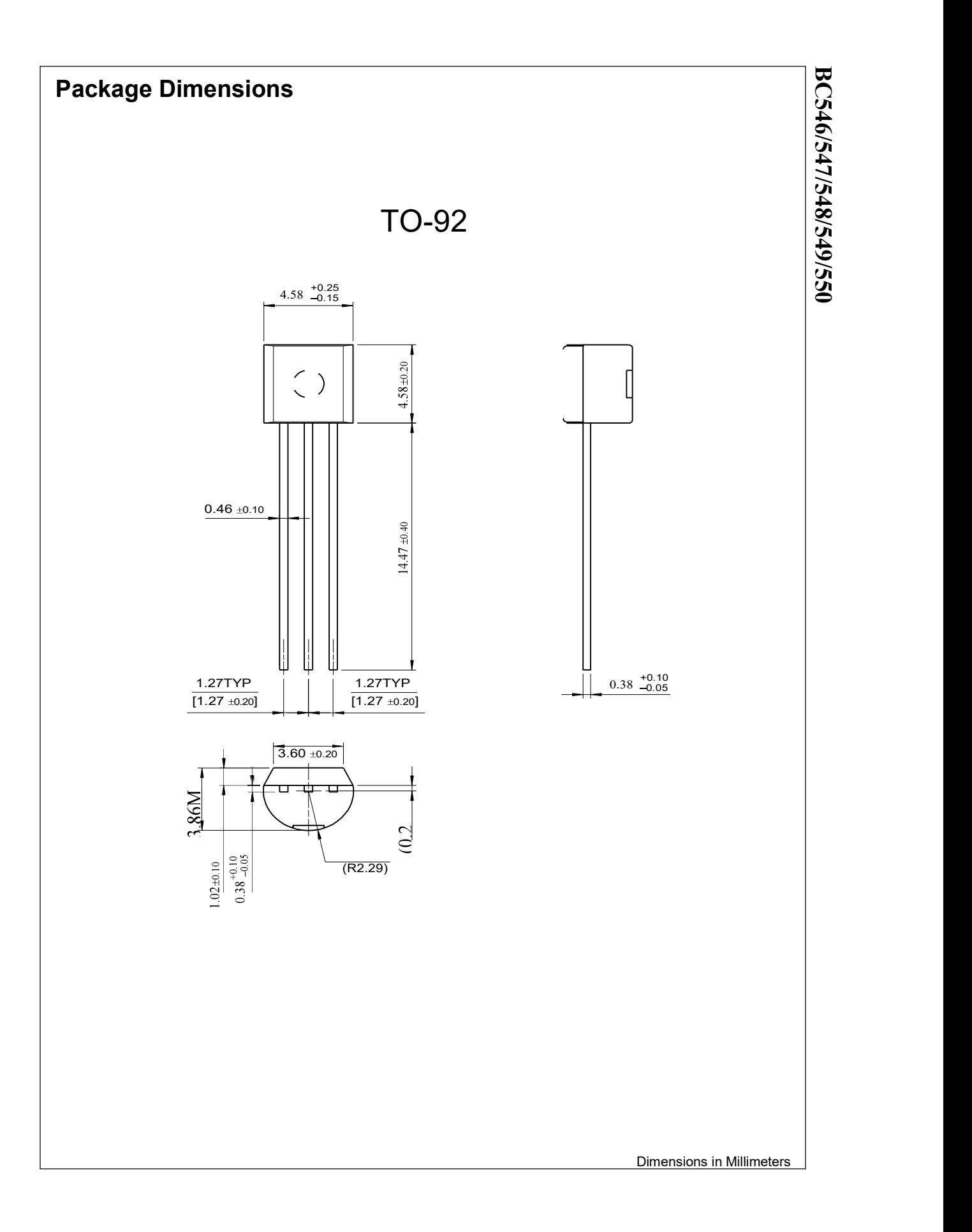

#### **TRADEMARKS**

The following are registered and unregistered trademarks Fairchild Semiconductor owns or is authorized to use and is not intended to be an exhaustive list of all such trademarks.

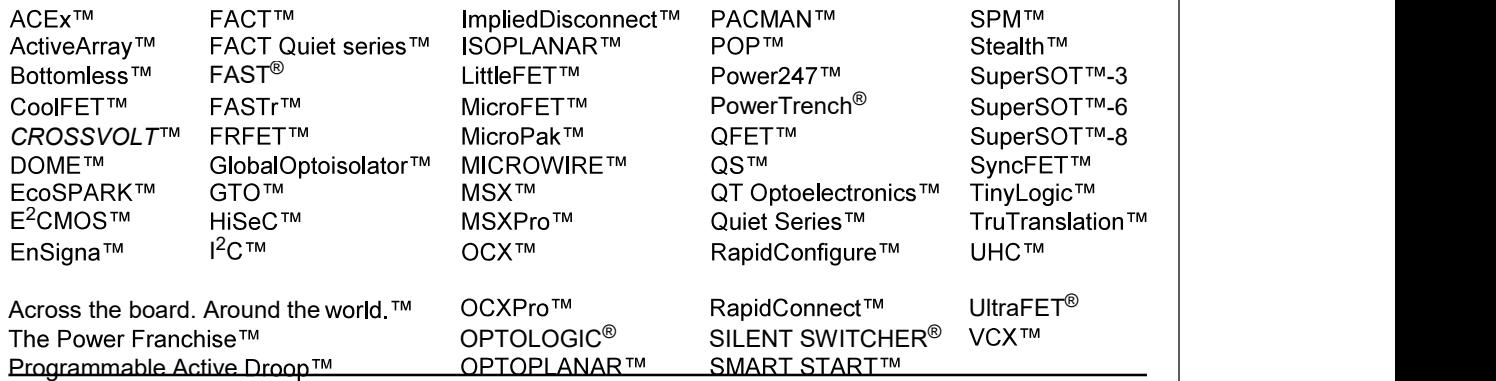

#### DISCLAIMER

FAIRCHILD SEMICONDUCTOR RESERVES THE RIGHT TO MAKE CHANGES WITHOUT FURTHER NOTICE TO ANY PRODUCTS HEREIN TO IMPROVE RELIABILITY, FUNCTION OR DESIGN. FAIRCHILD DOES NOT ASSUME ANY LIABILITY ARISING OUT OF THE APPLICATION OR USE OF ANY PRODUCT OR CIRCUIT DESCRIBED HEREIN; NEITHER DOES IT CONVEY ANY LICENSE UNDER ITS PATENT RIGHTS, NOR THE RIGHTS OF OTHERS.

#### LIFE SUPPORT POLICY

FAIRCHILD'S PRODUCTS ARE NOT AUTHORIZED FOR USE AS CRITICAL COMPONENTS IN LIFE SUPPORT DEVICES OR SYSTEMS WITHOUT THE EXPRESS WRITTEN APPROVAL OF FAIRCHILD SEMICONDUCTOR CORPORATION.

As used herein:

1. Life support devices or systems are devices or systems which, (a) are intended for surgical implant into the body, or (b) support or sustain life, or (c) whose failure to perform when properly used in accordance with instructions for use provided in the labeling, can be reasonably expected to result in significant injury to the user.

2. A critical component is any component of a life support device or system whose failure to perform can be reasonably expected to cause the failure of the life support device or system, or to affect its safety or effectiveness.

#### PRODUCT STATUS DEFINITIONS

#### Definition of Terms

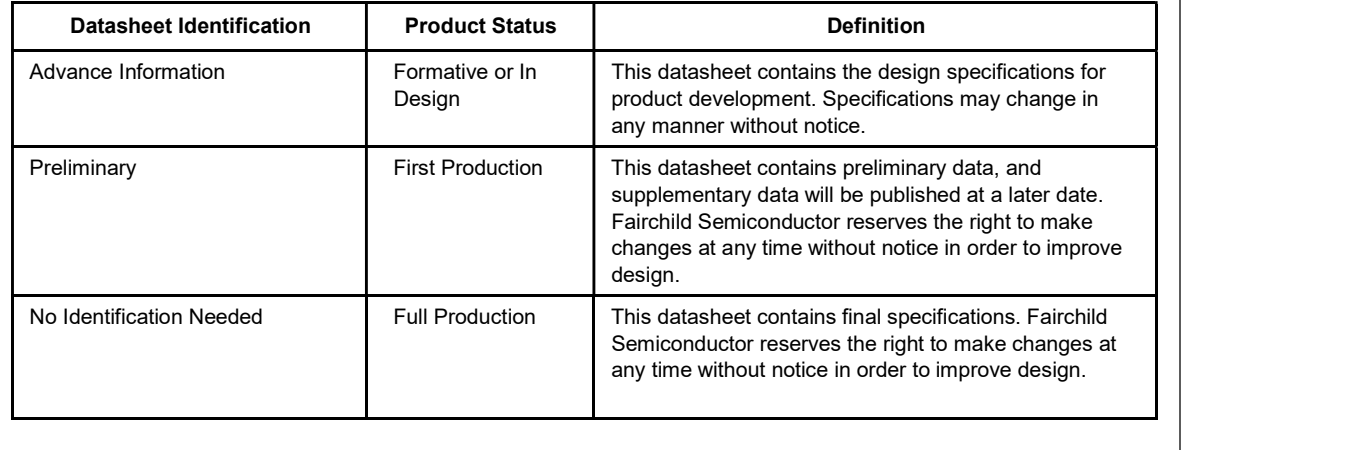

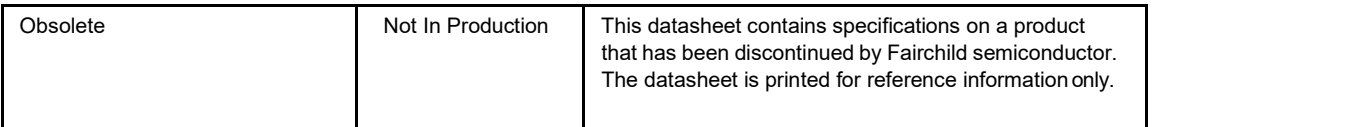